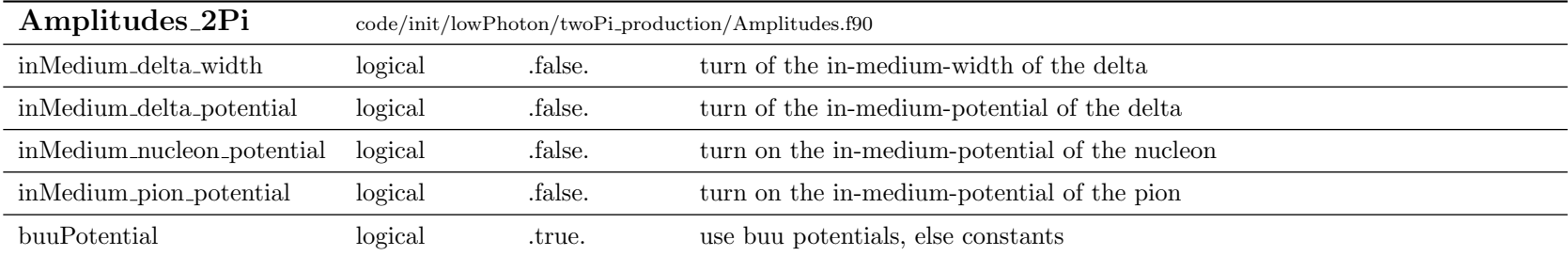

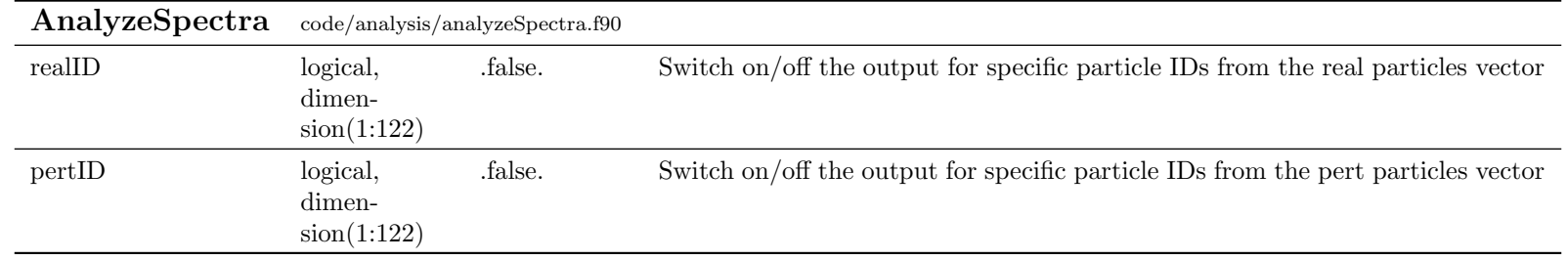

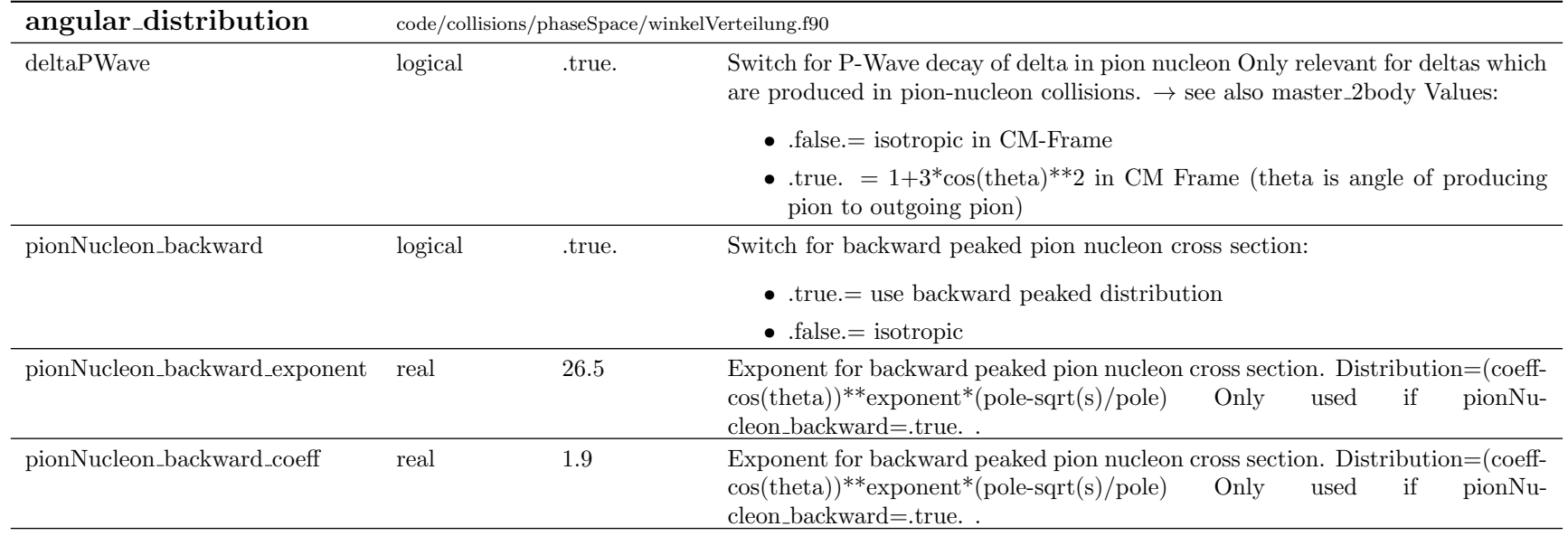

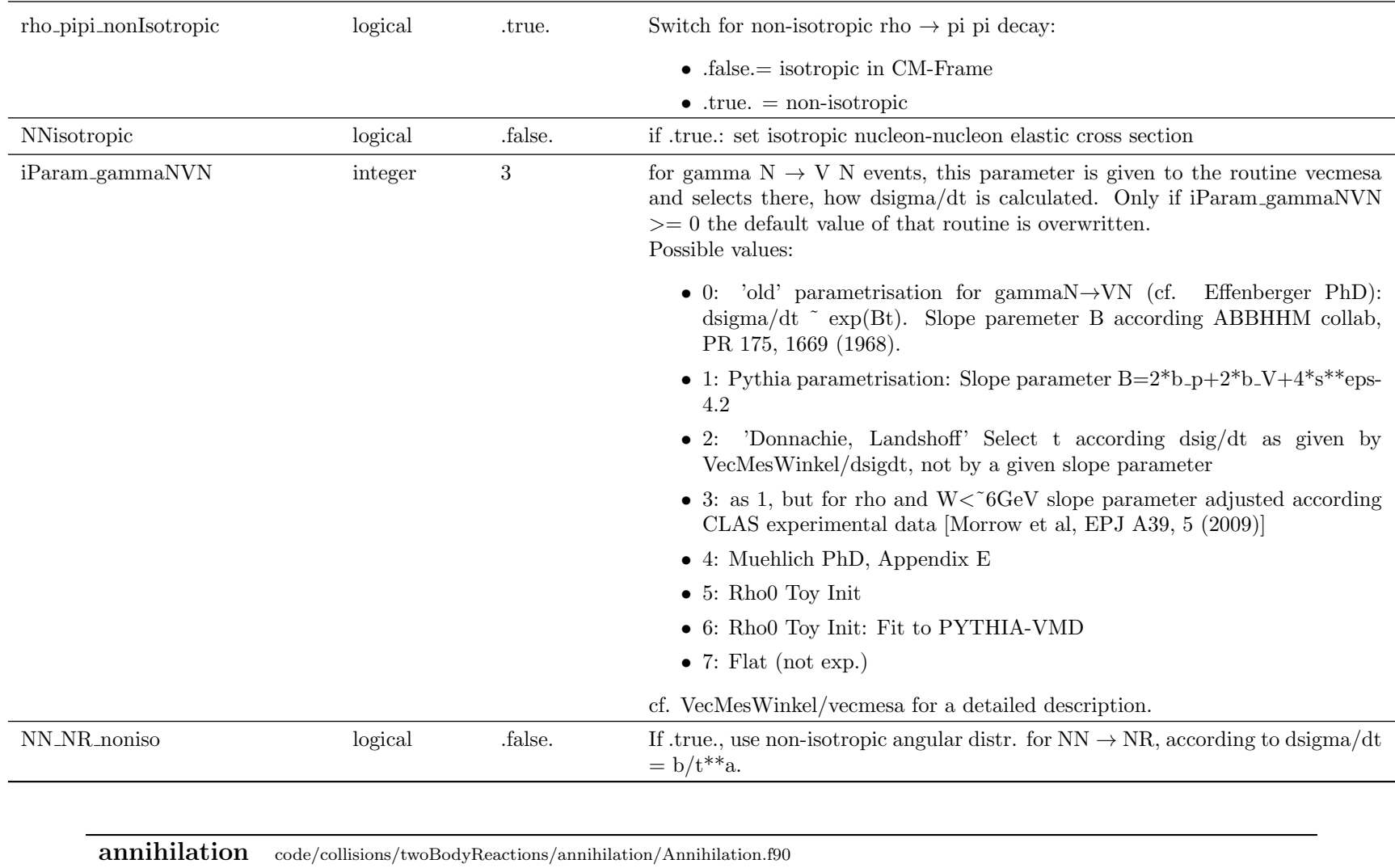

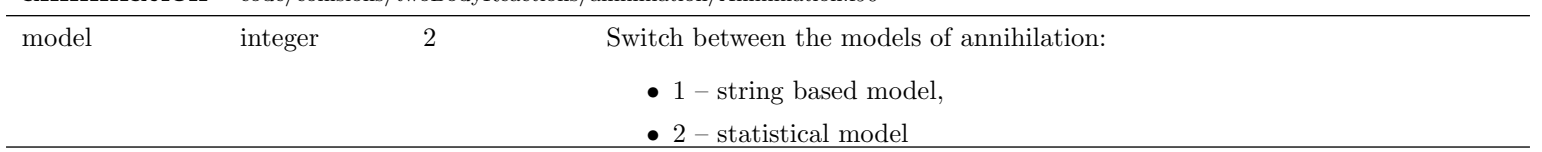

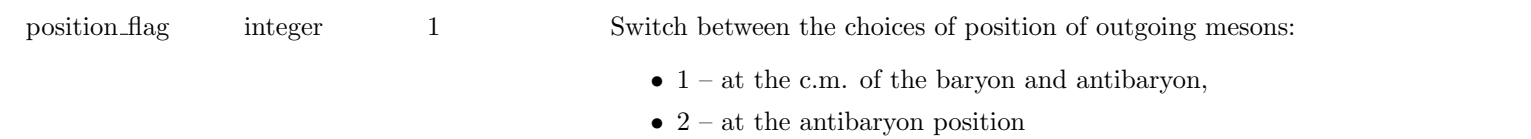

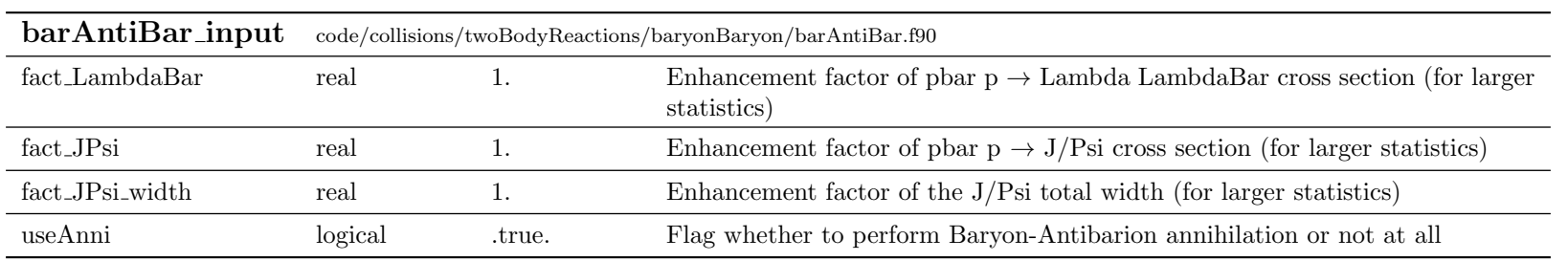

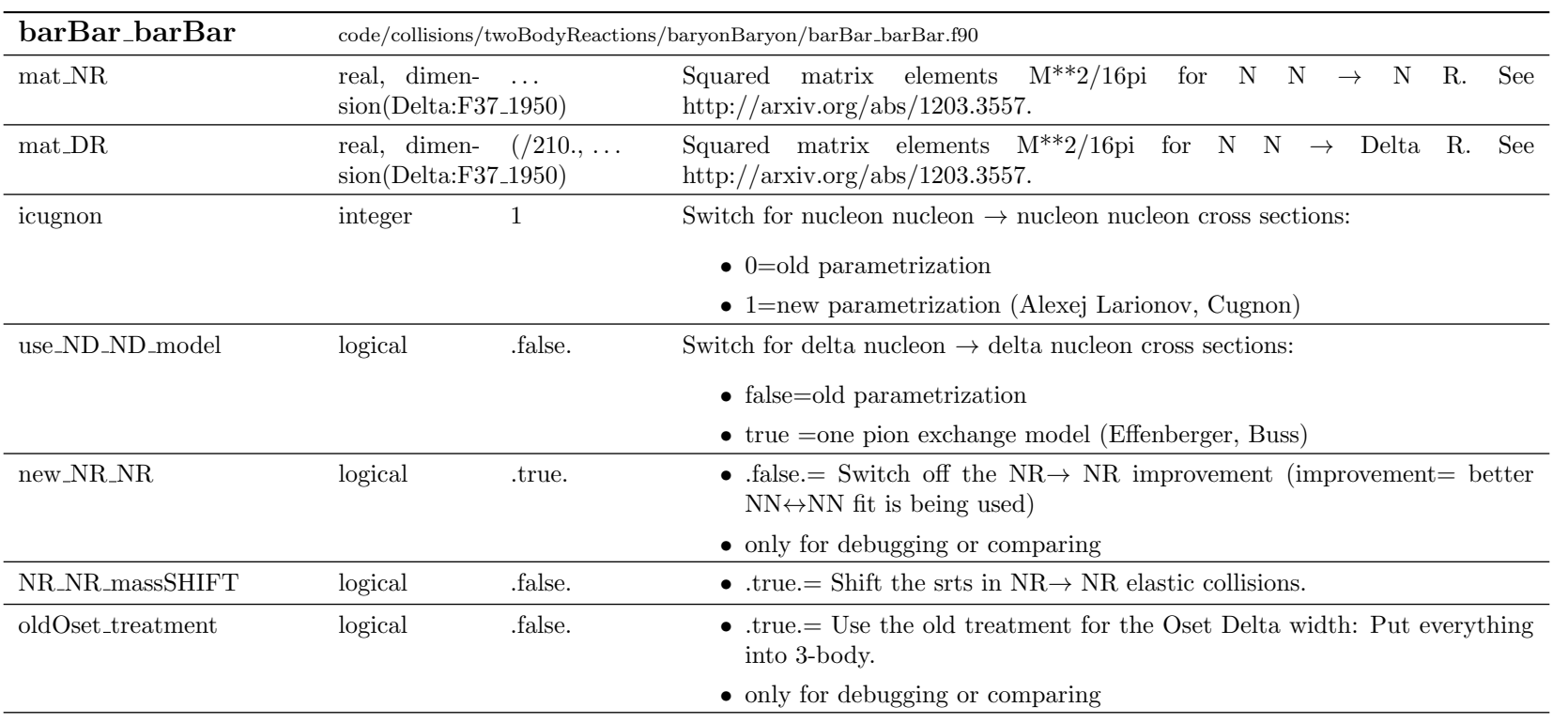

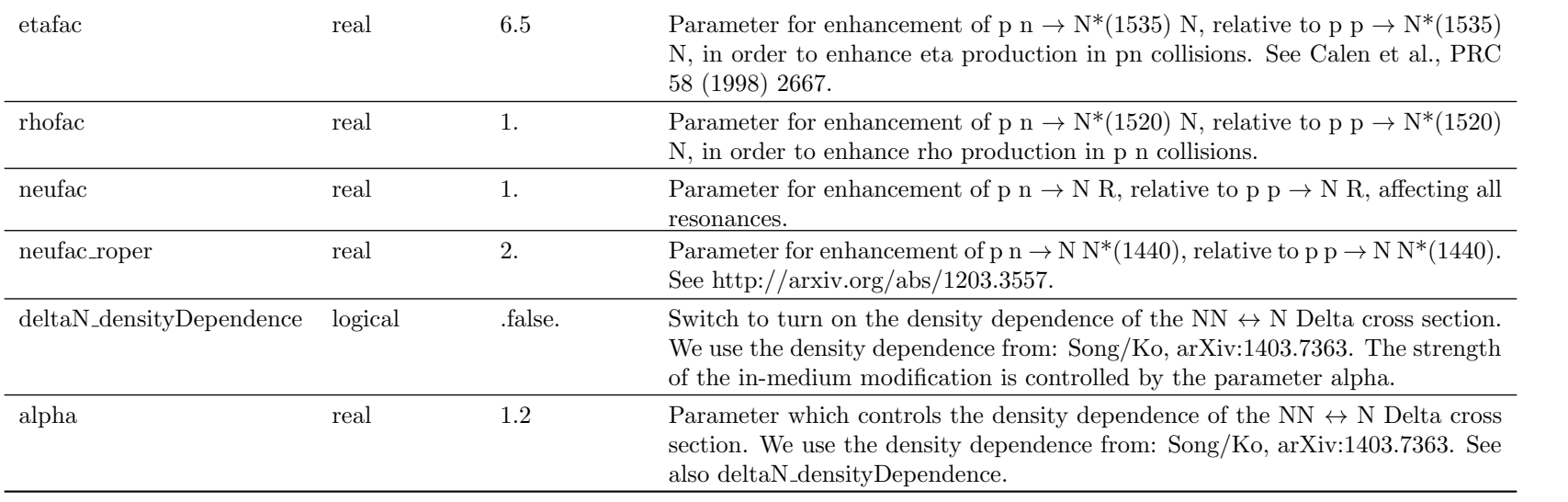

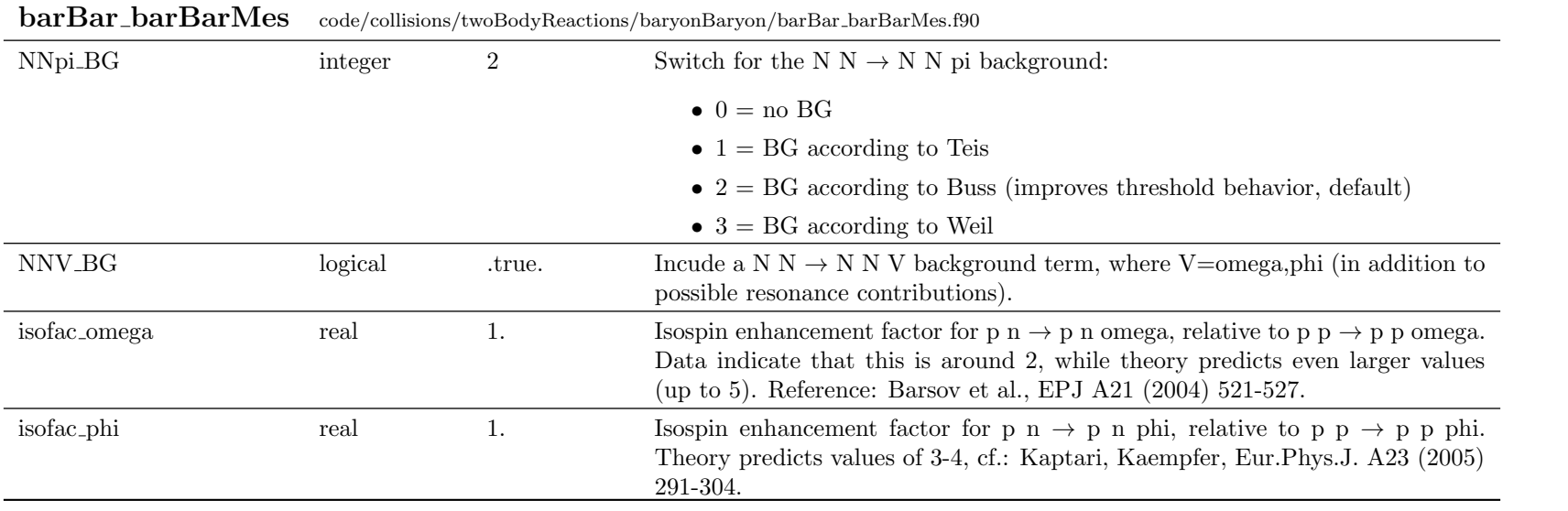

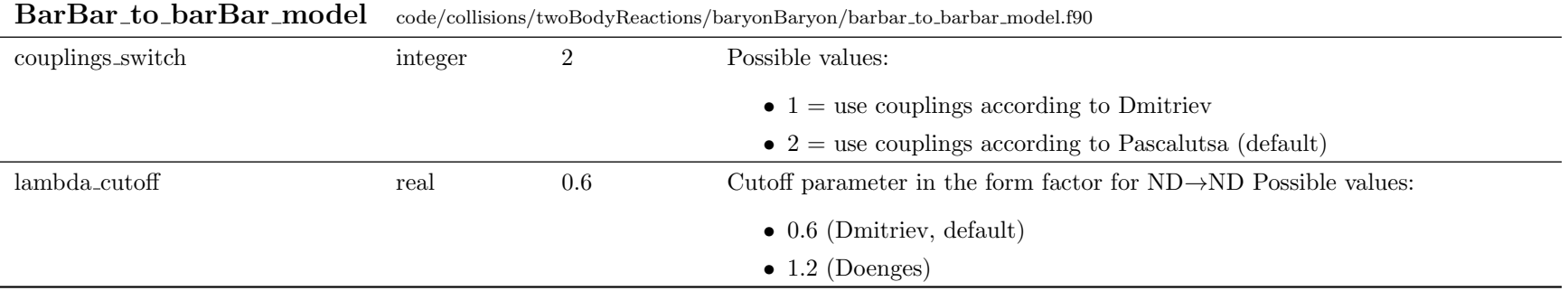

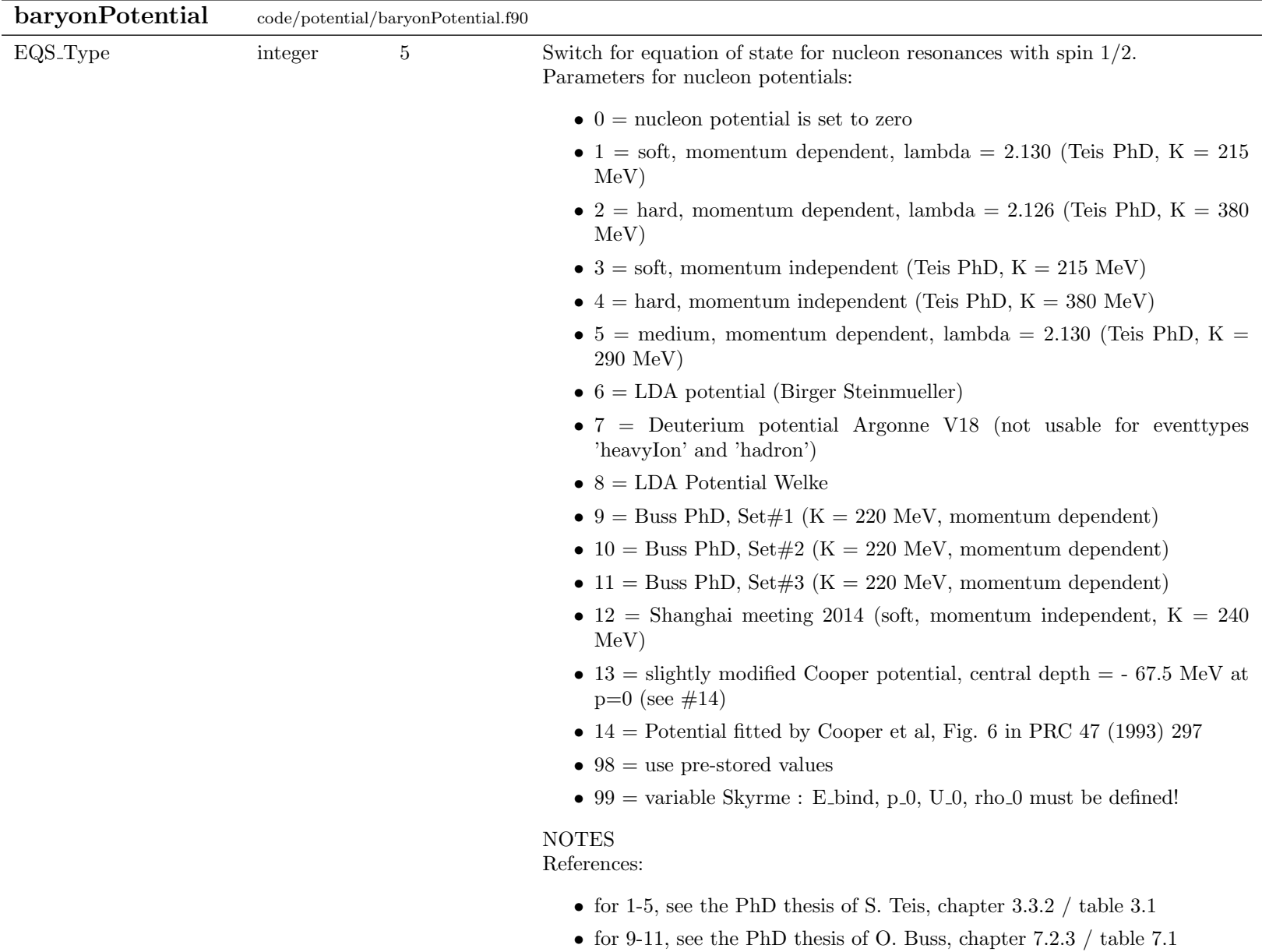

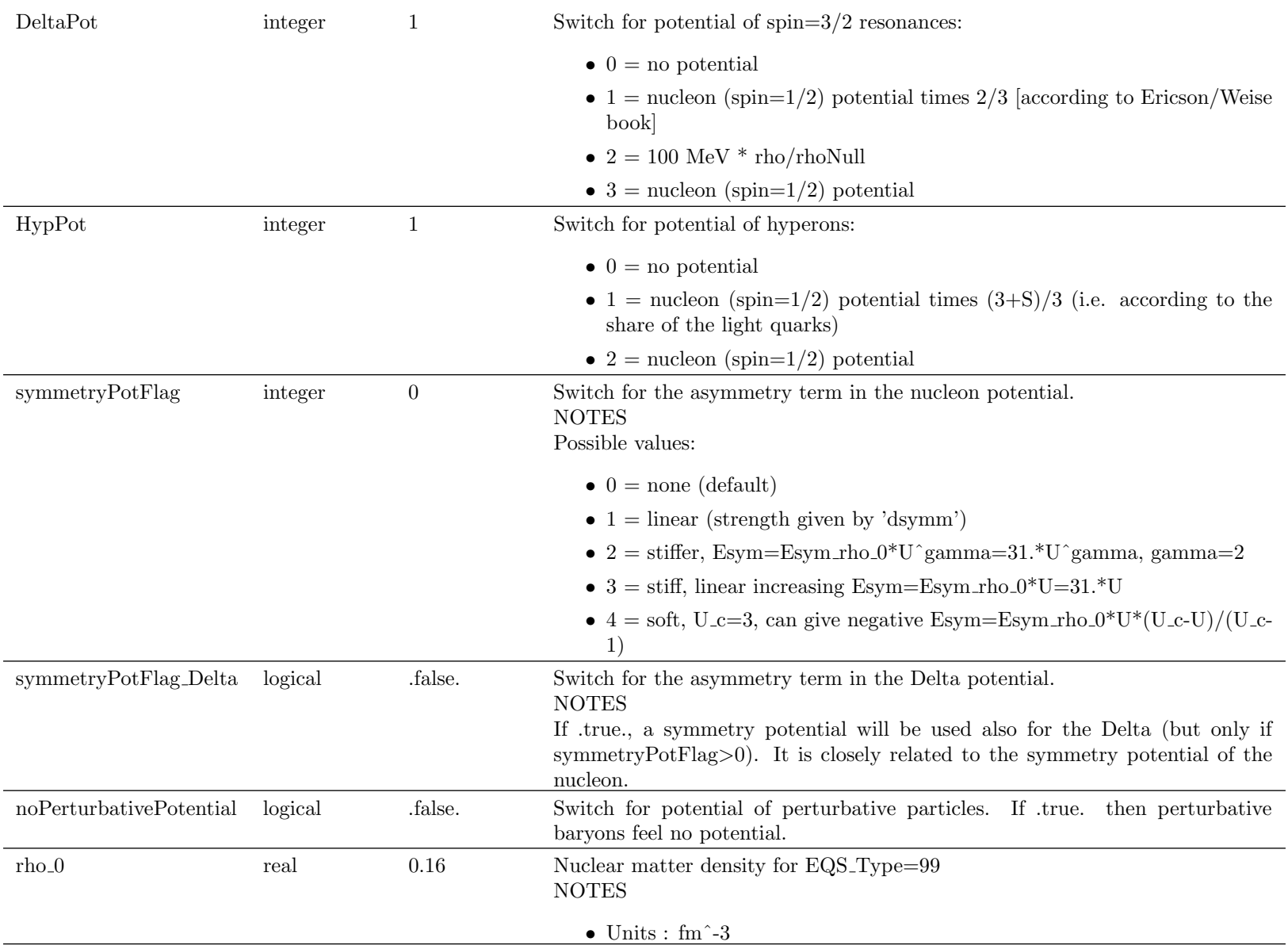

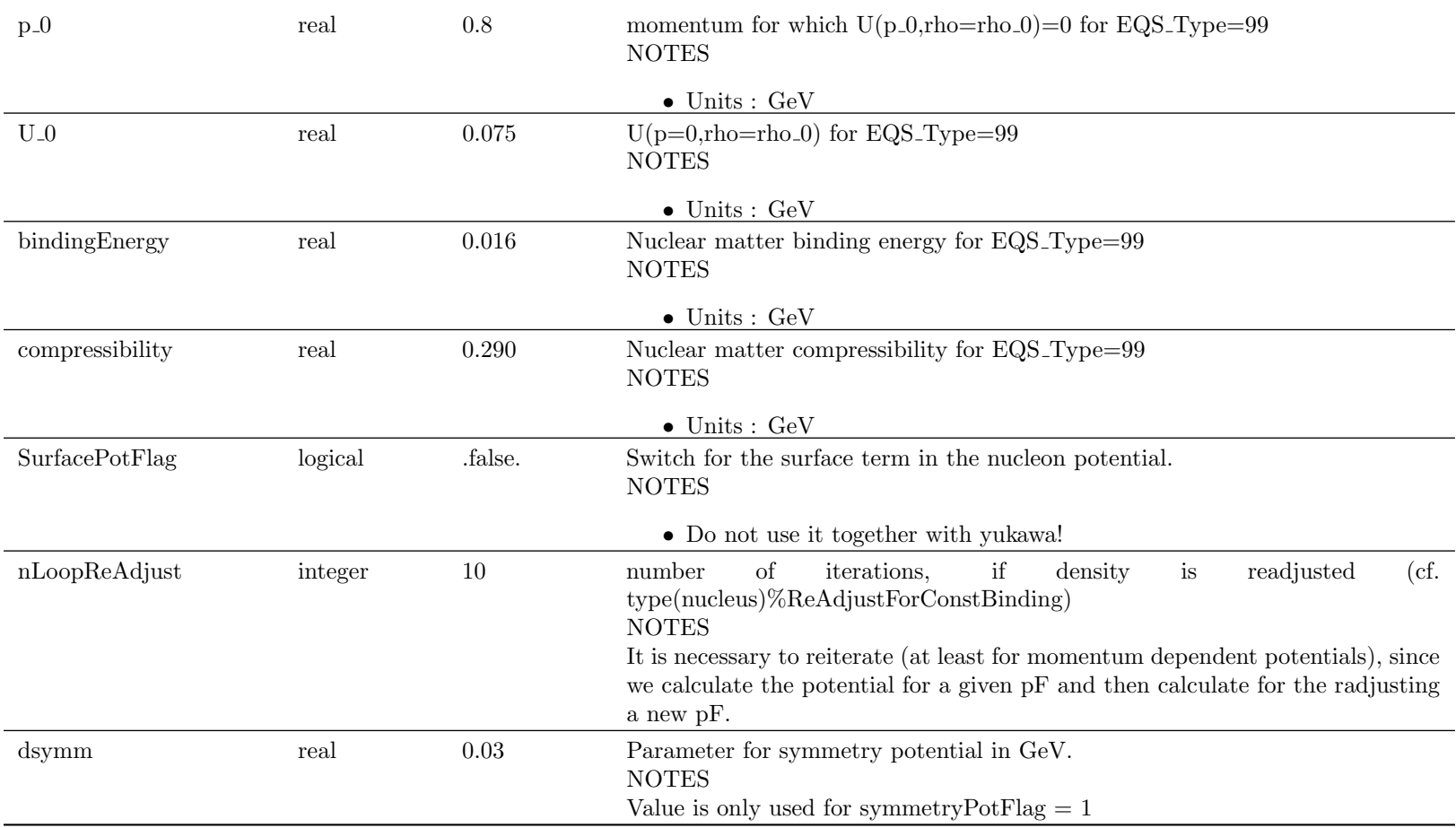

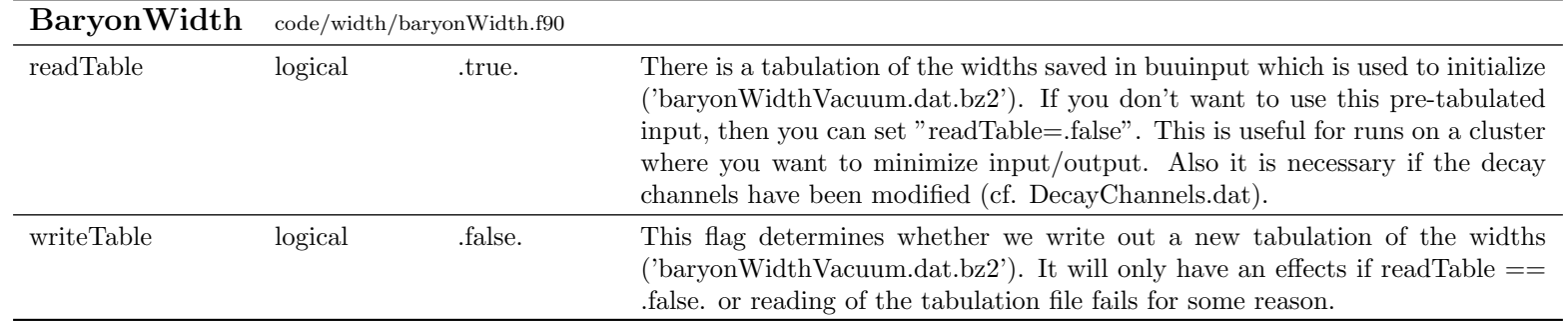

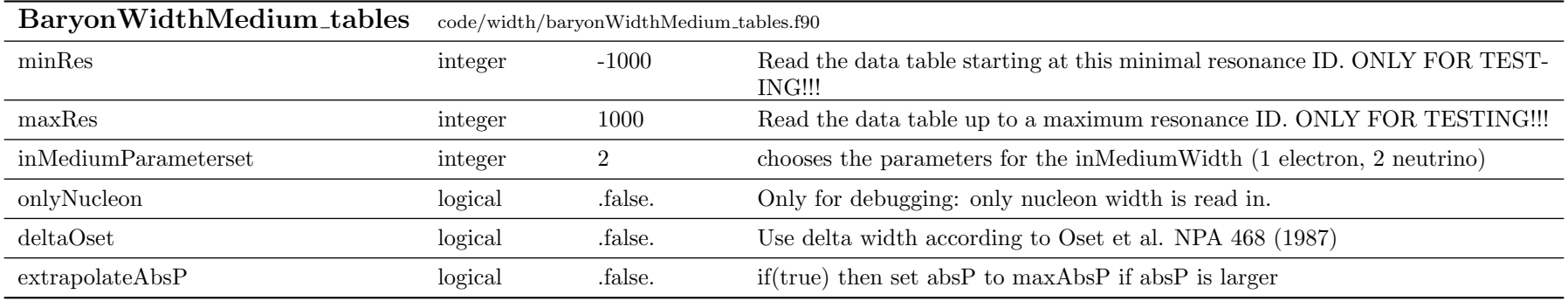

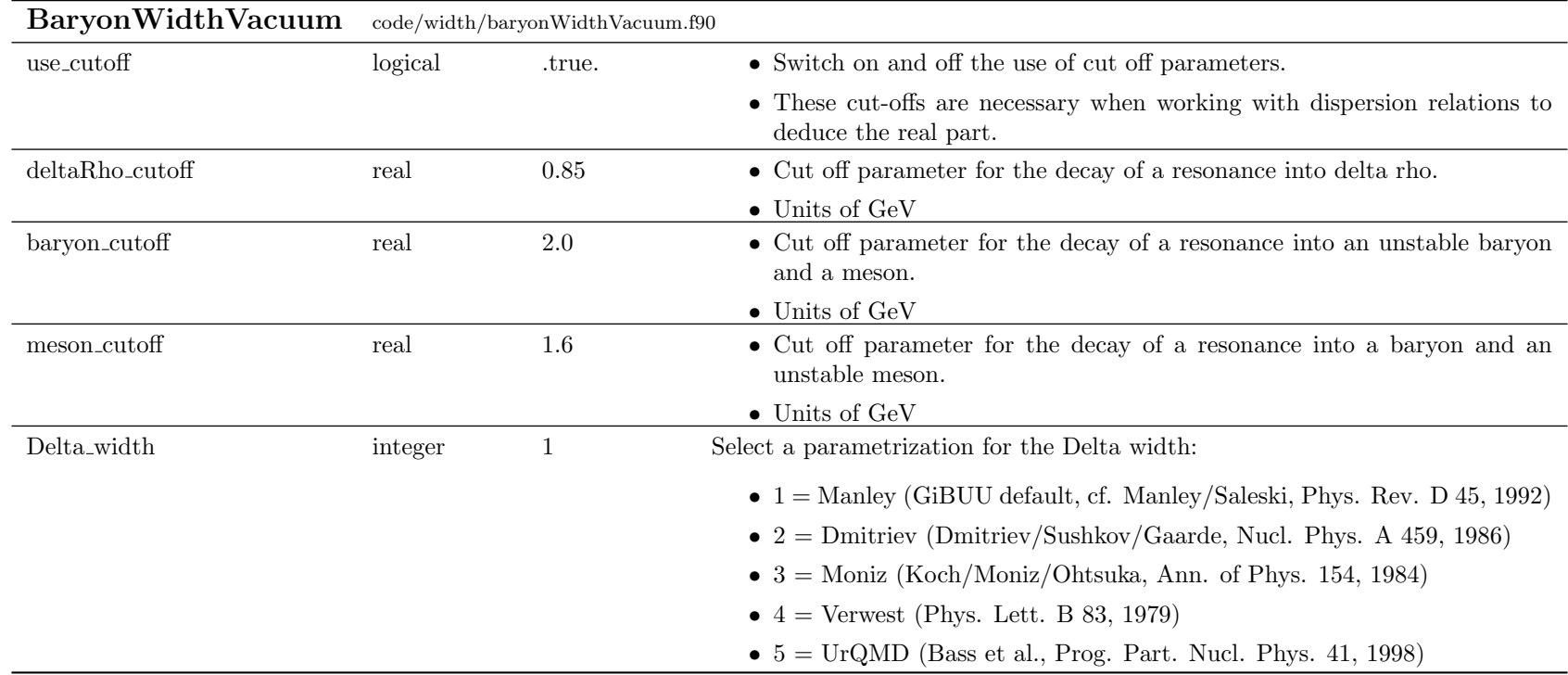

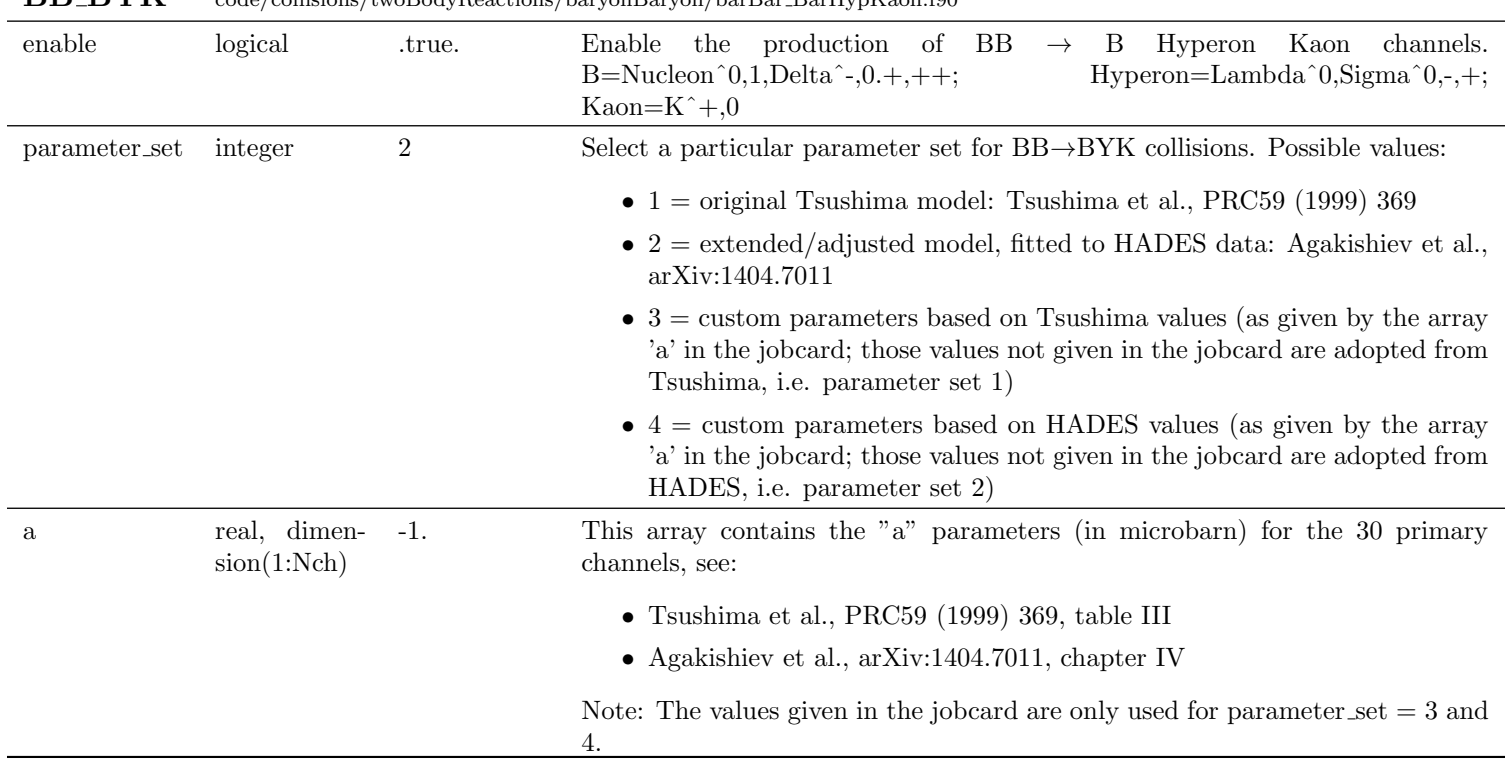

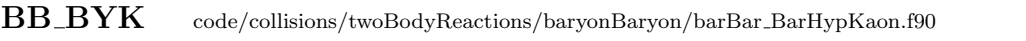

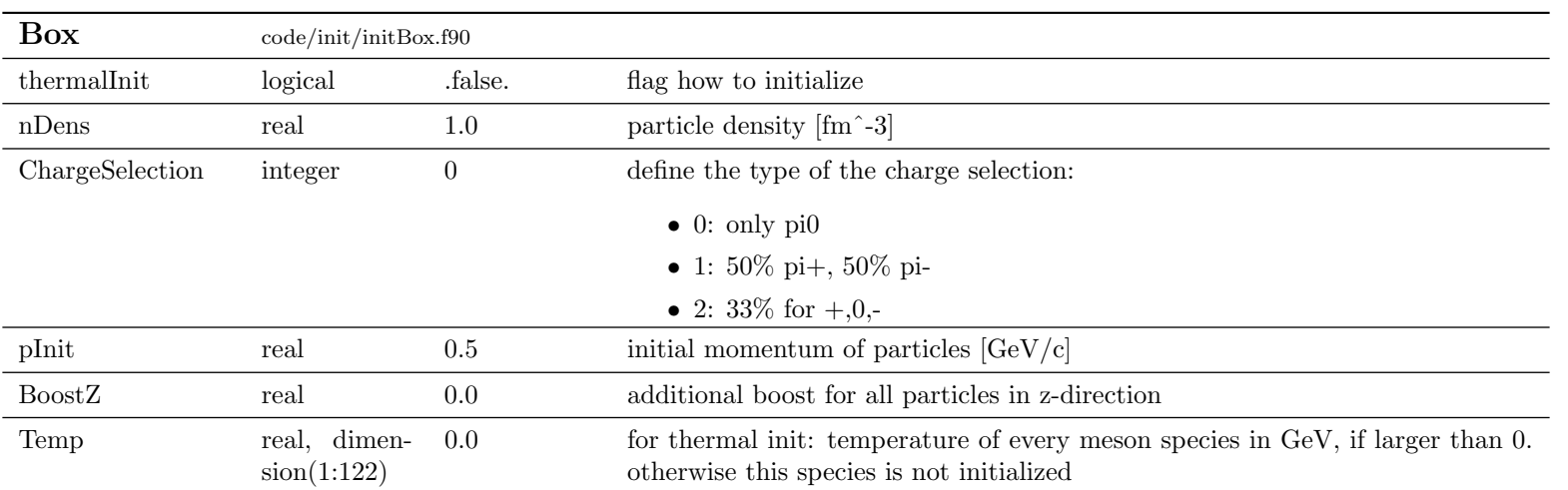

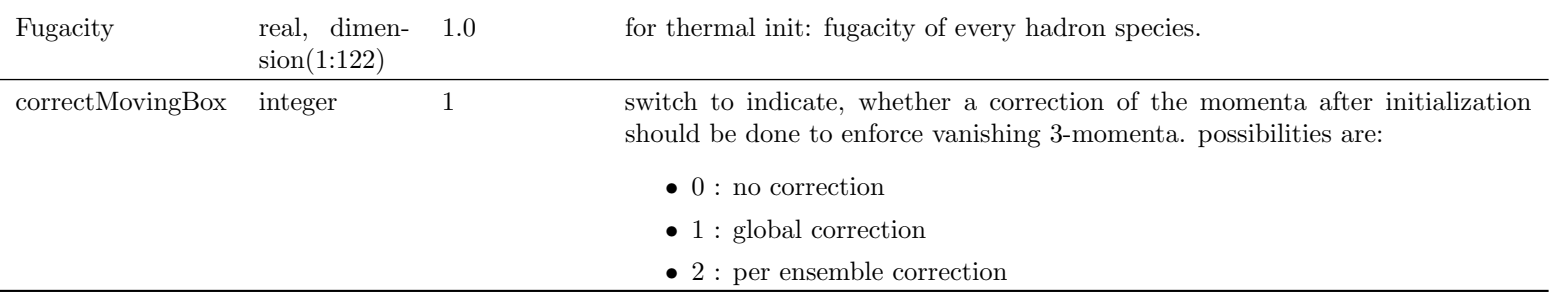

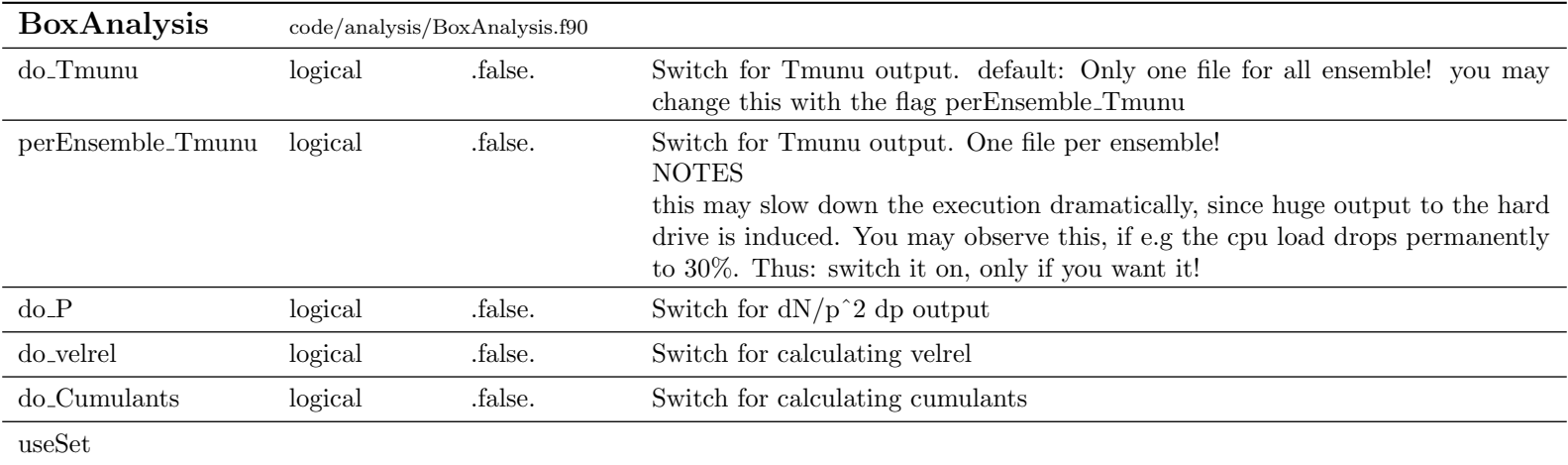

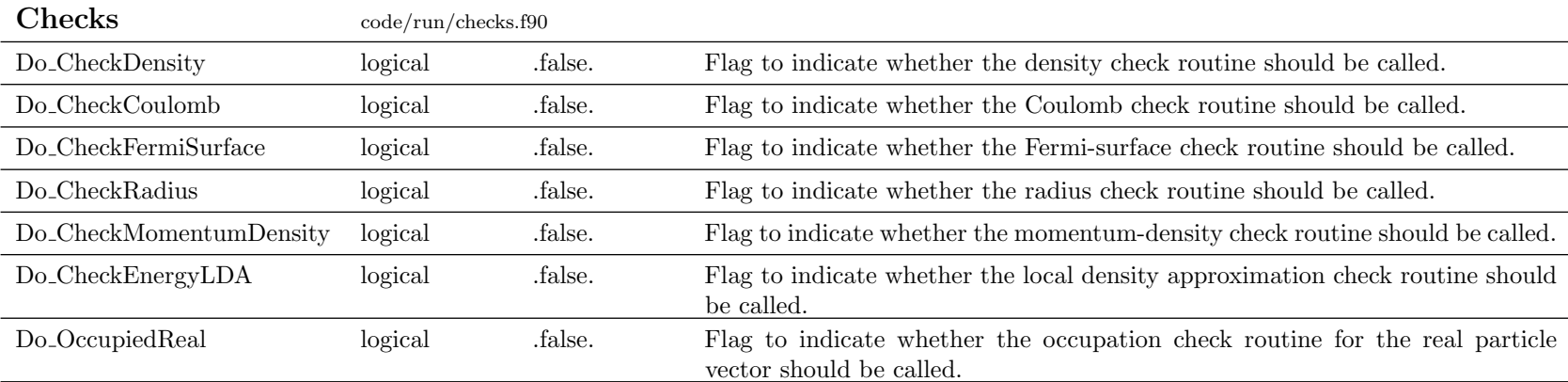

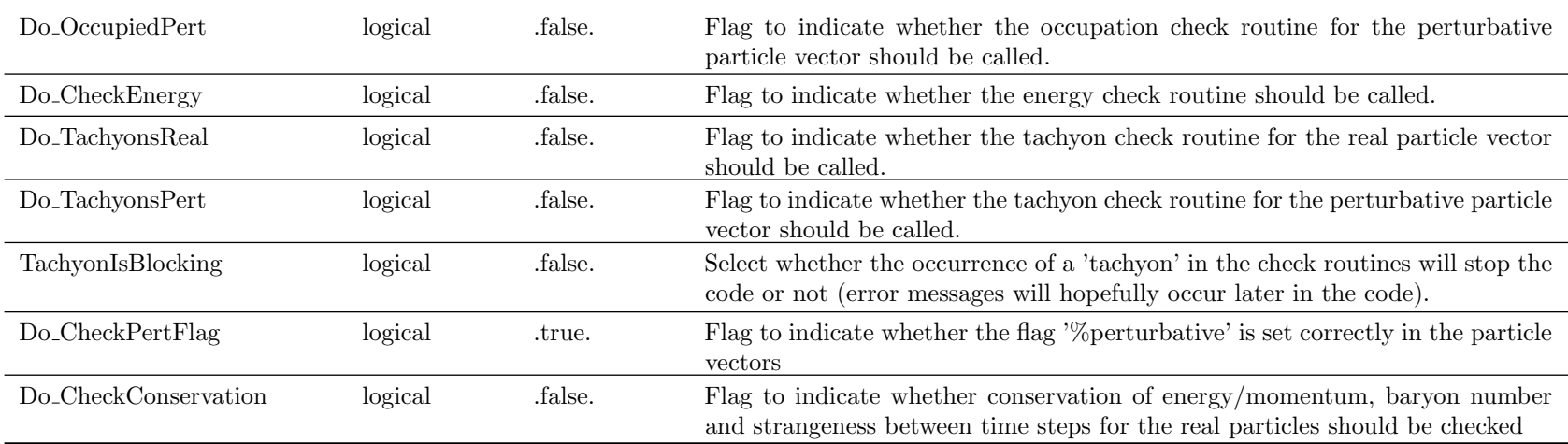

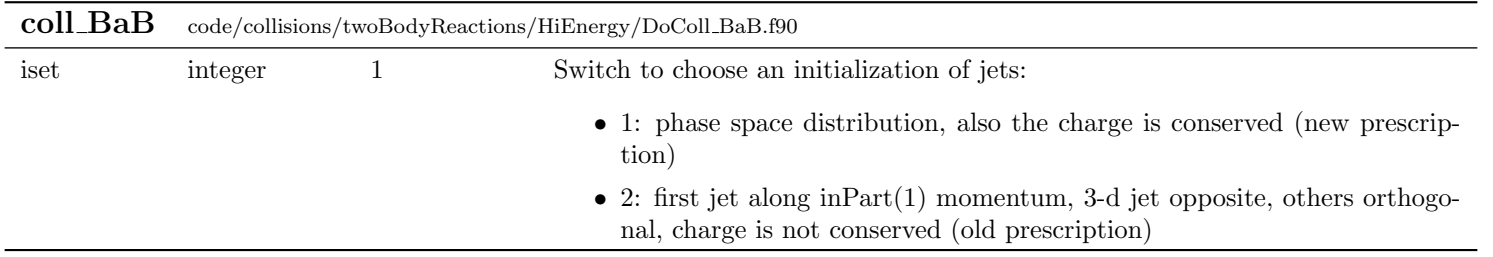

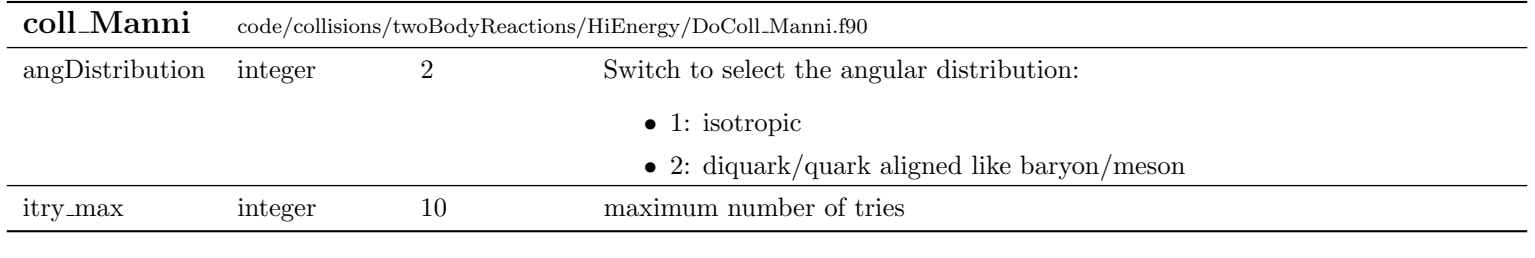

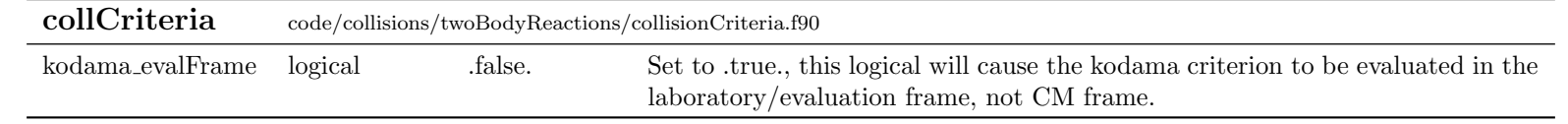

## collHistory code/storage/CollHistory.f90

DoCollHistory logical .false. Flag to switch on/off the whole Collision History machinery. You may set this variable via your jobcard, namelist "collHistory"

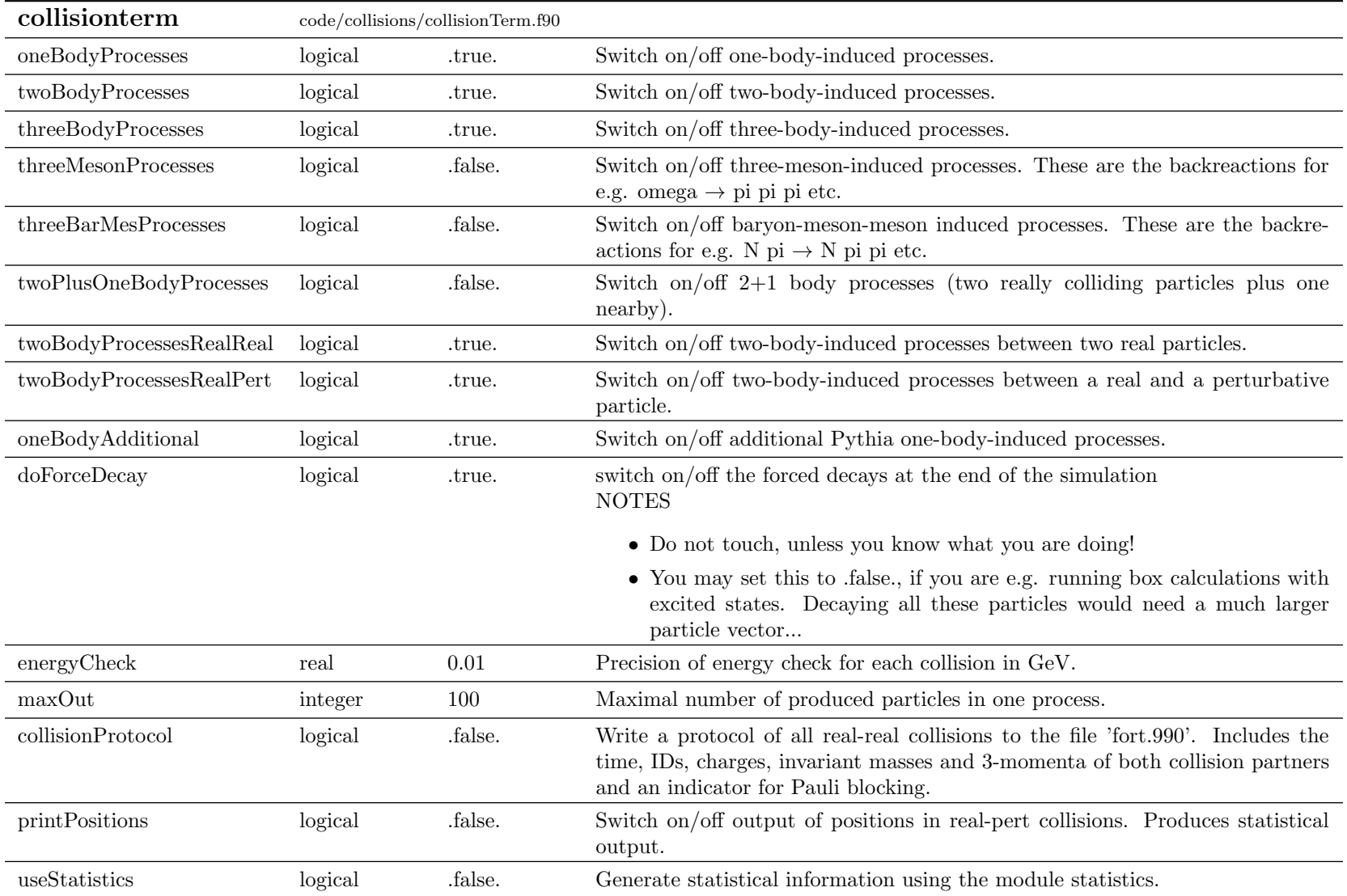

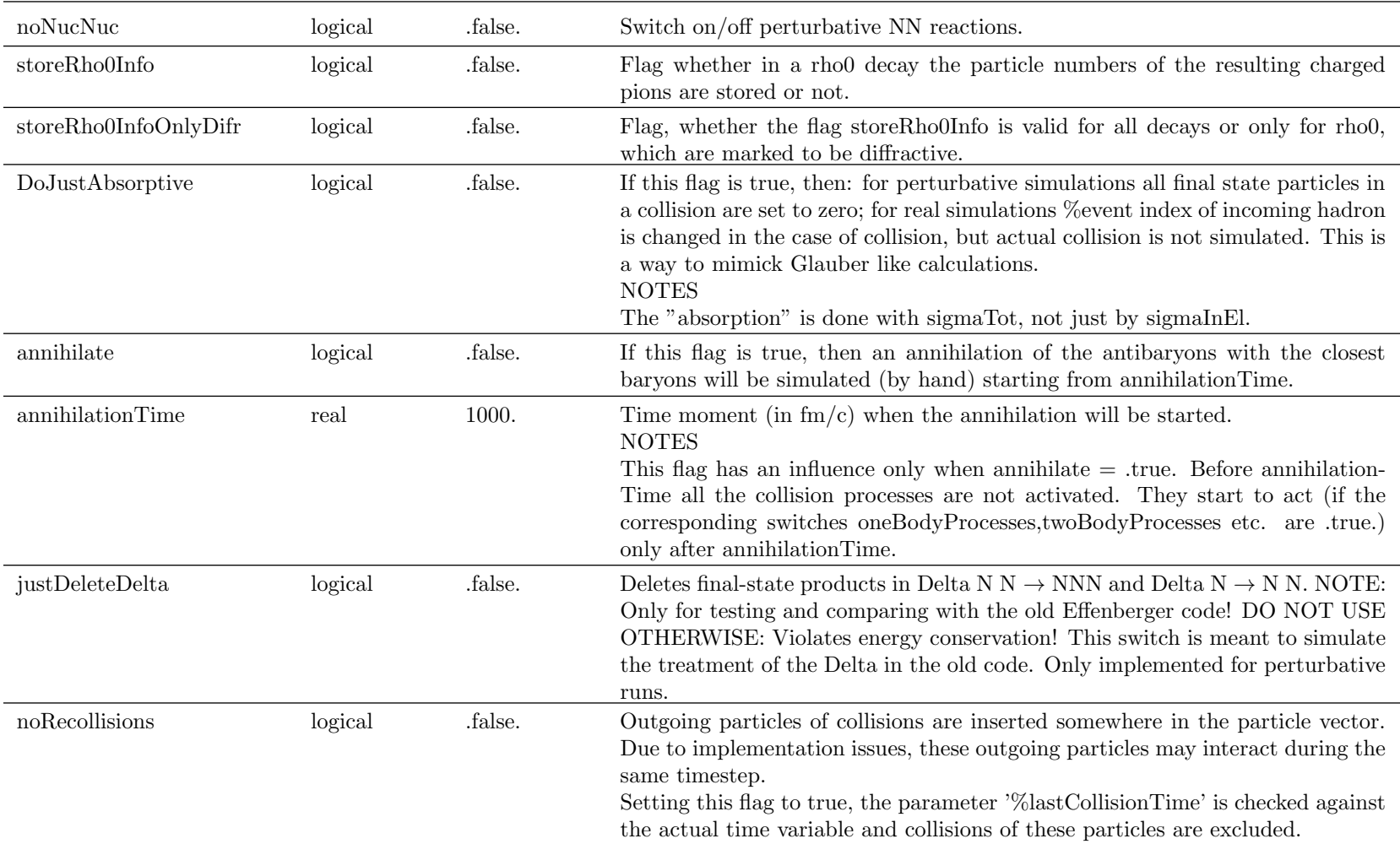

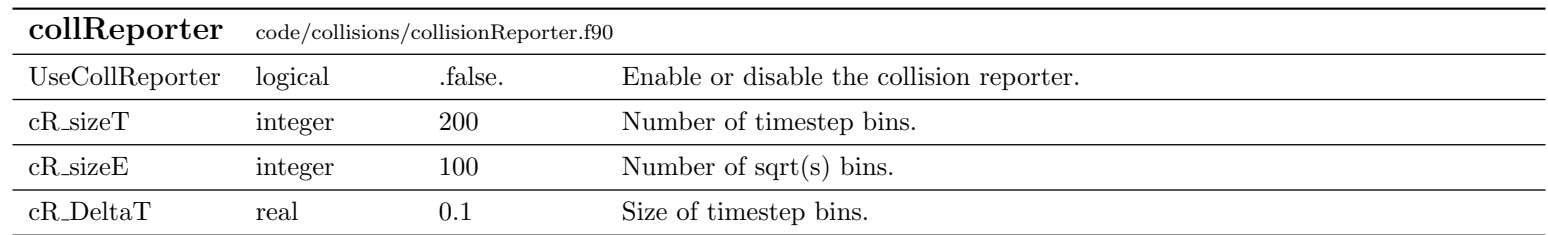

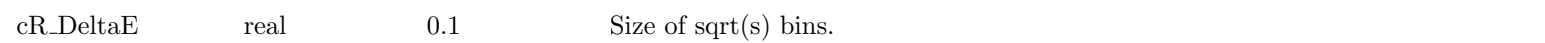

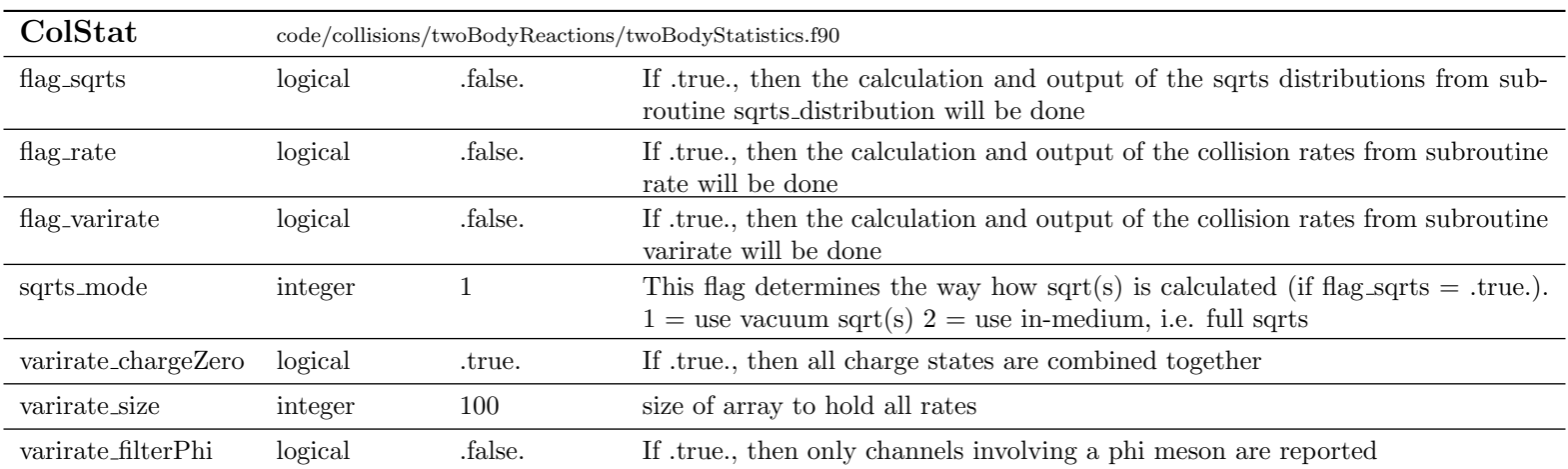

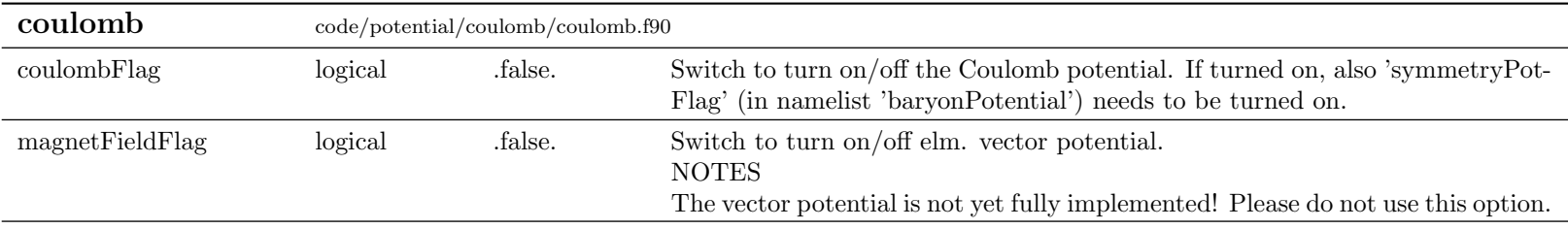

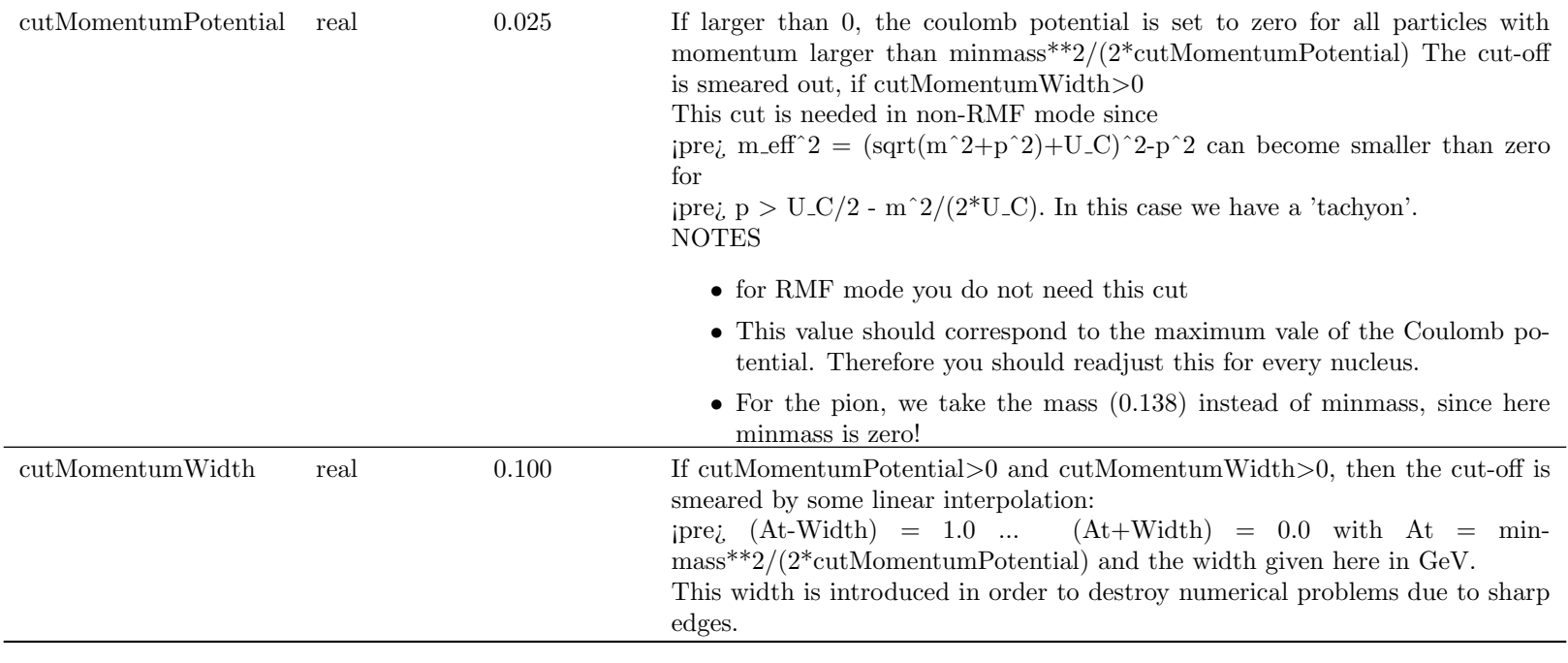

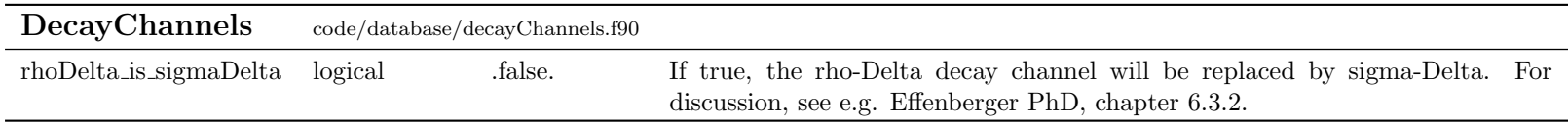

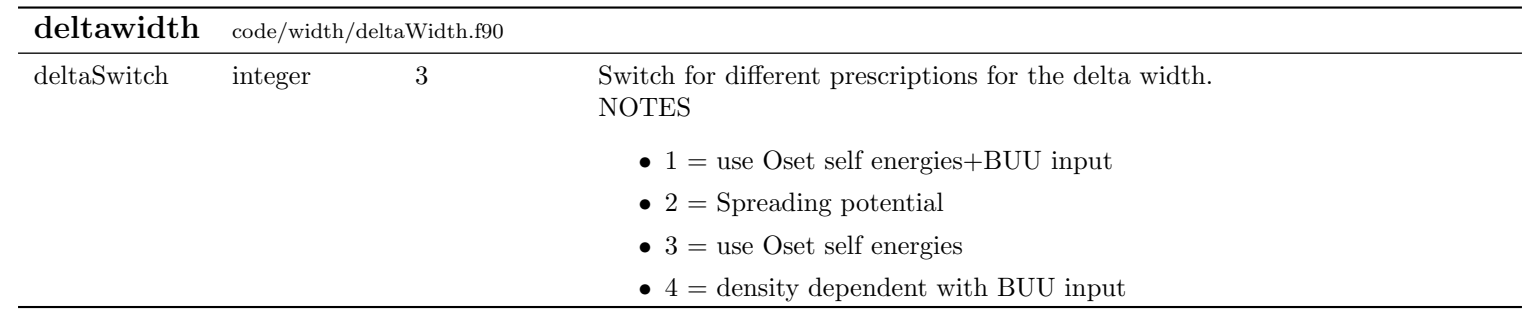

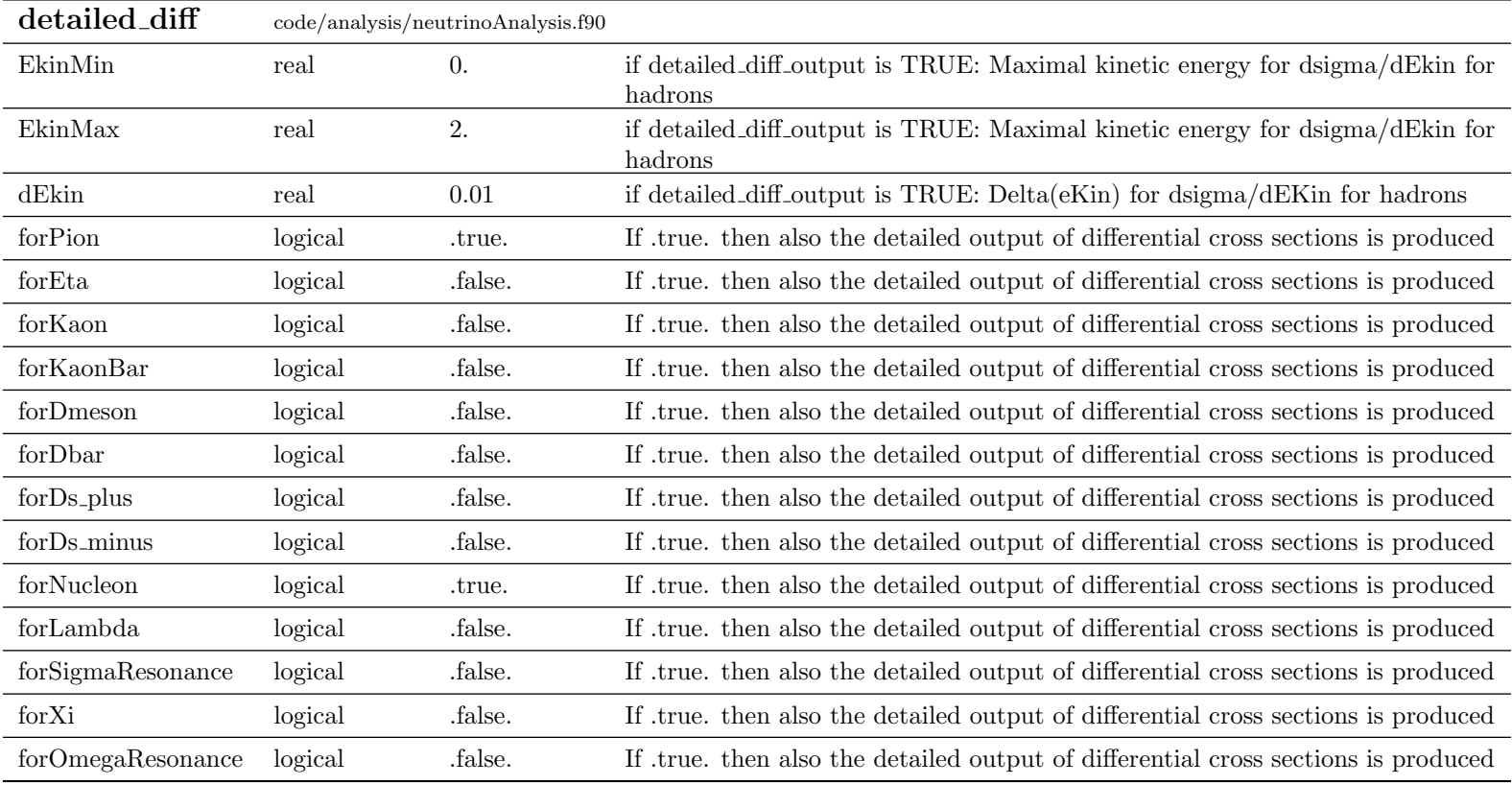

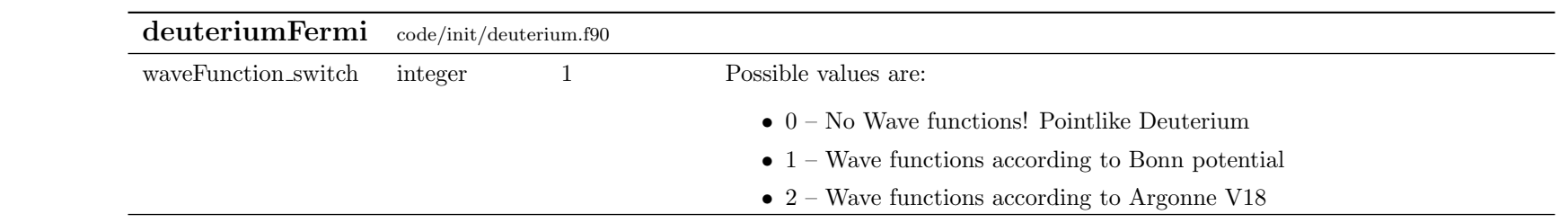

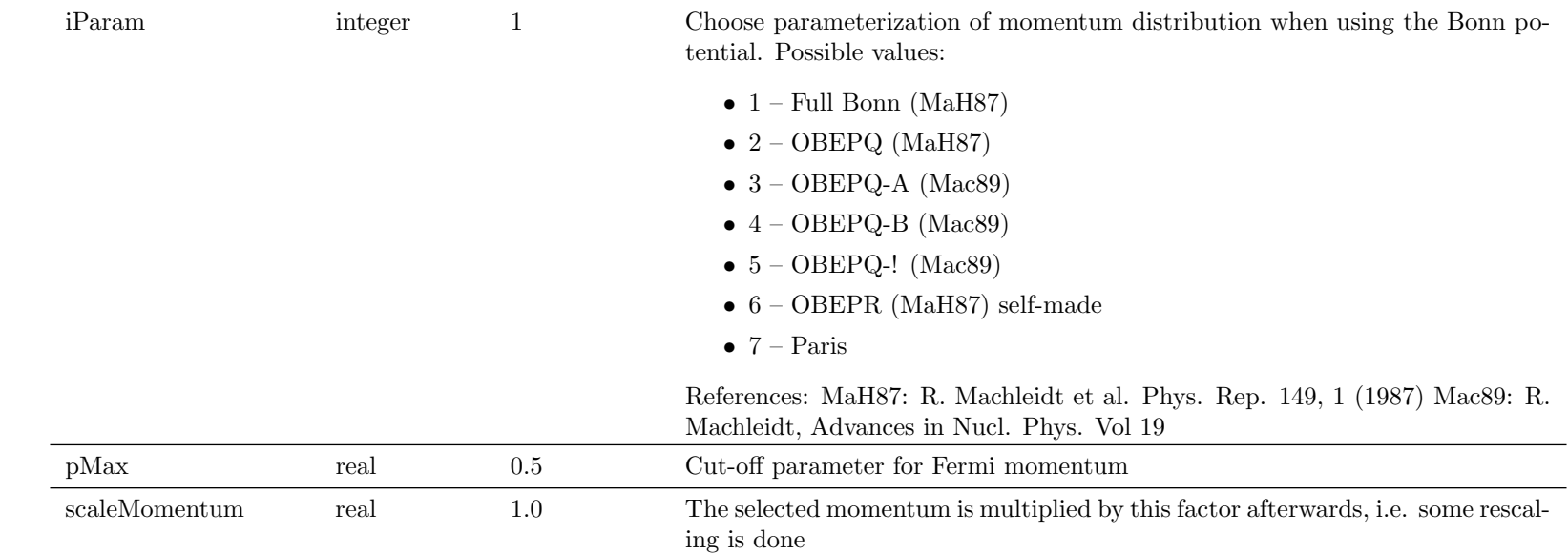

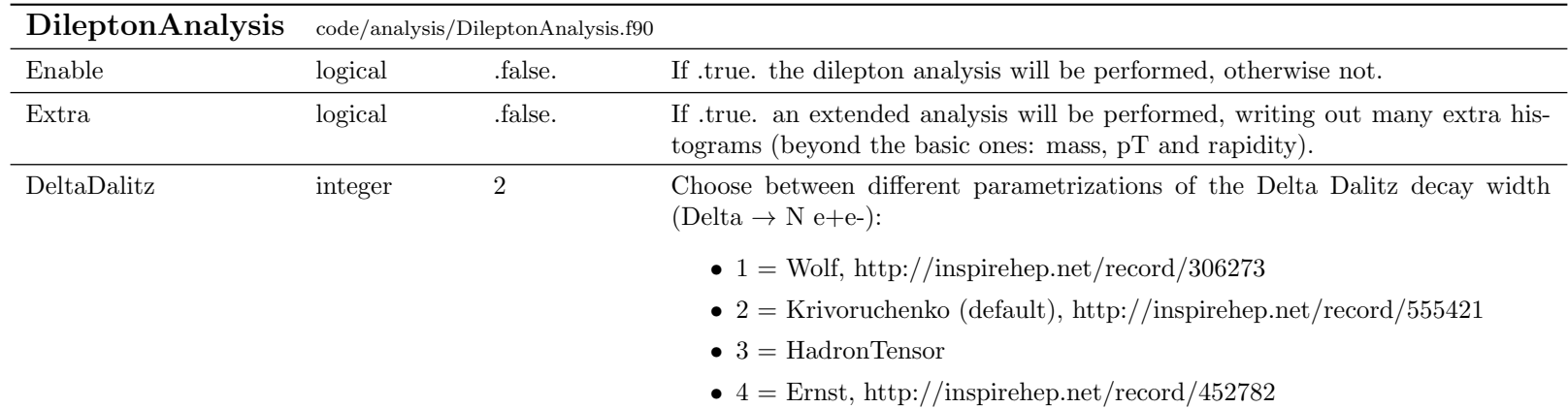

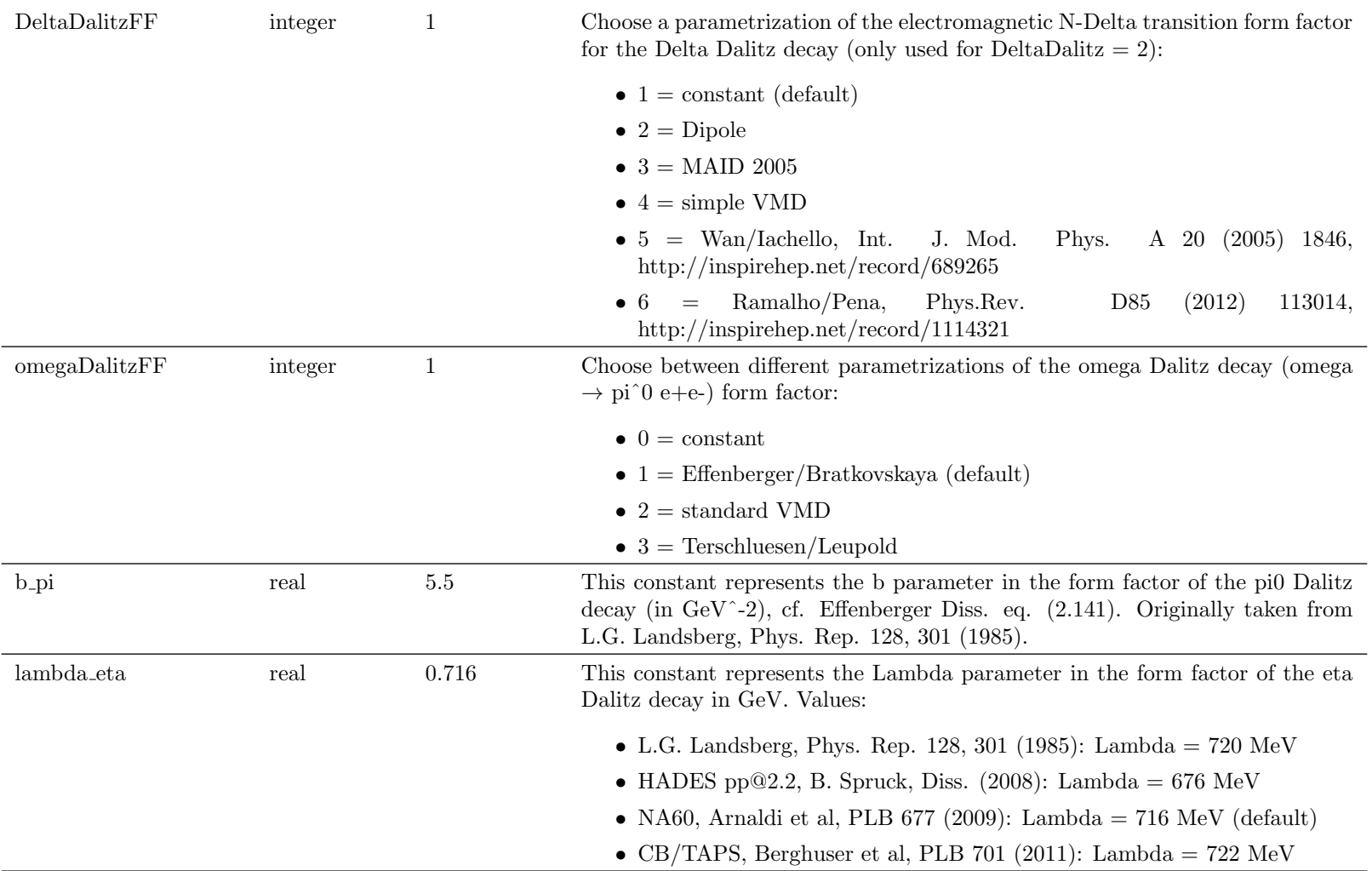

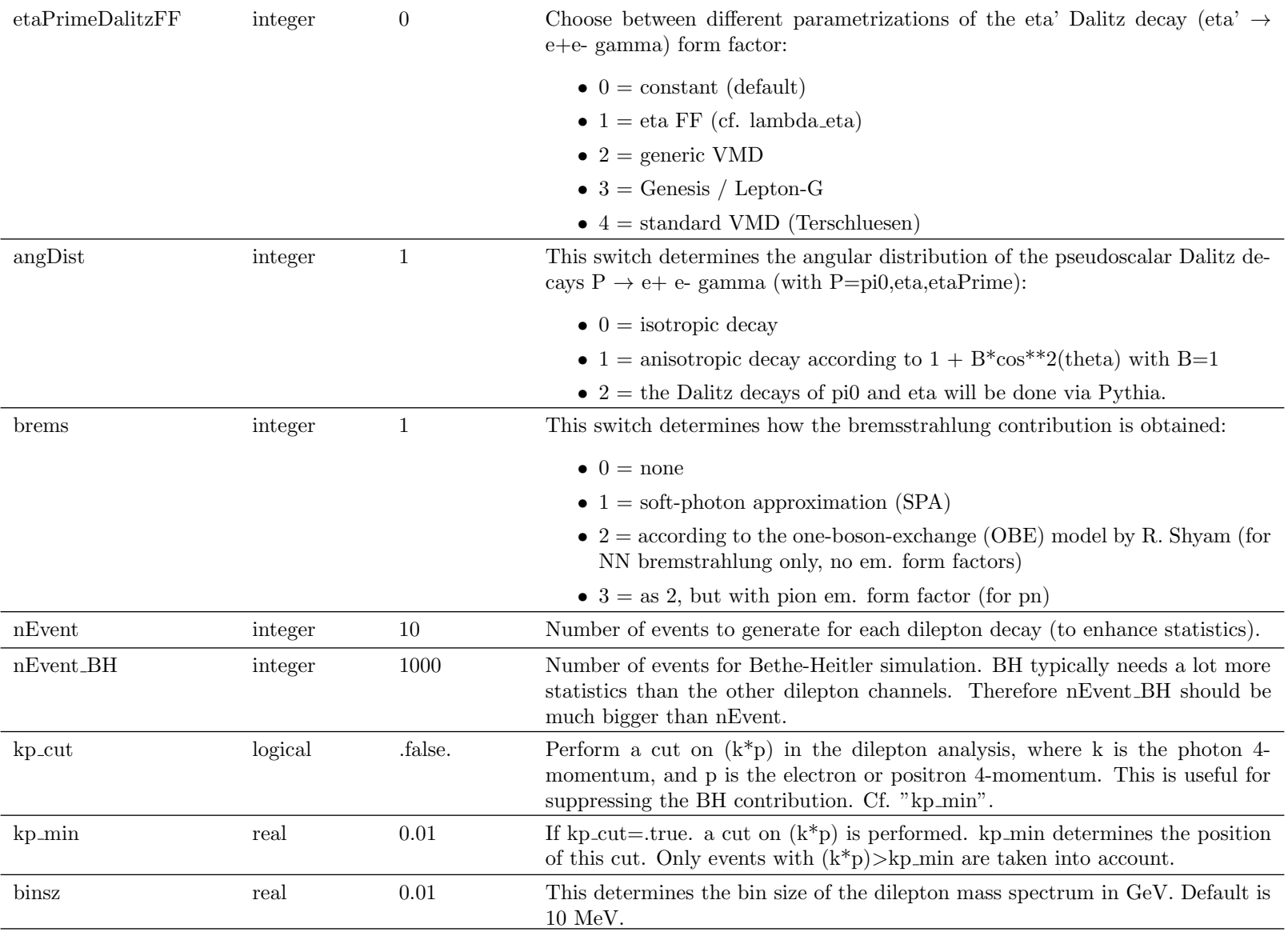

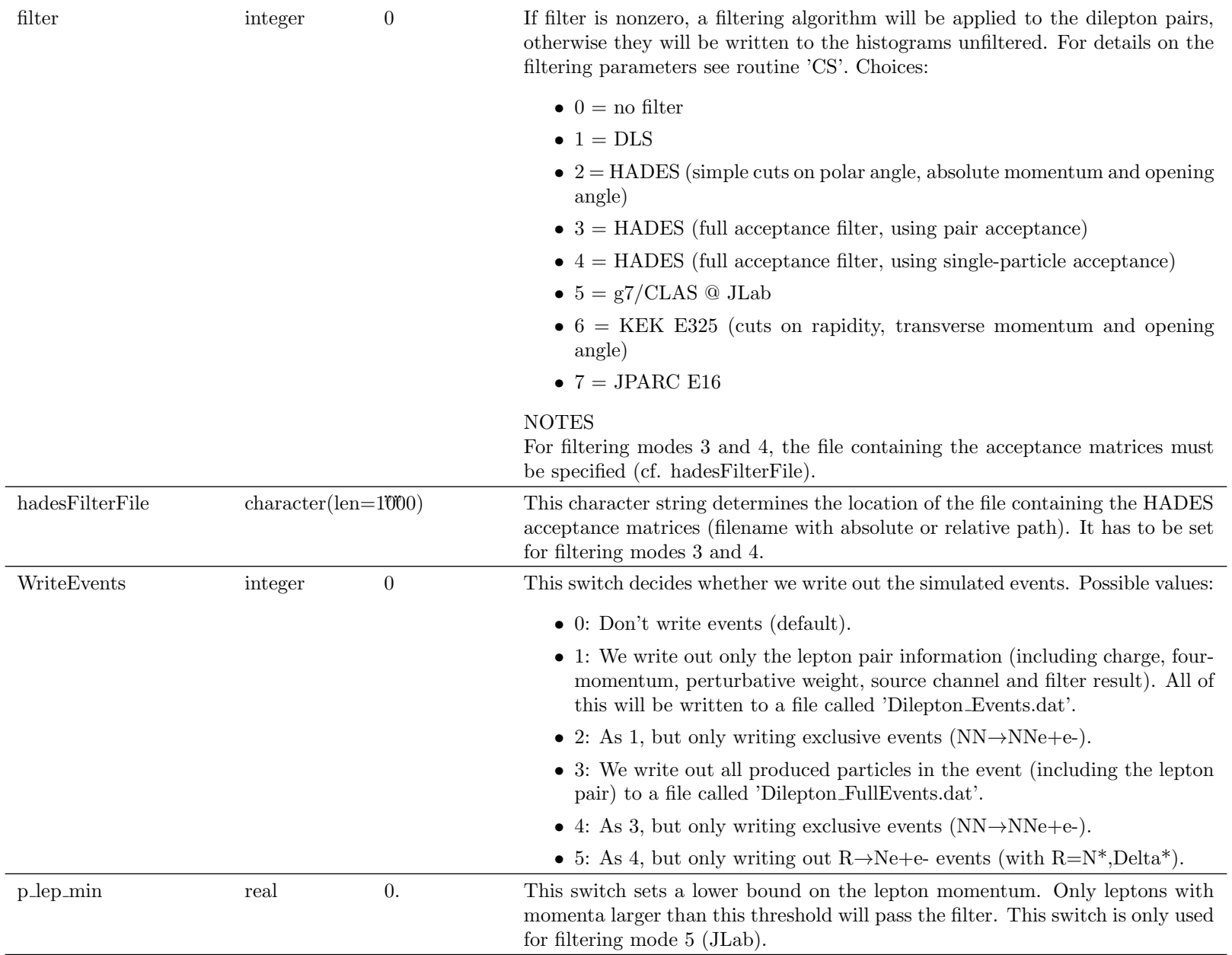

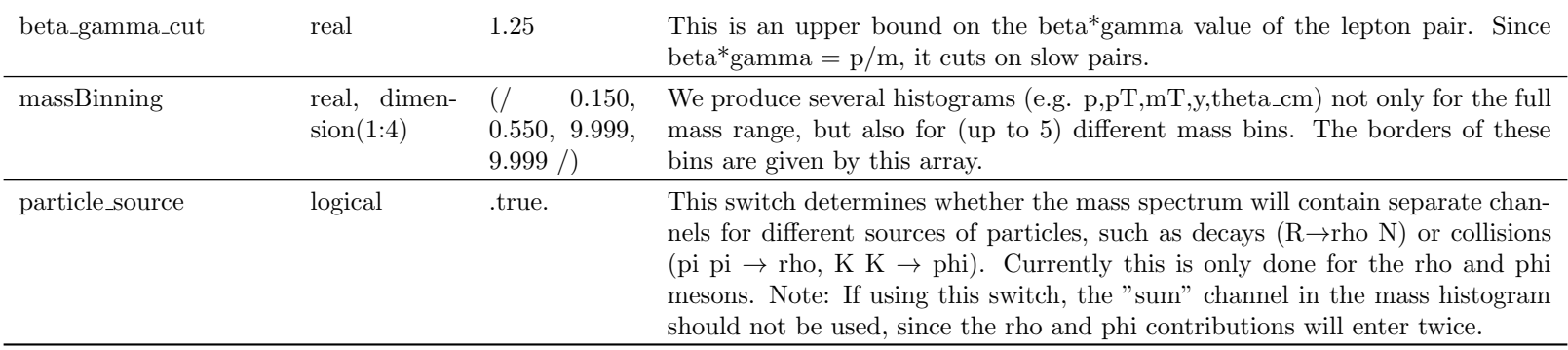

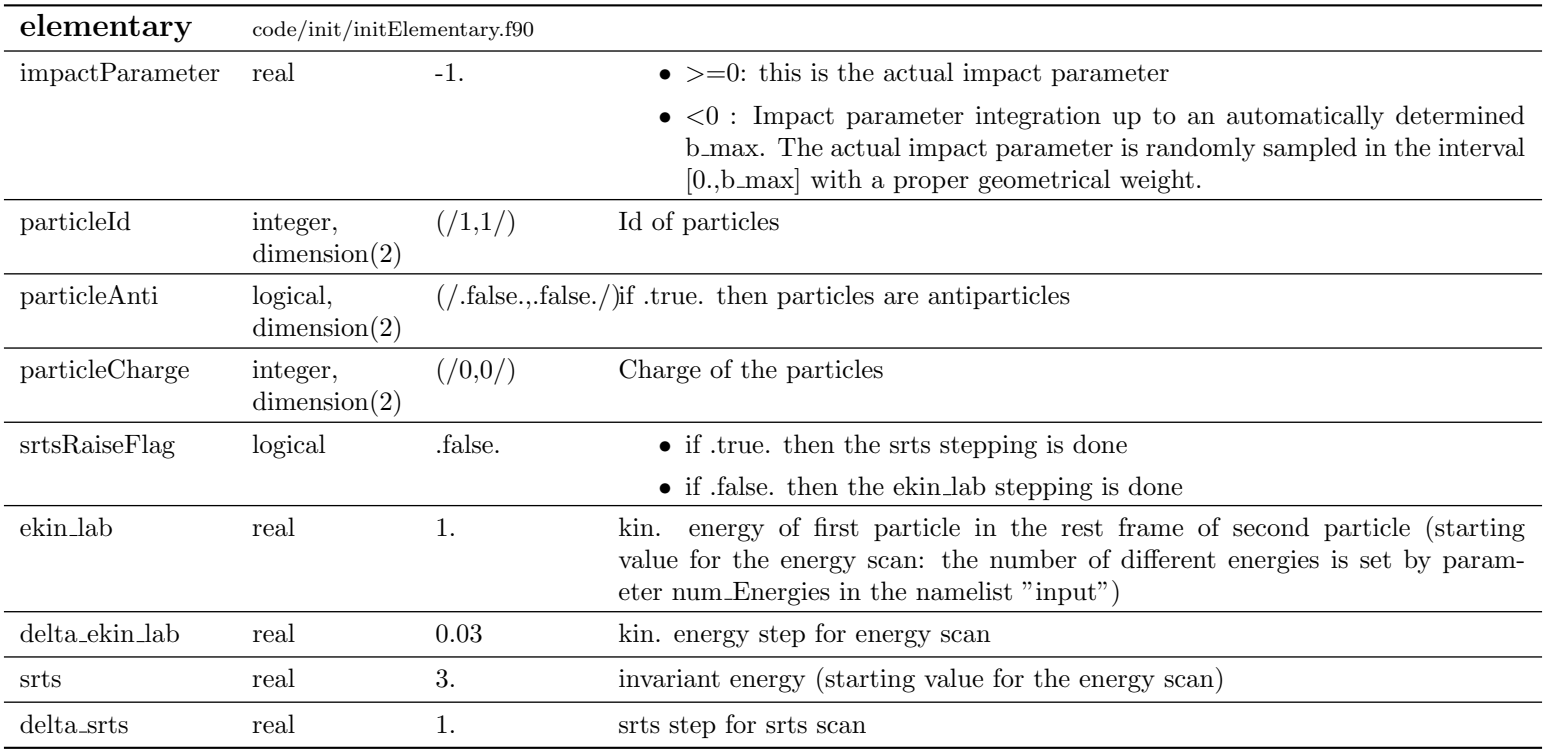

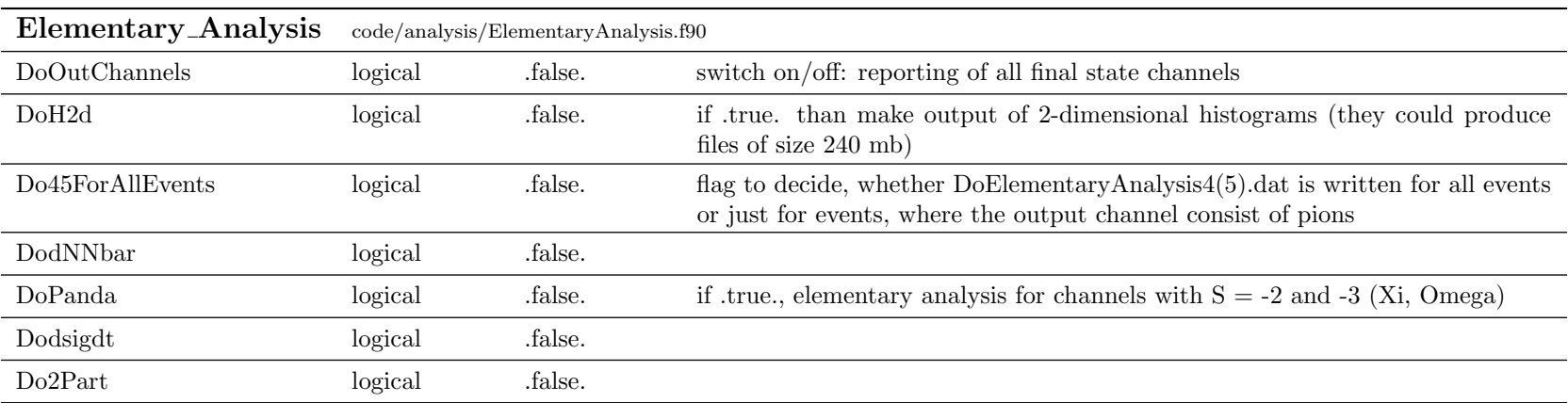

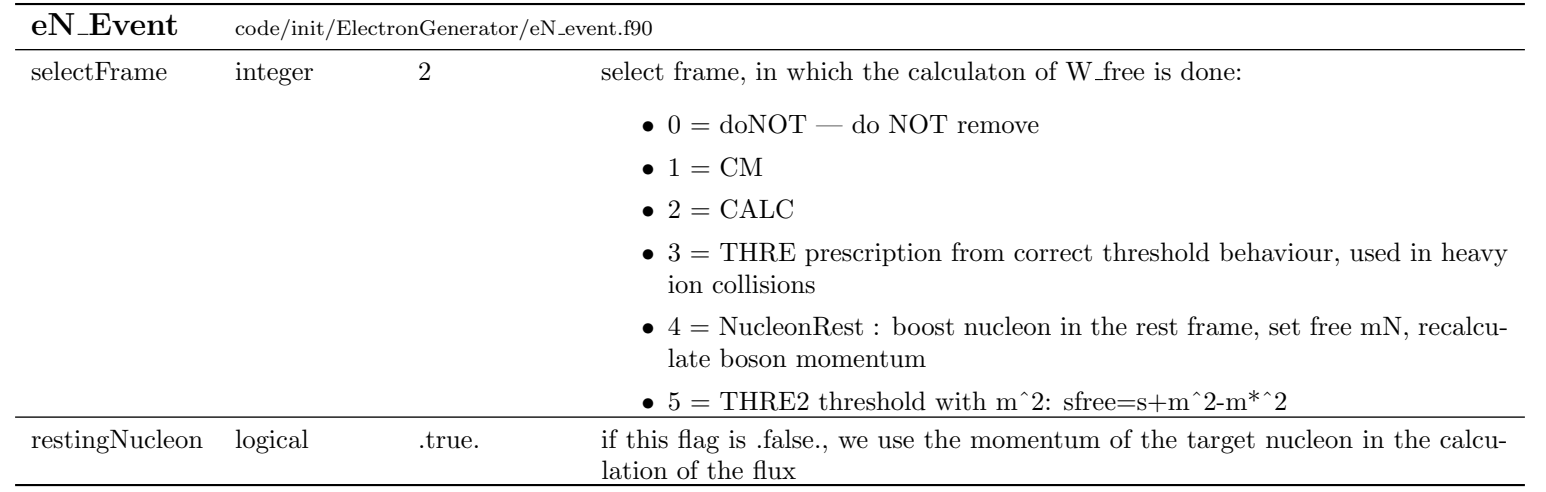

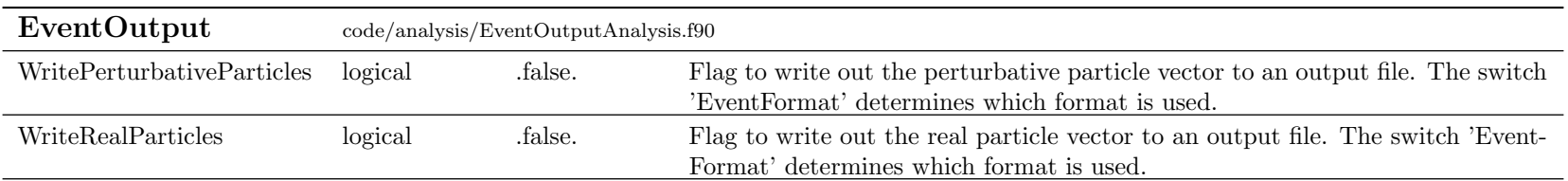

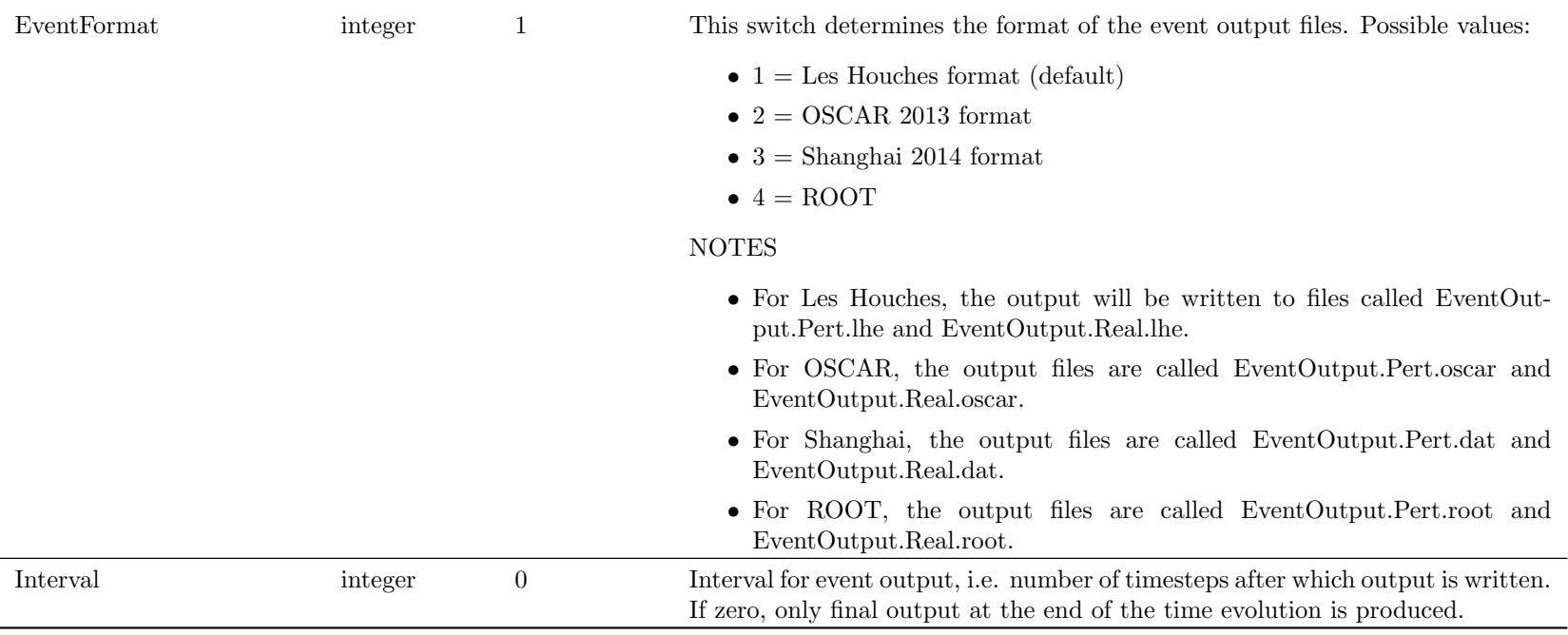

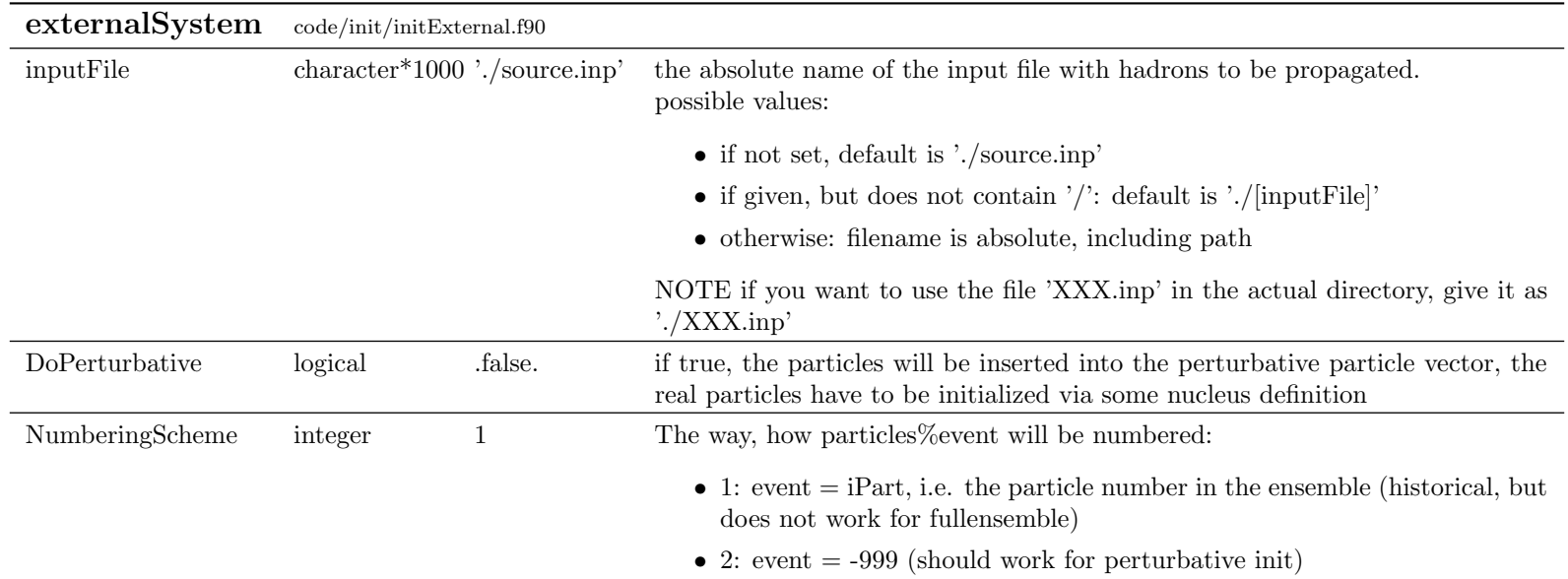

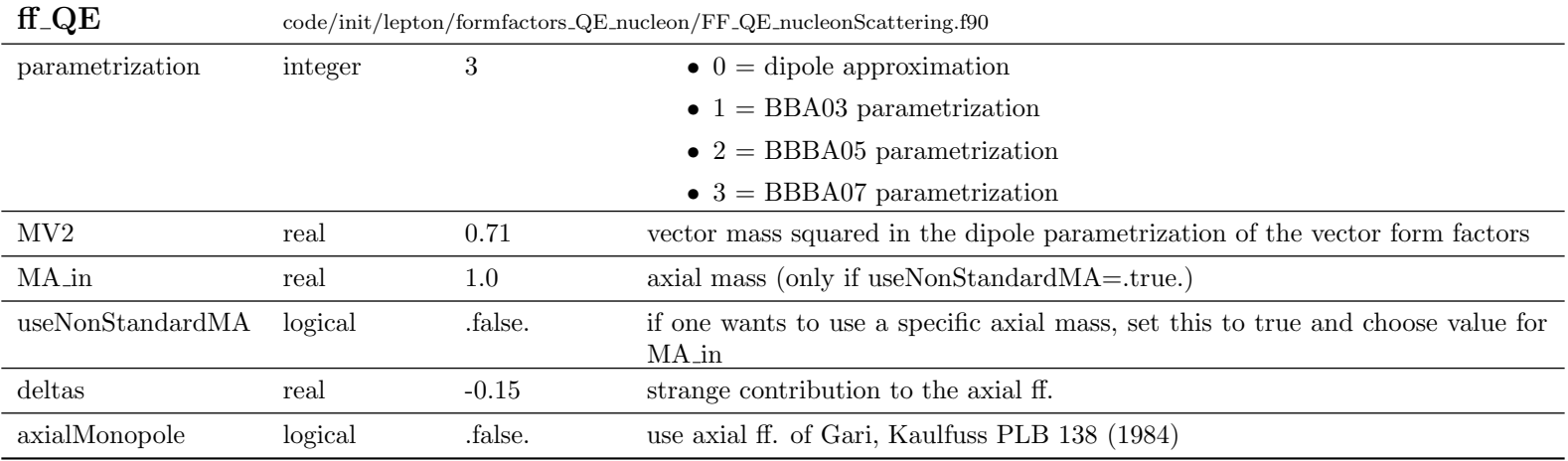

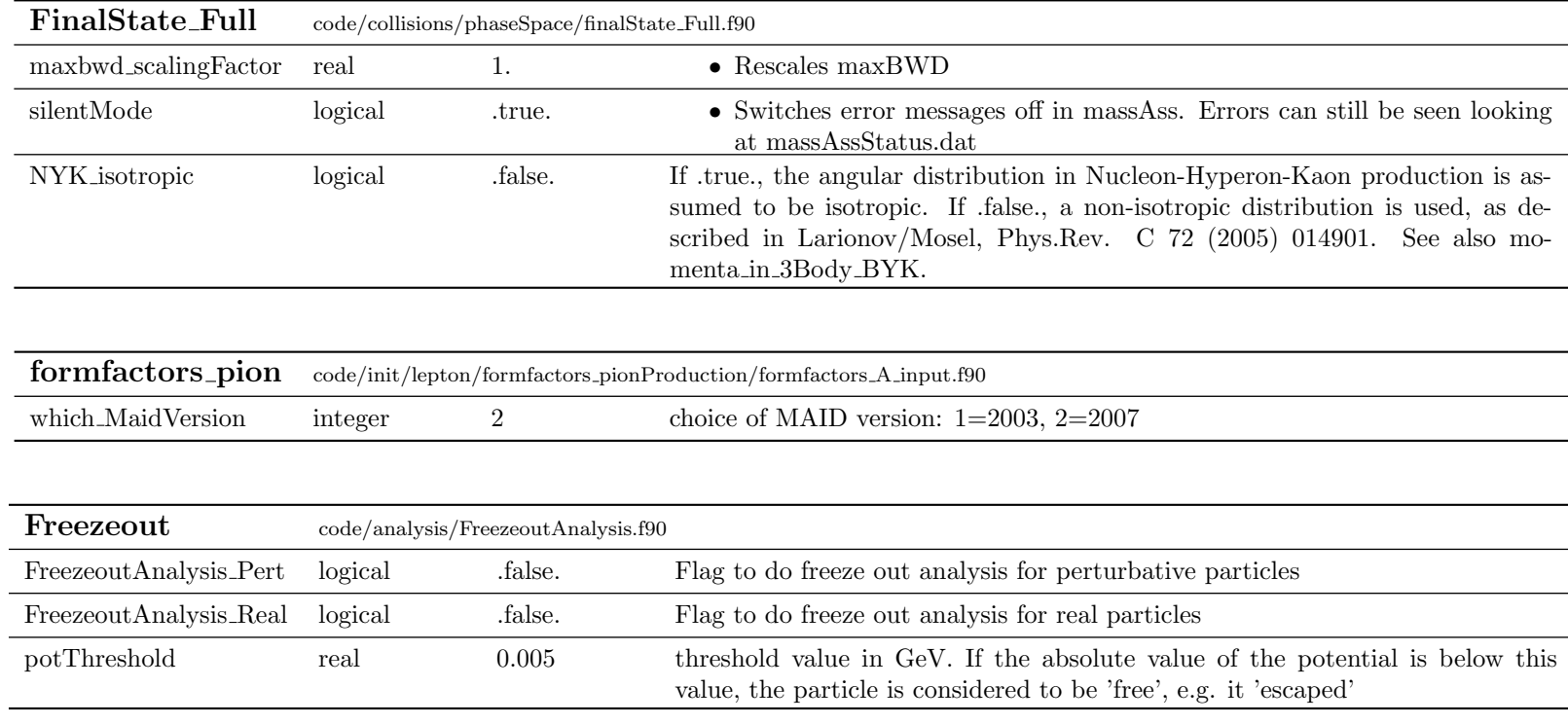

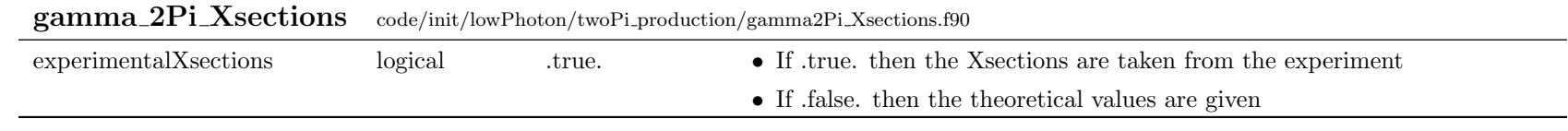

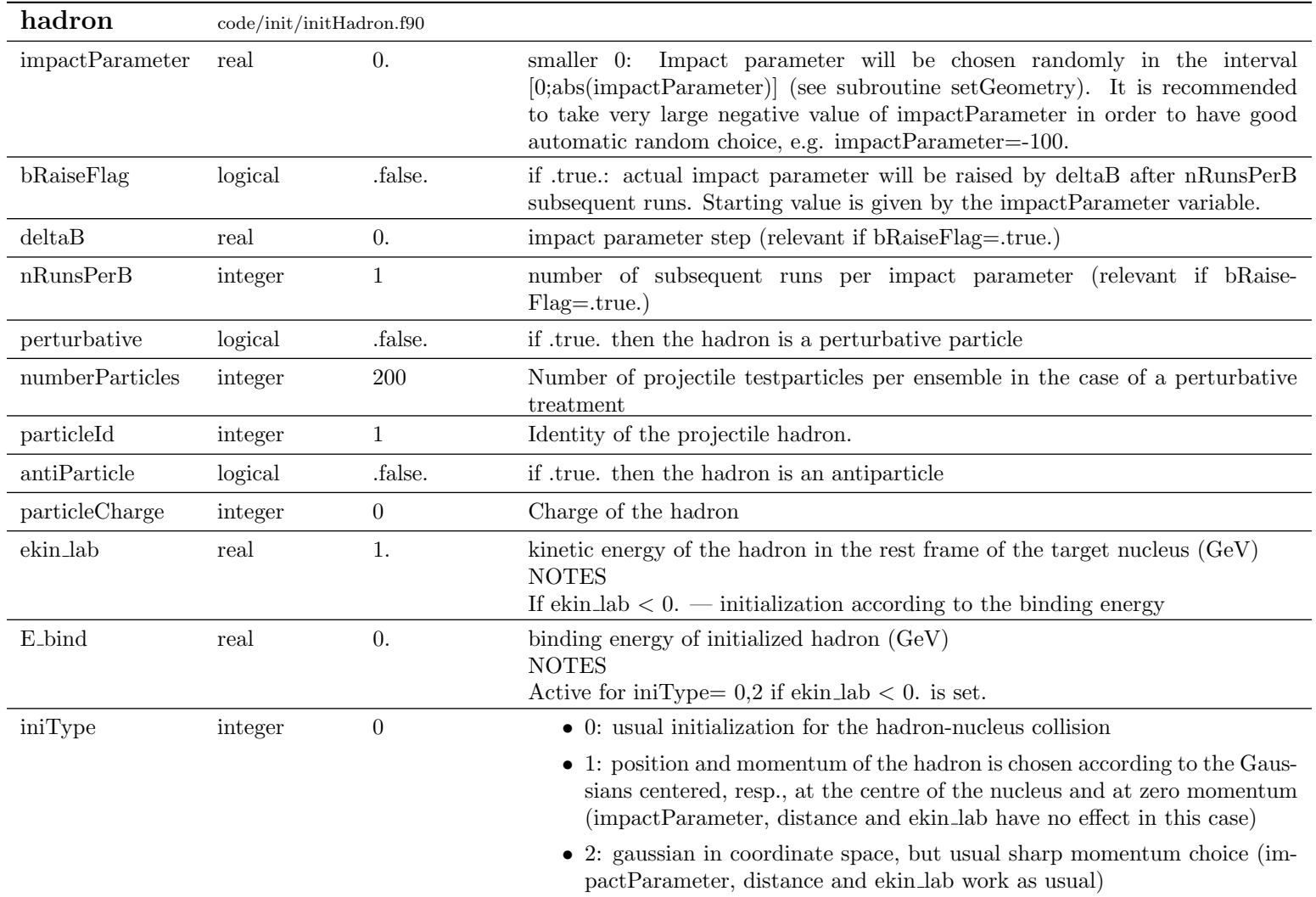

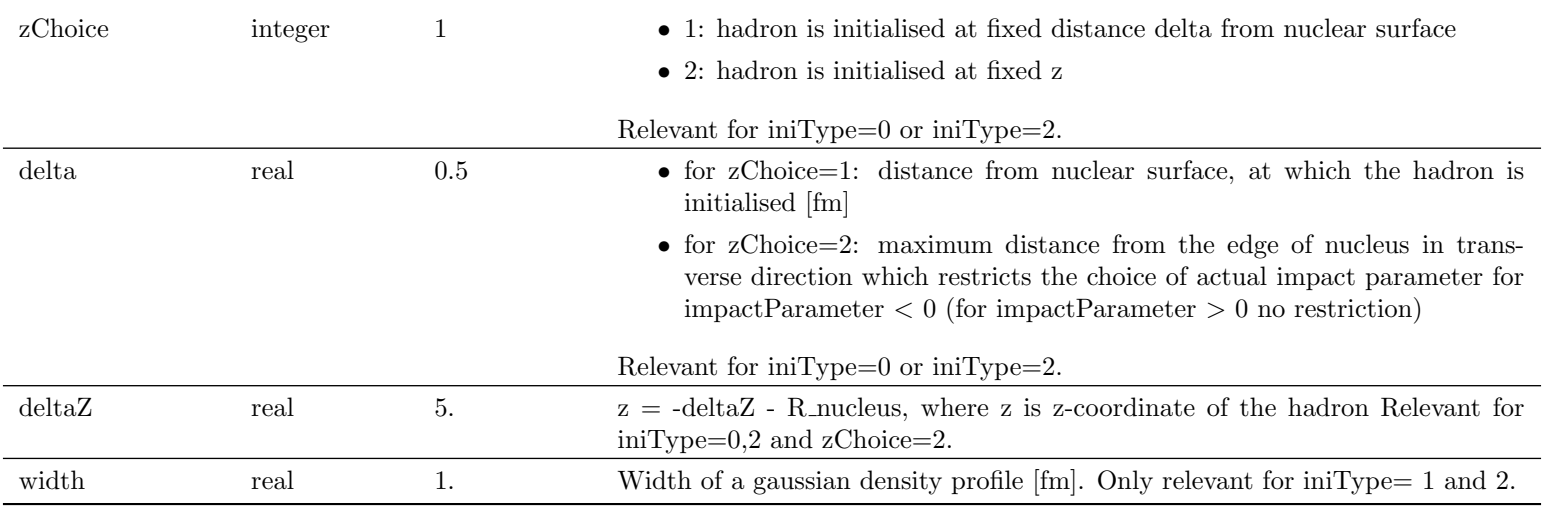

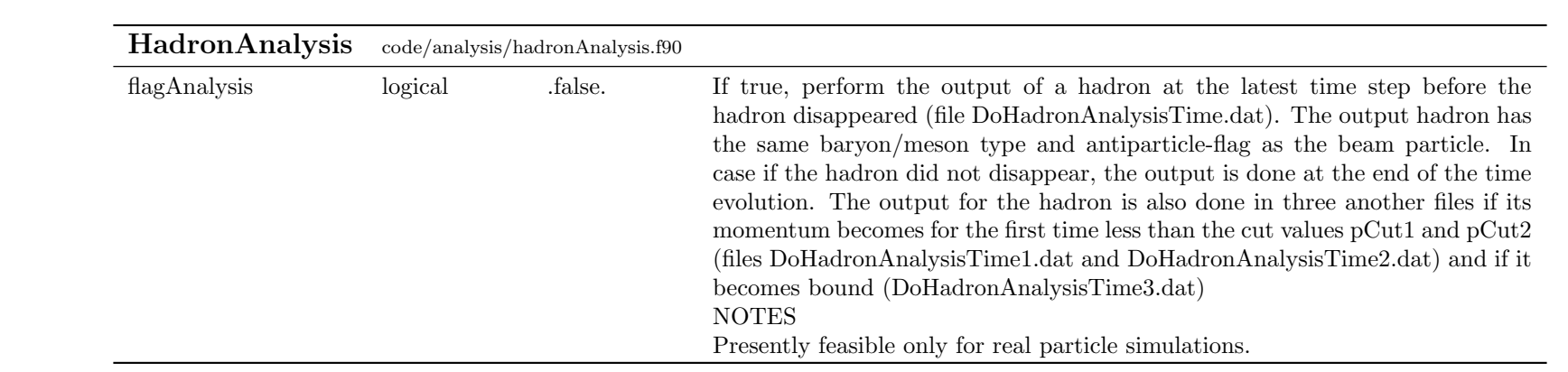

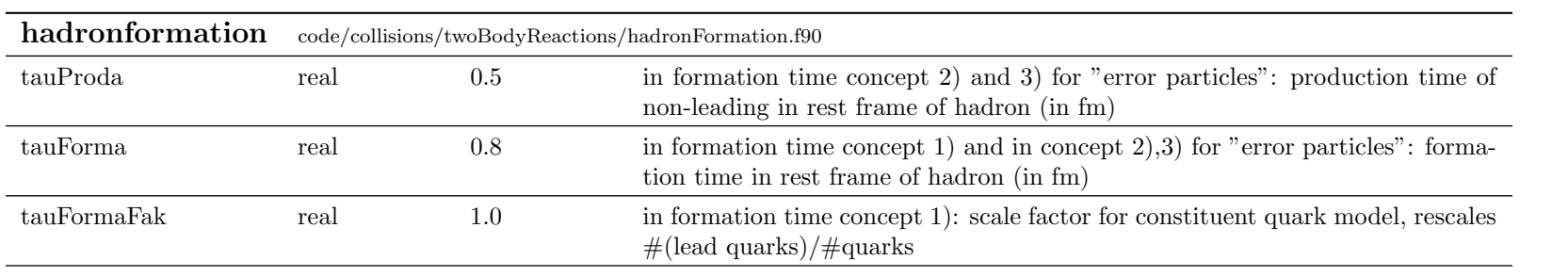

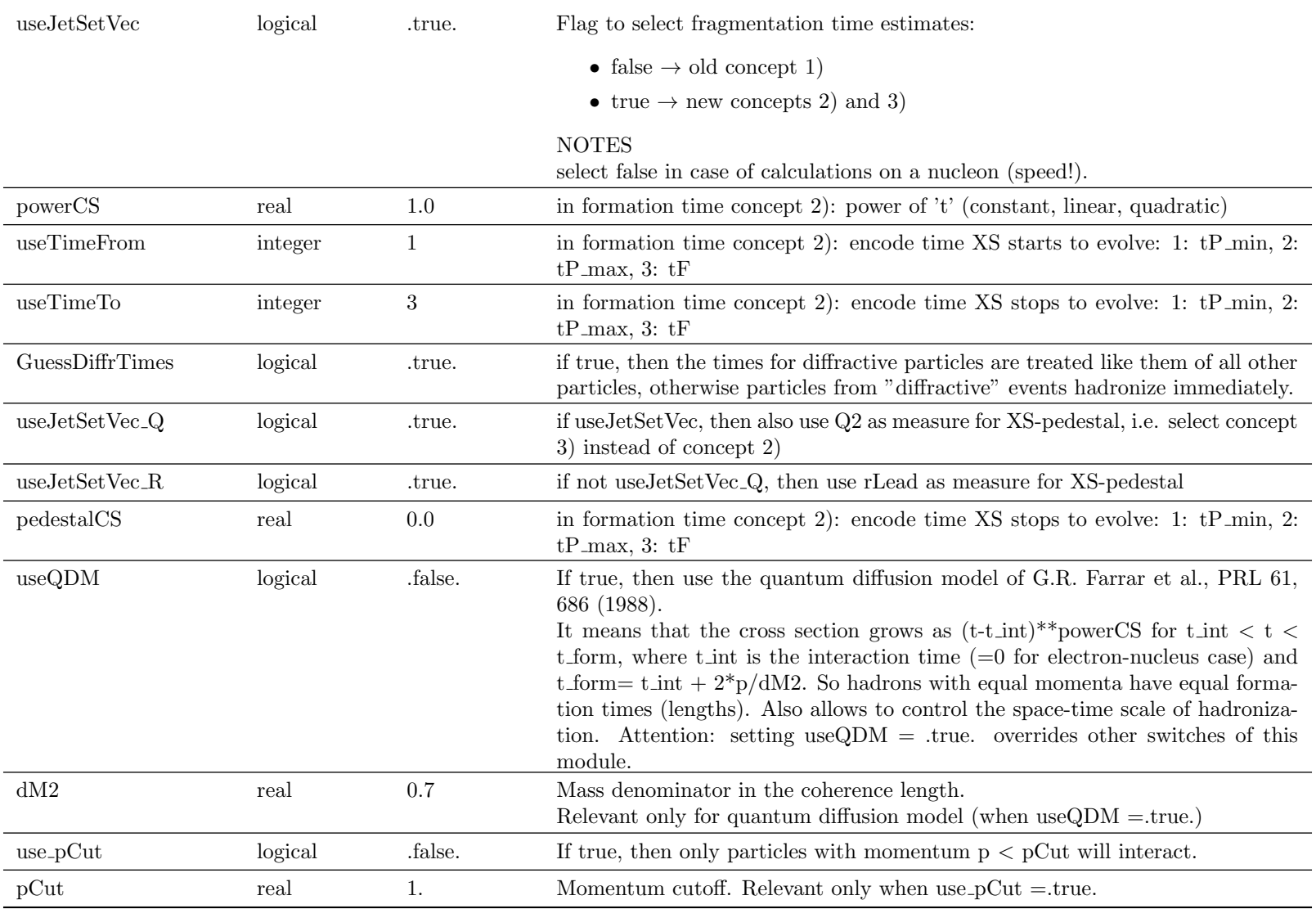

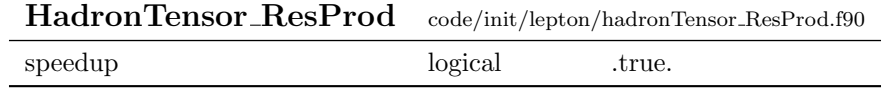

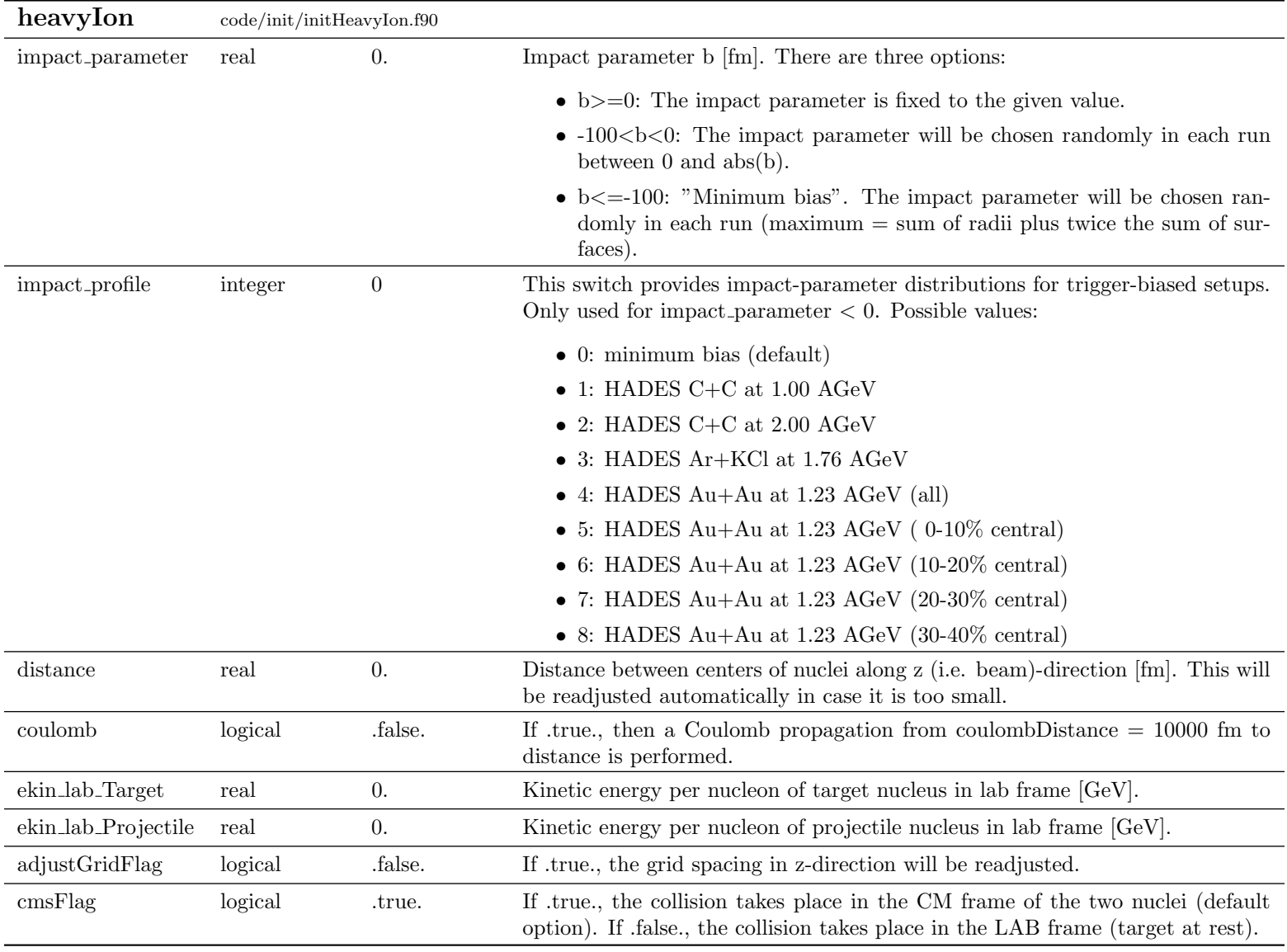

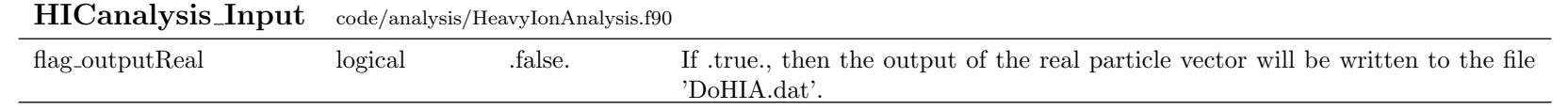

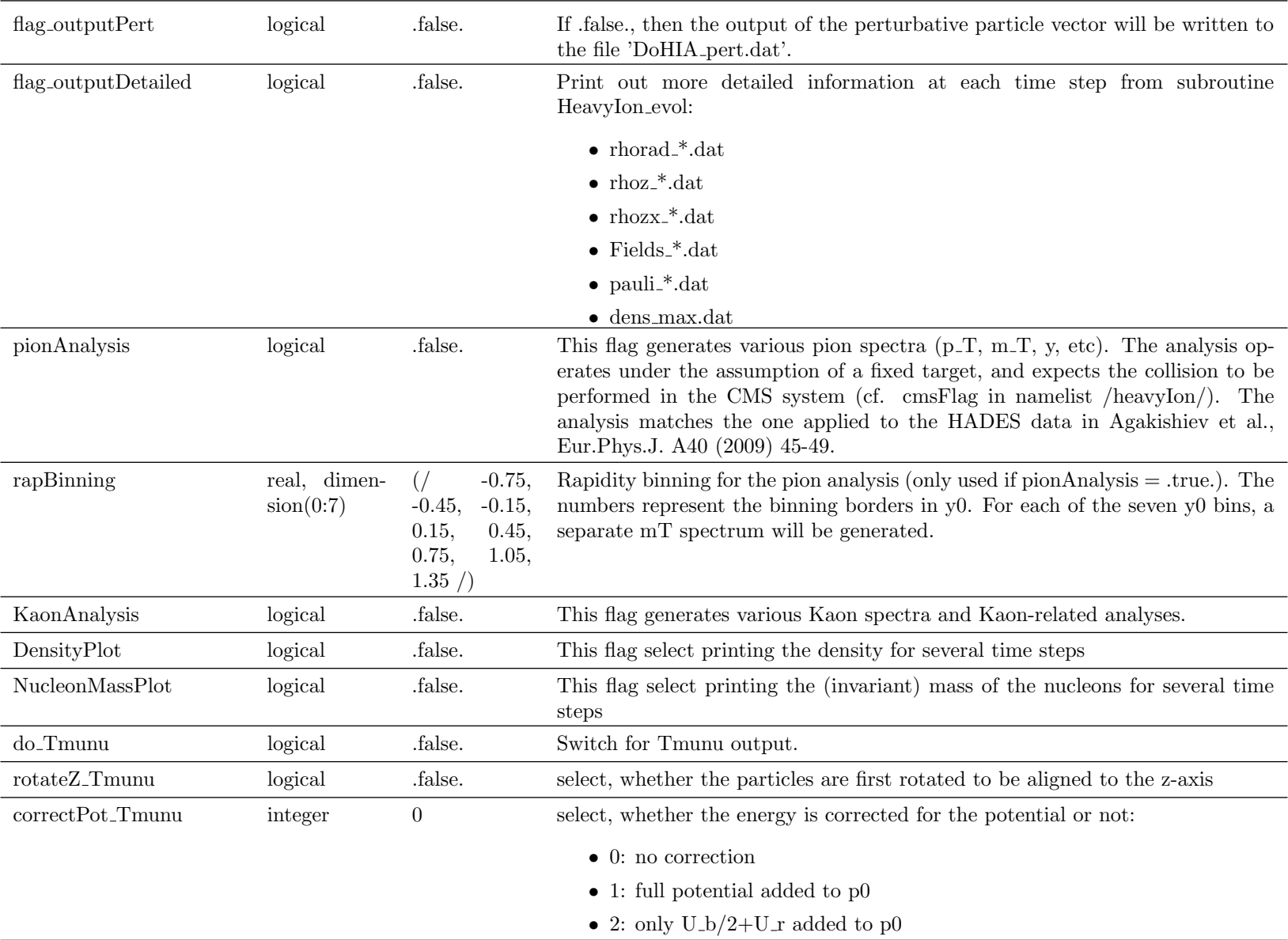

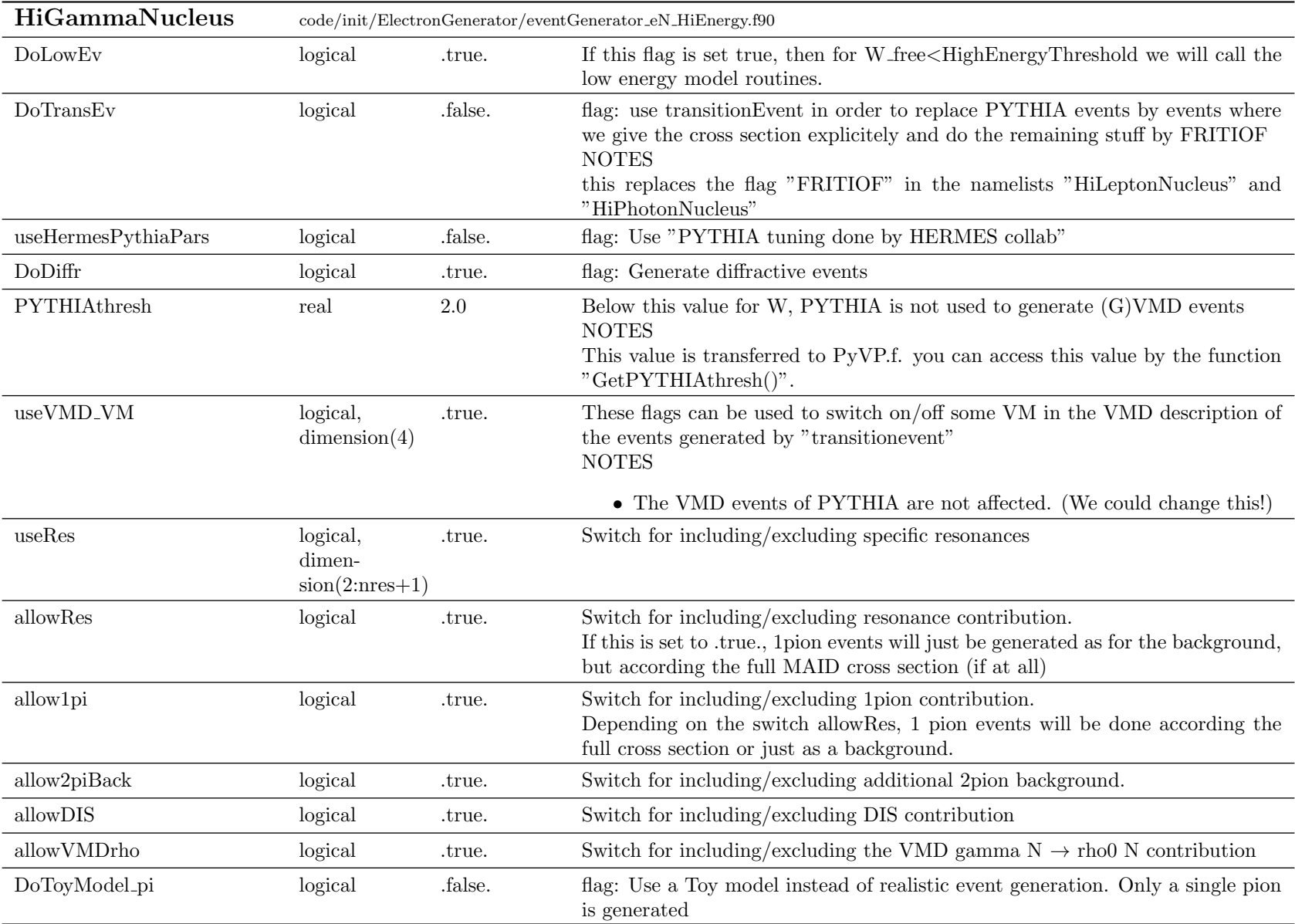

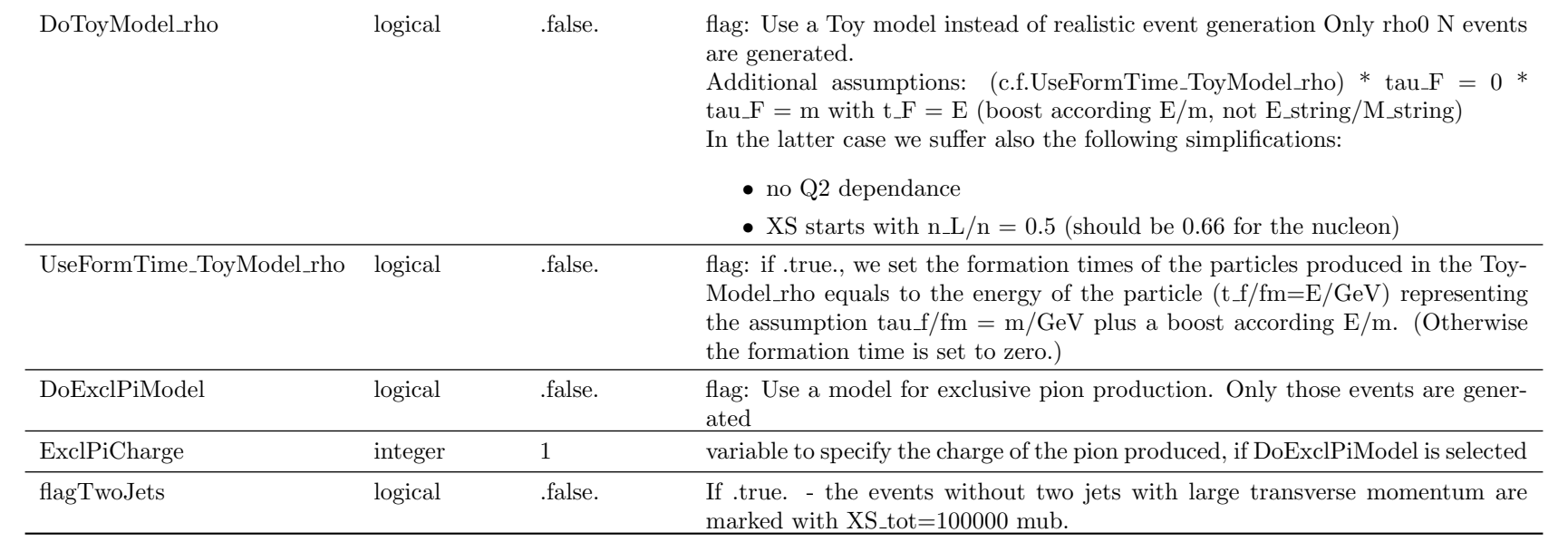

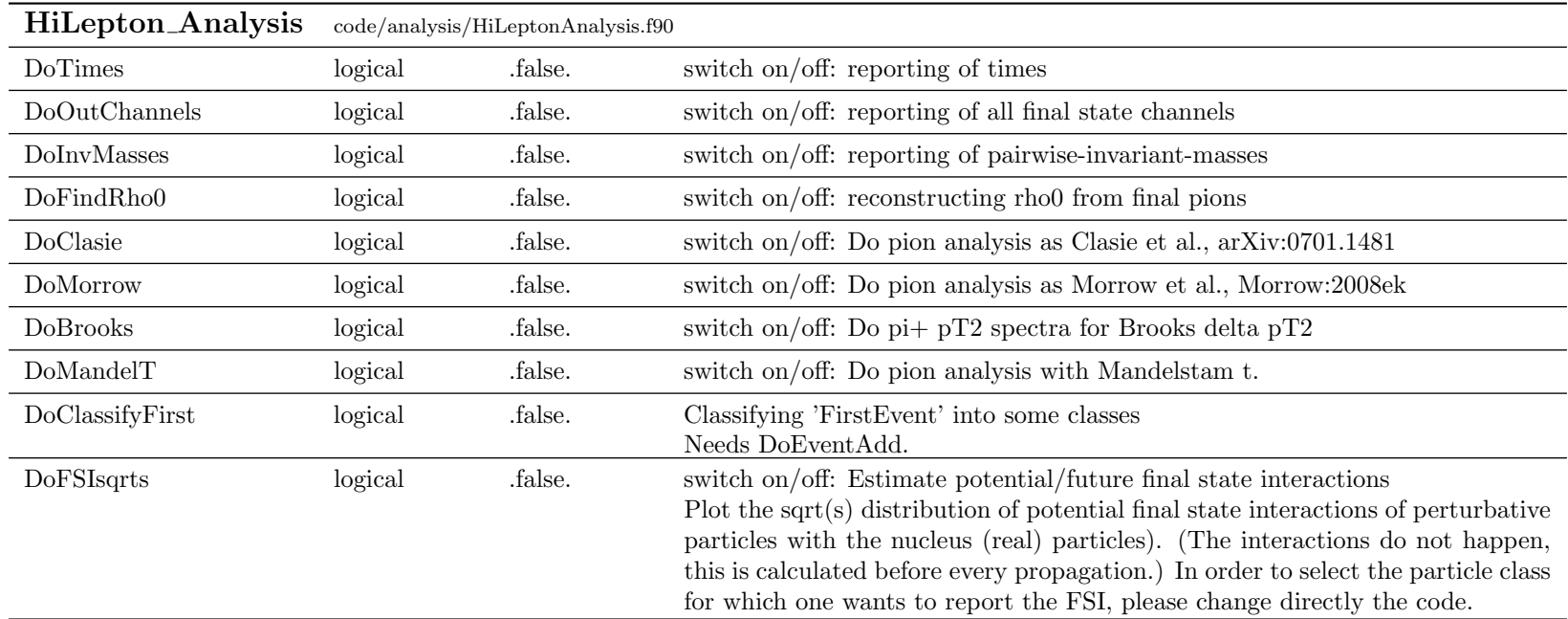

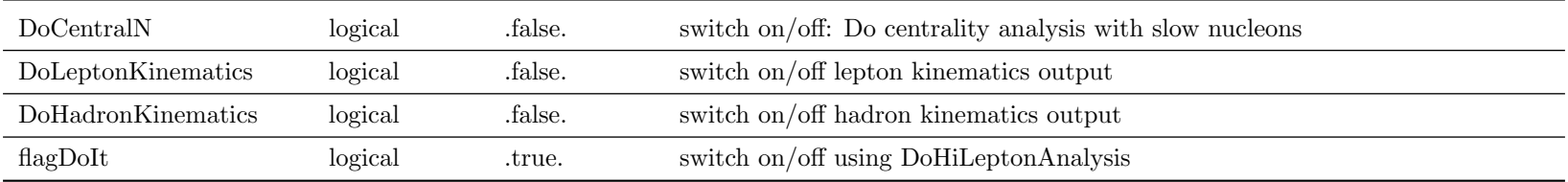

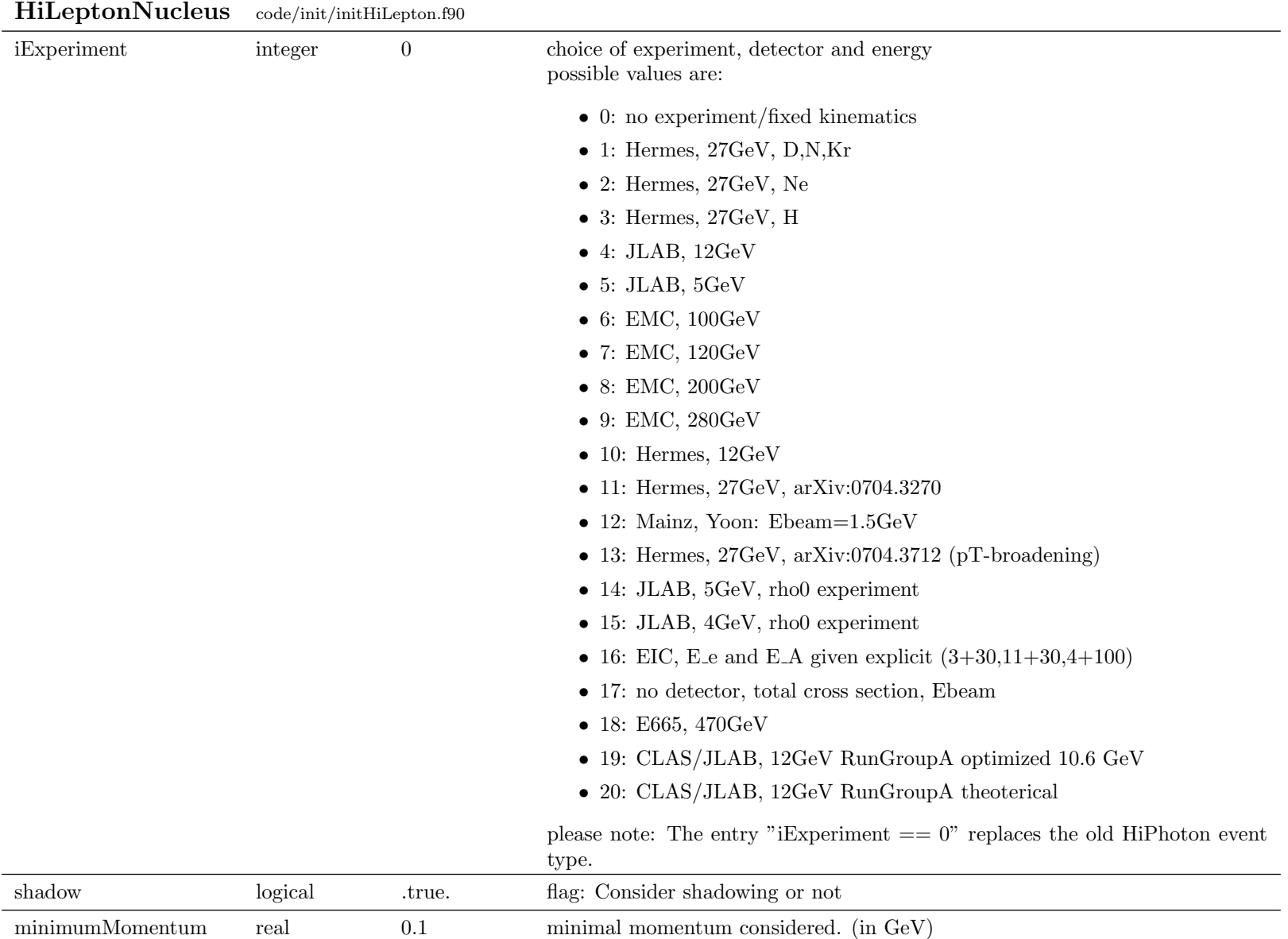

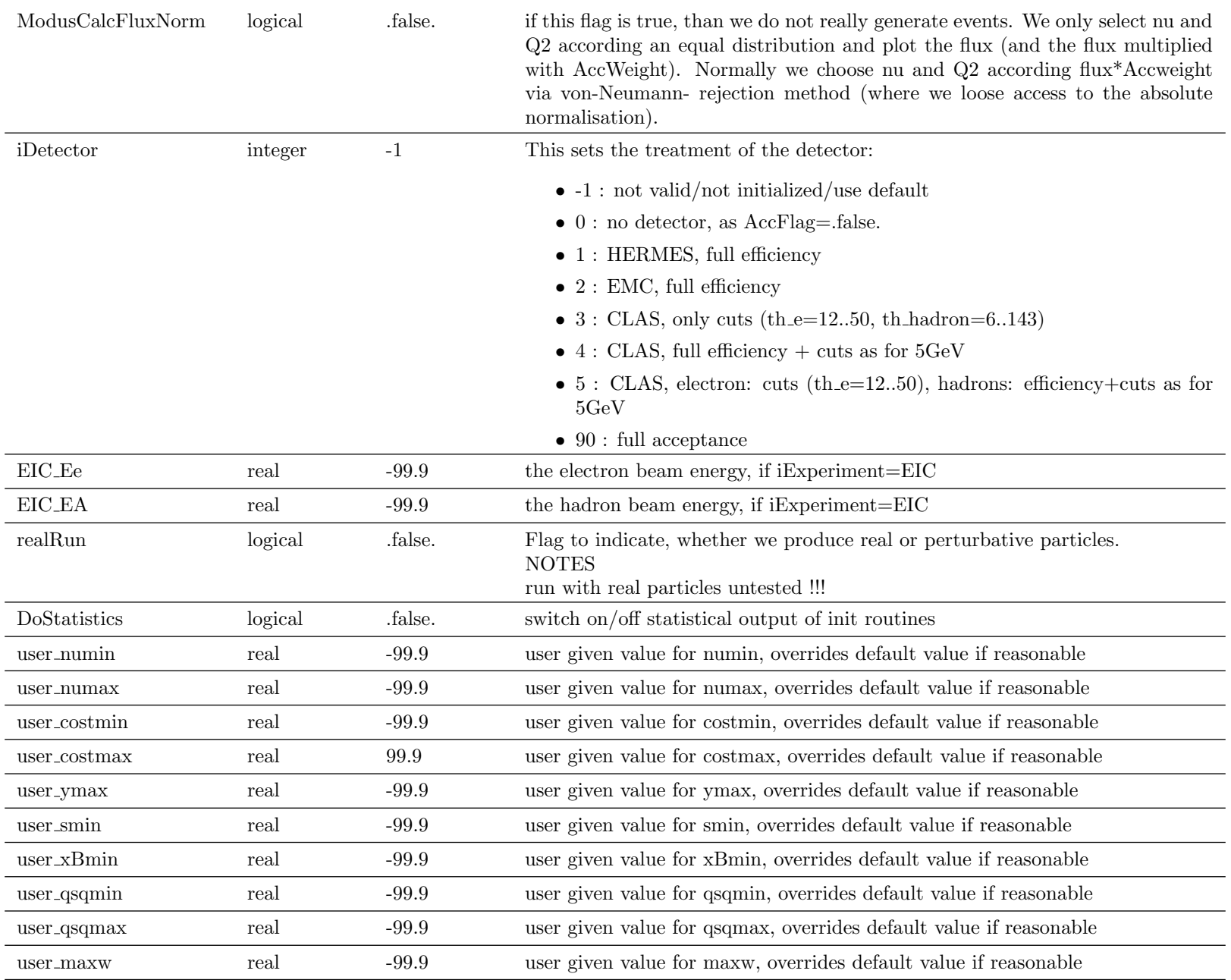

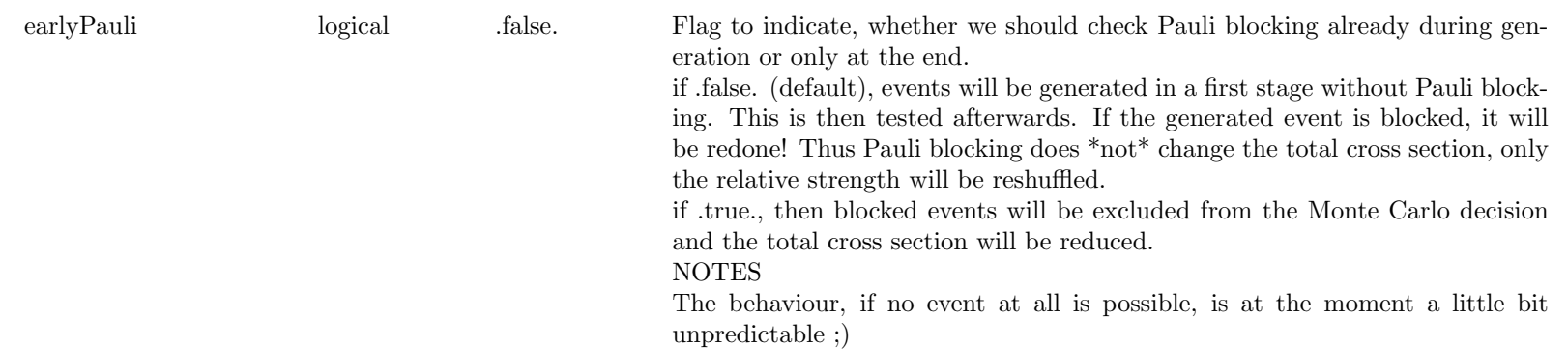

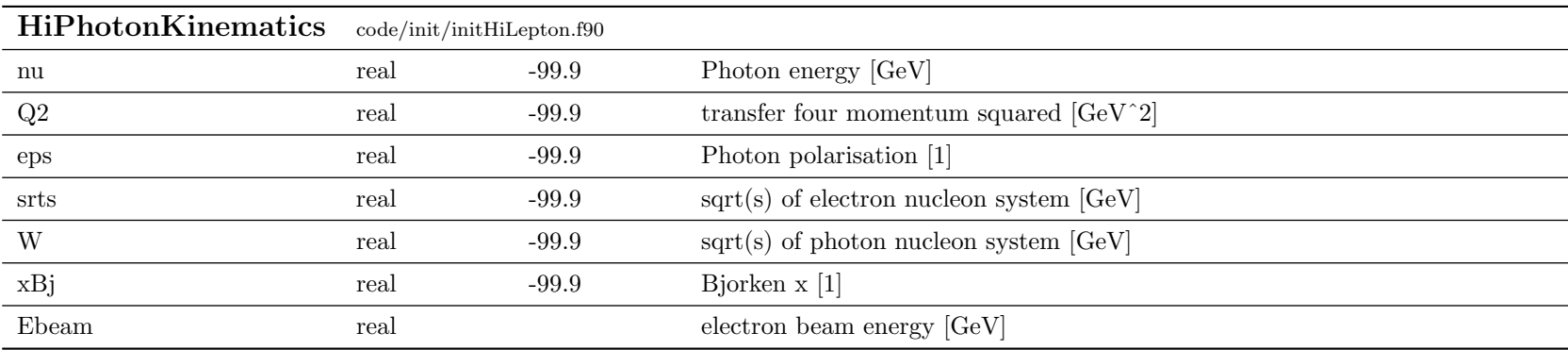

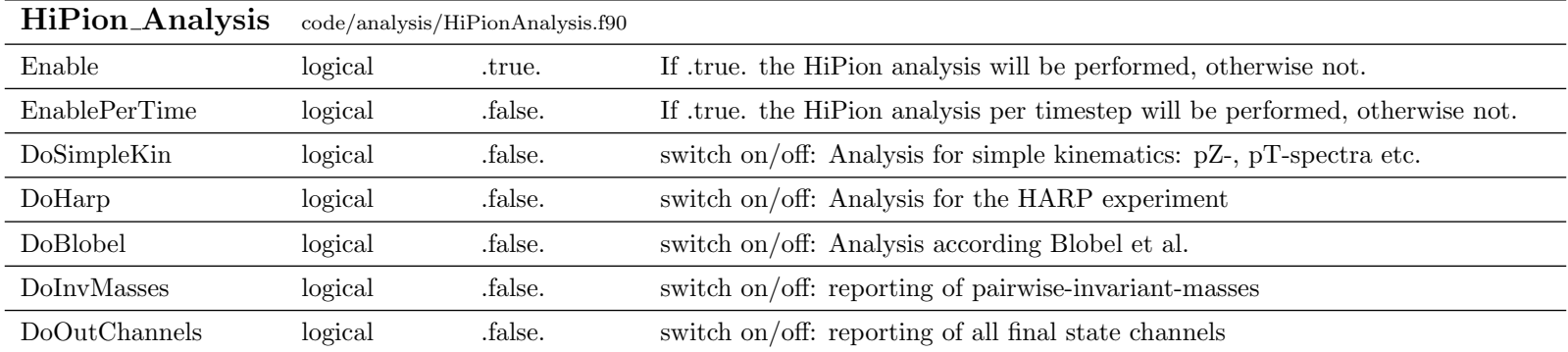
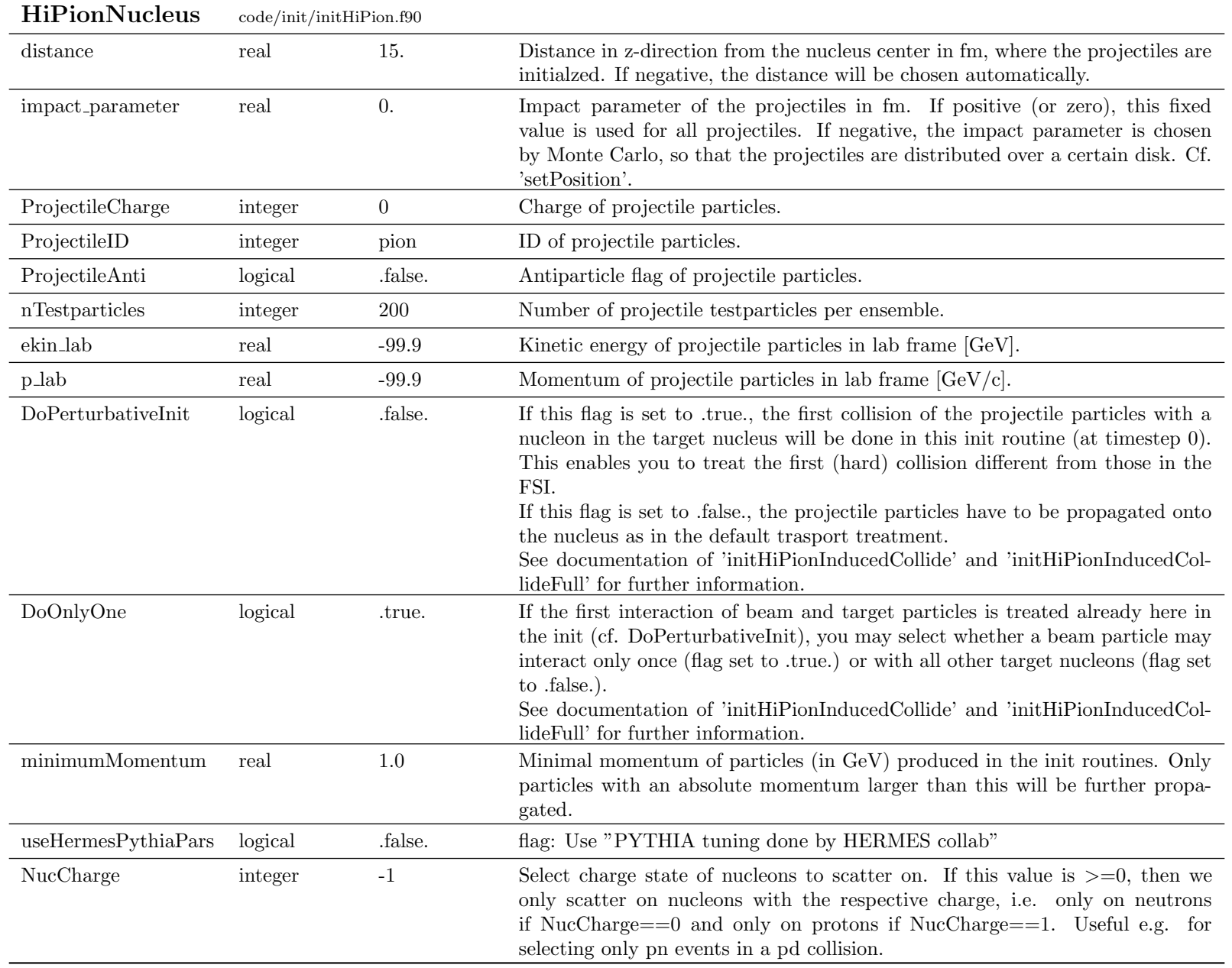

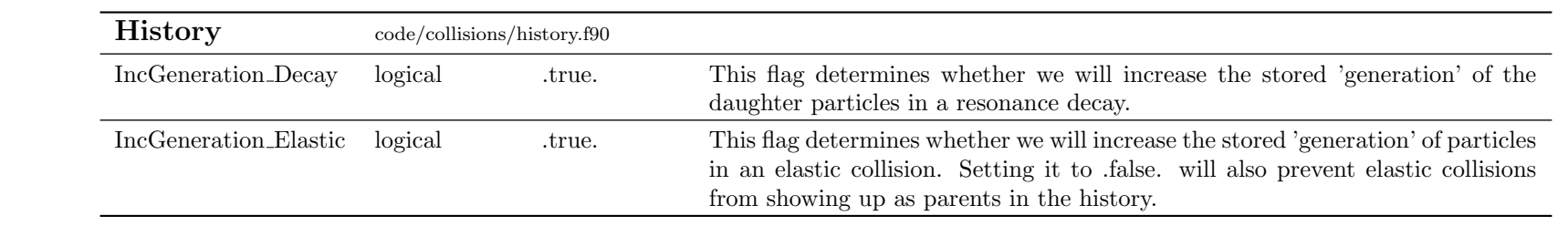

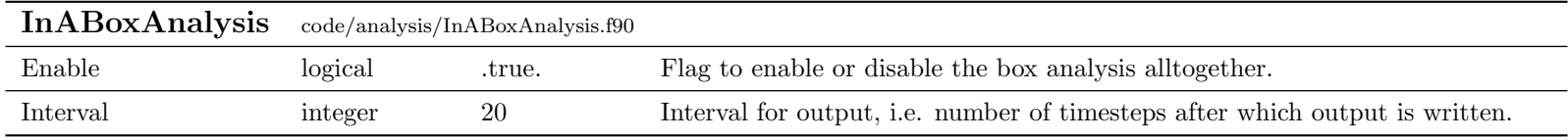

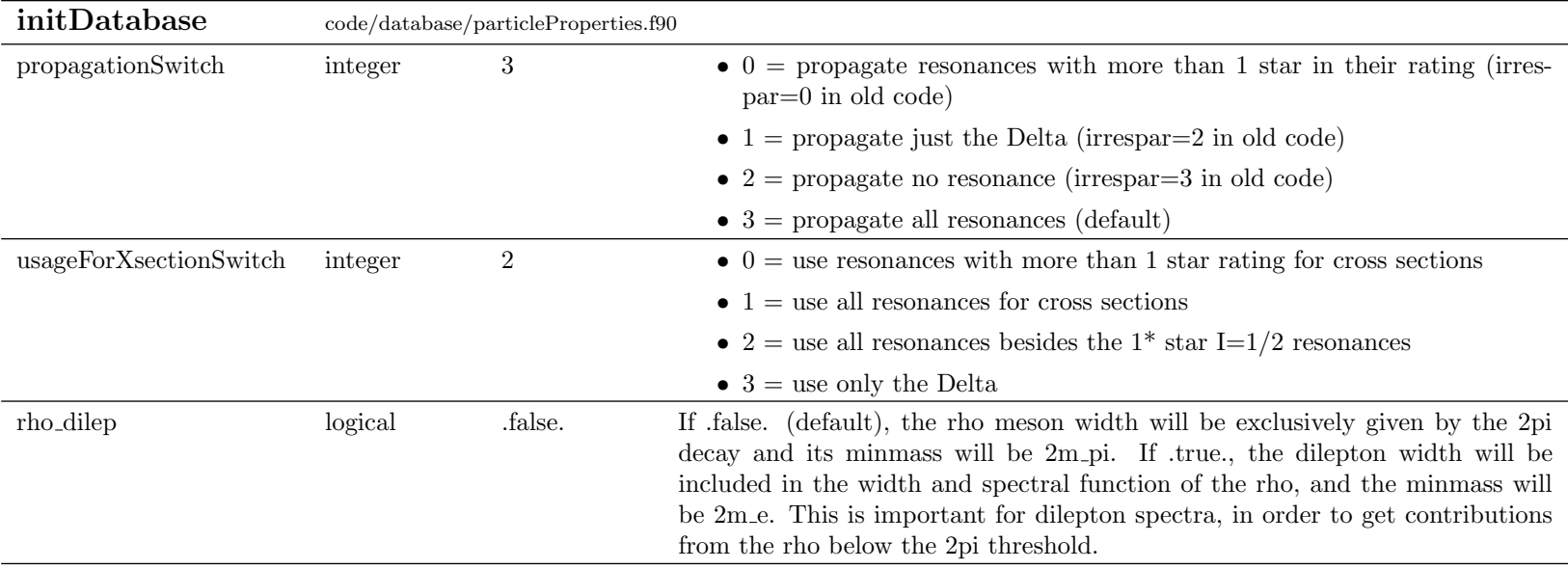

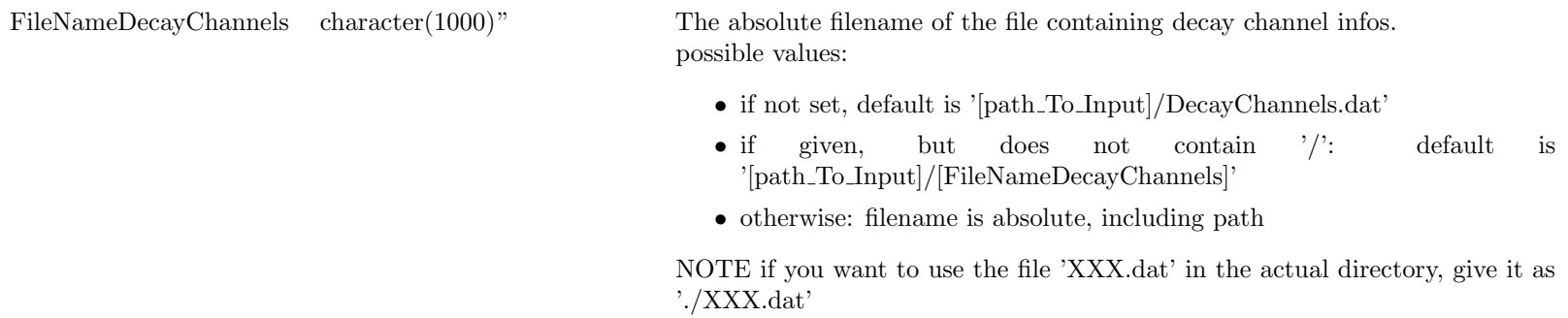

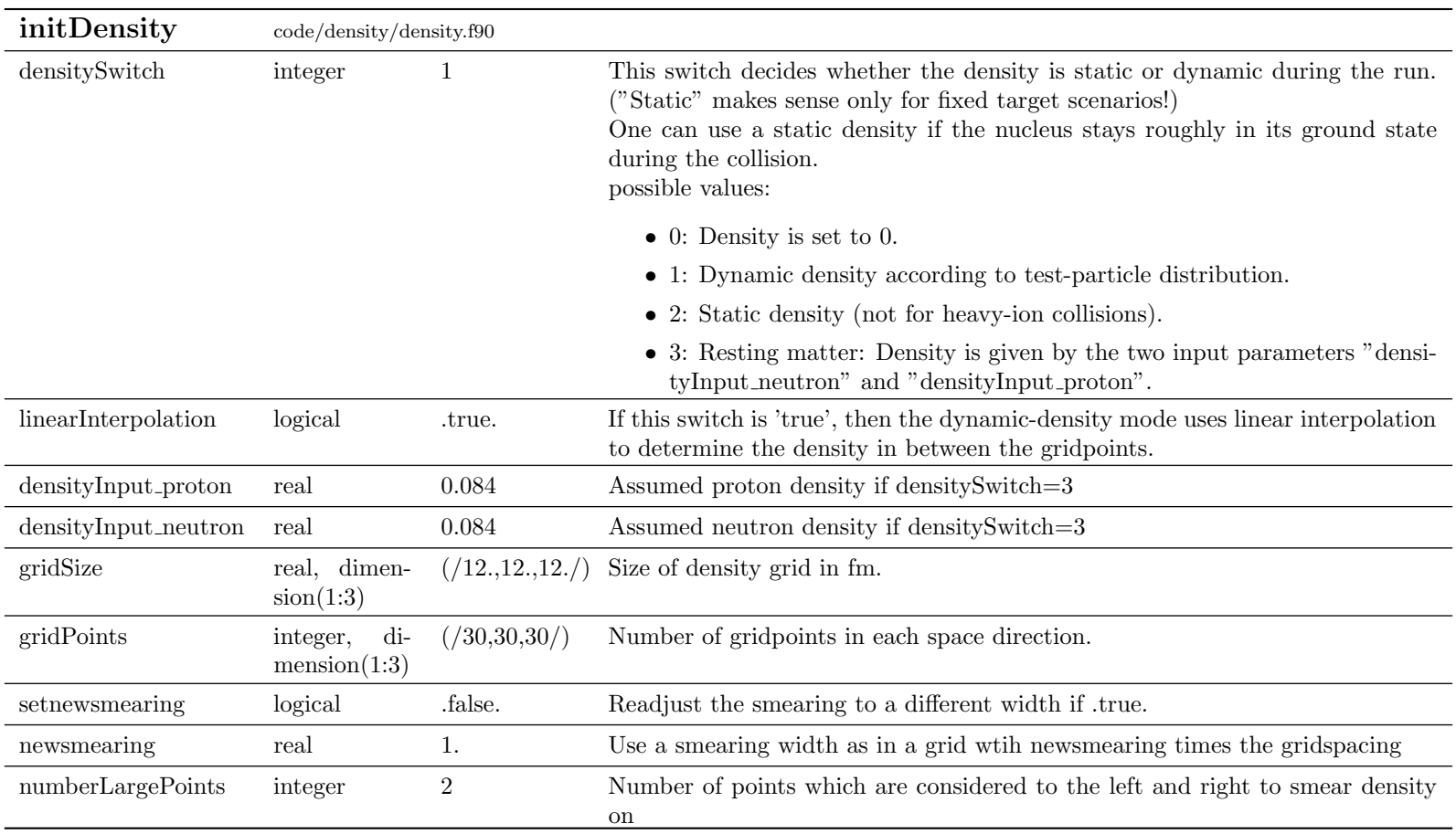

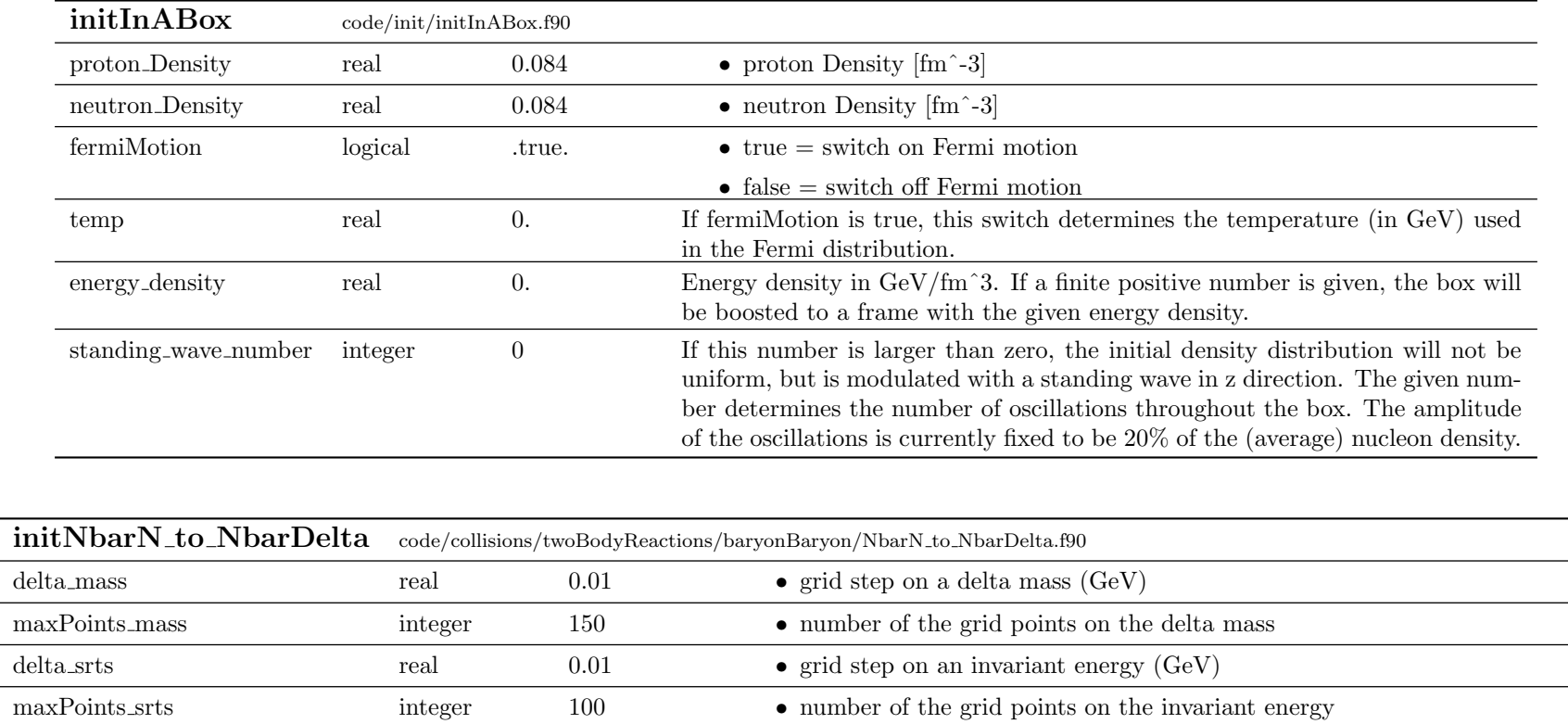

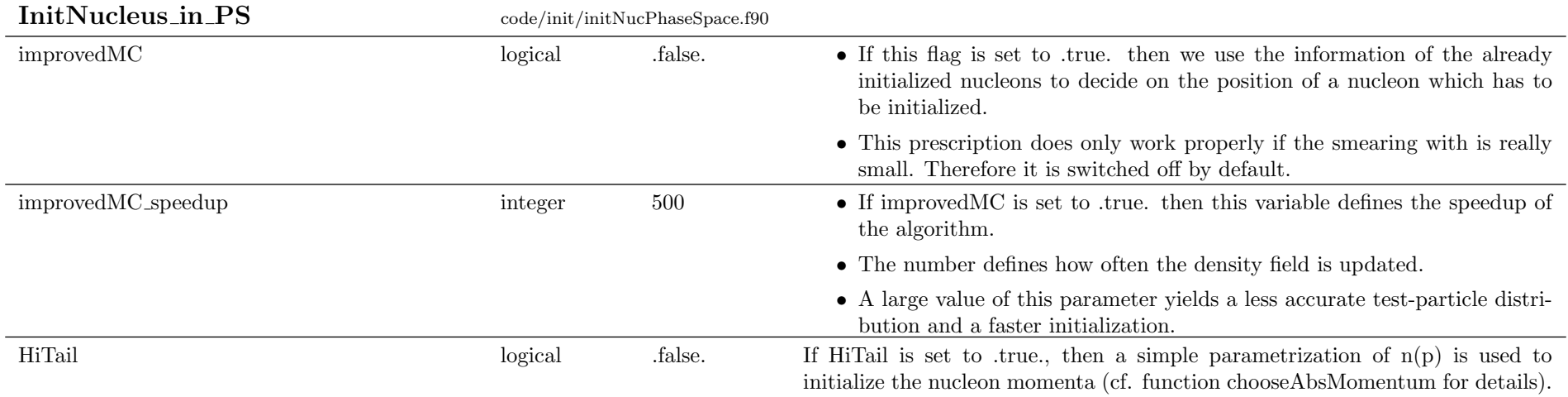

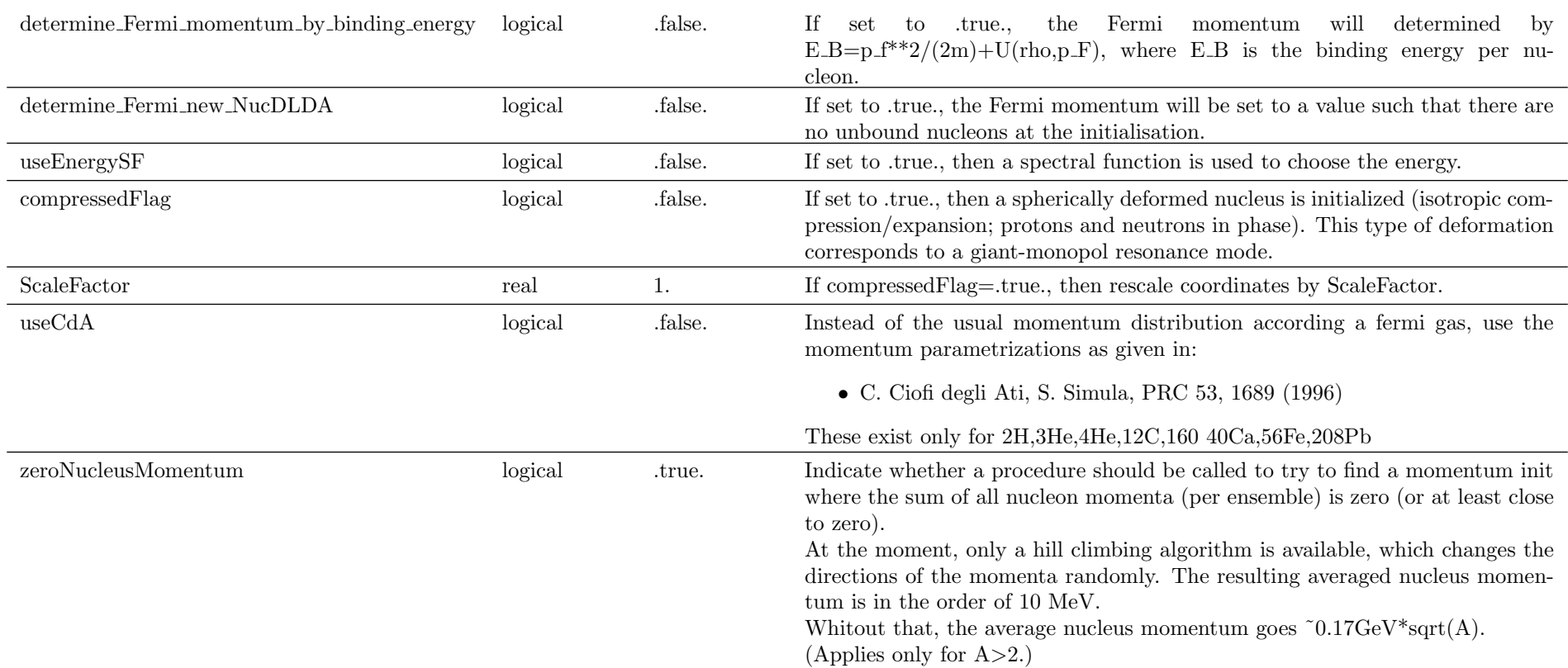

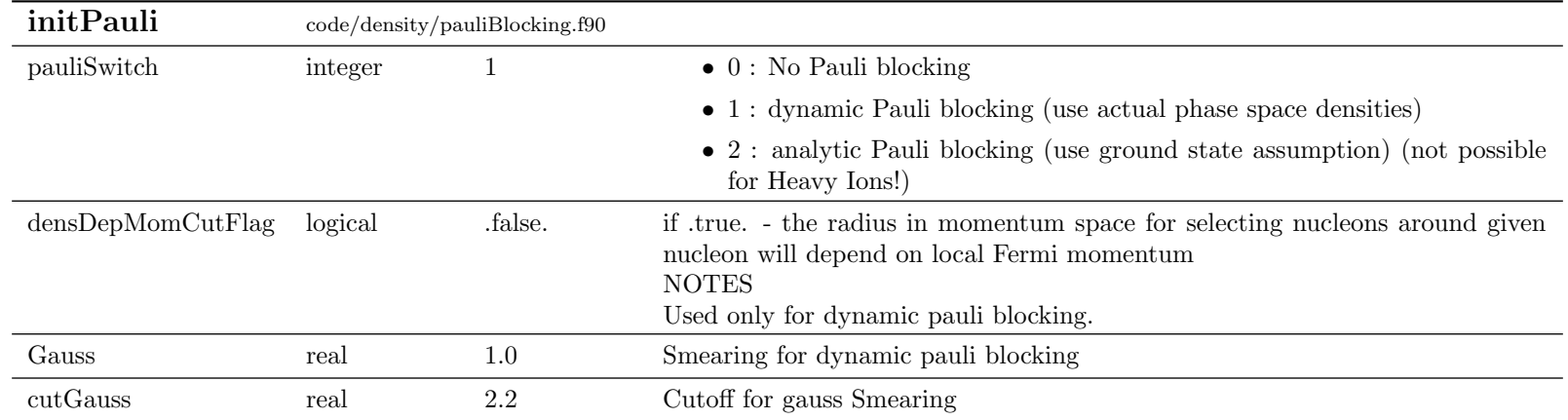

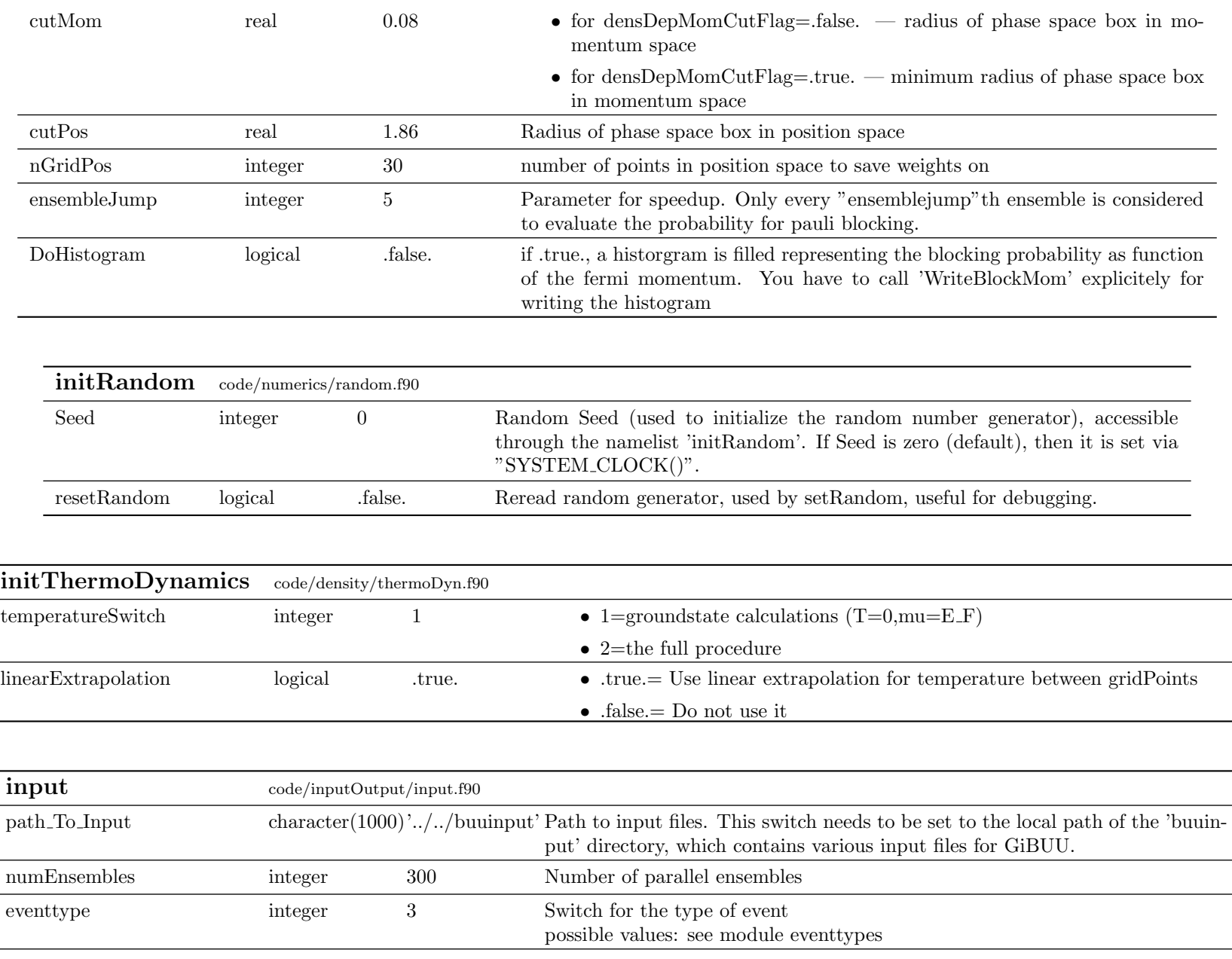

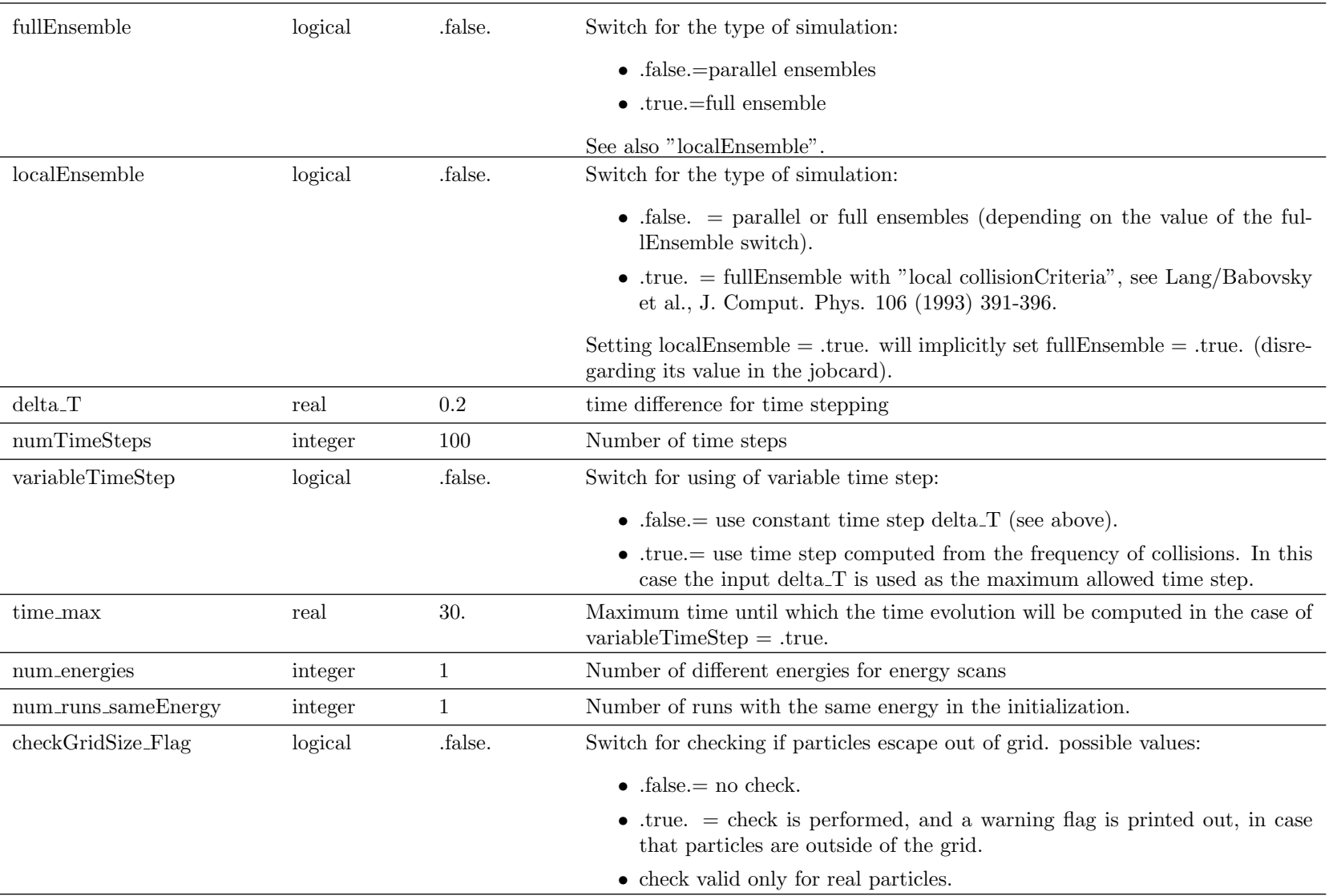

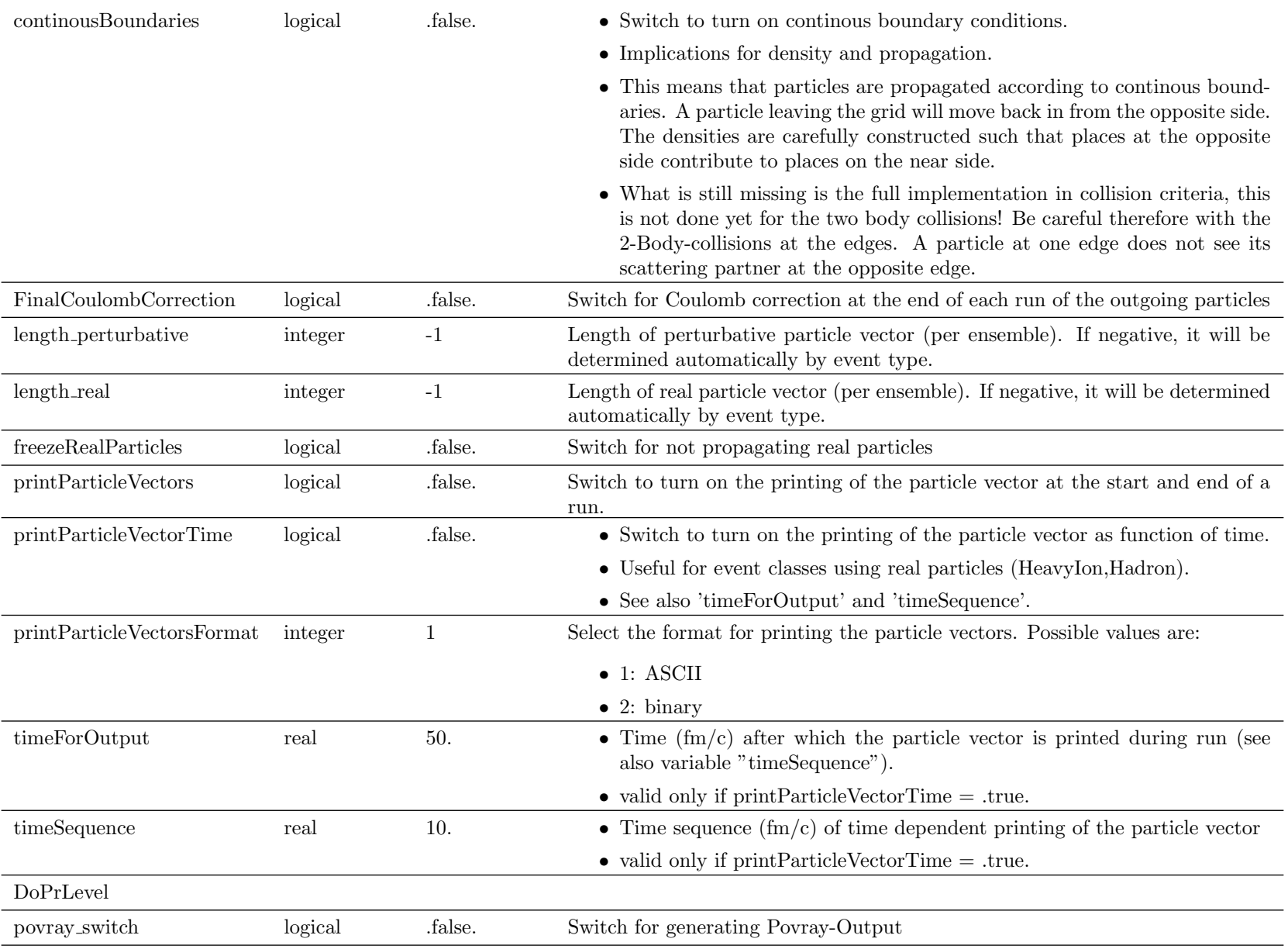

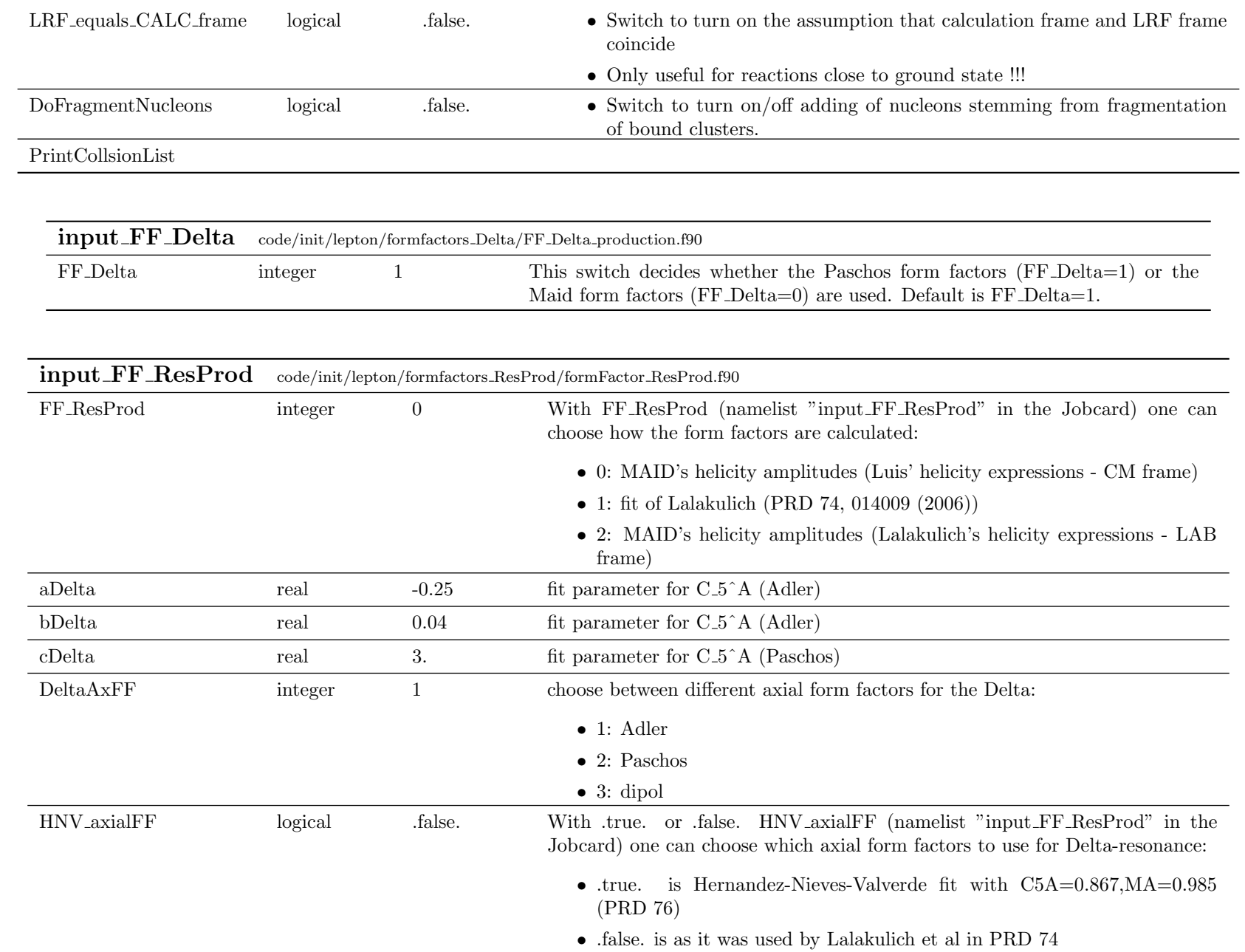

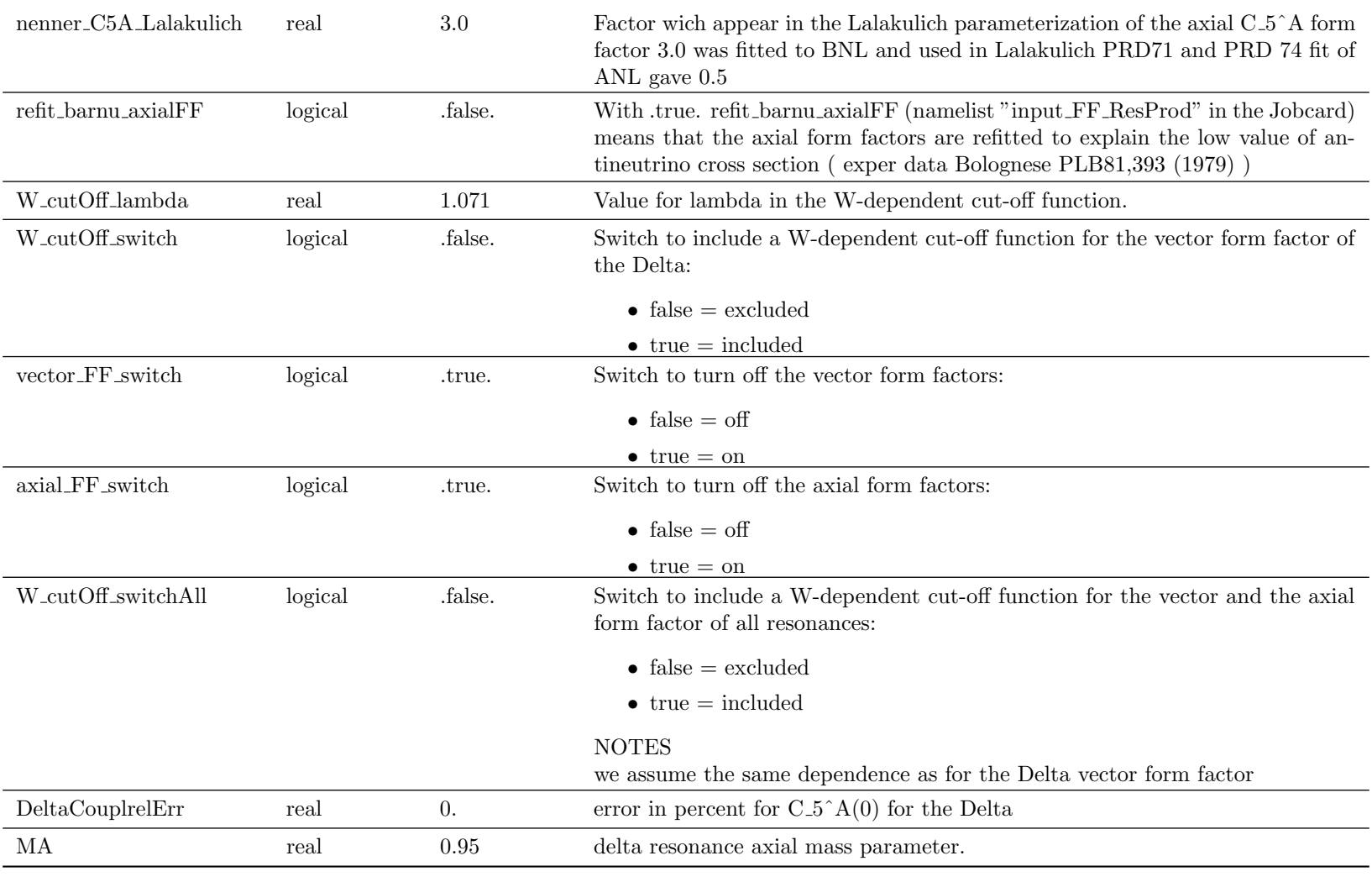

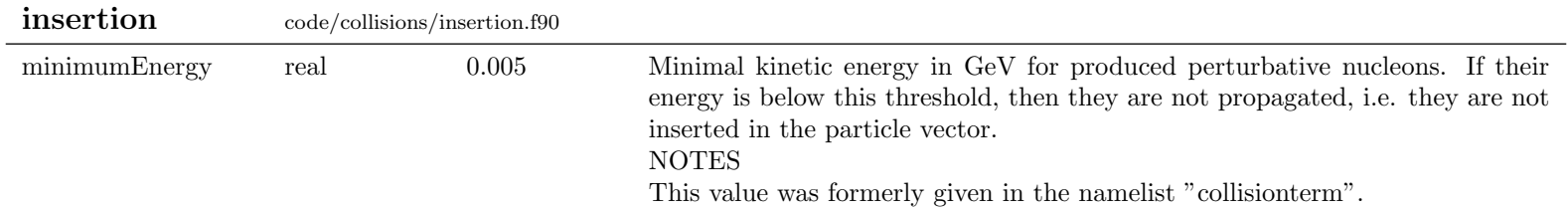

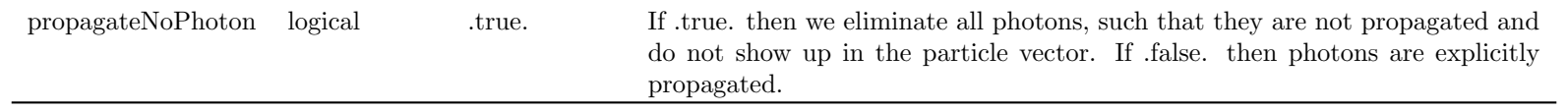

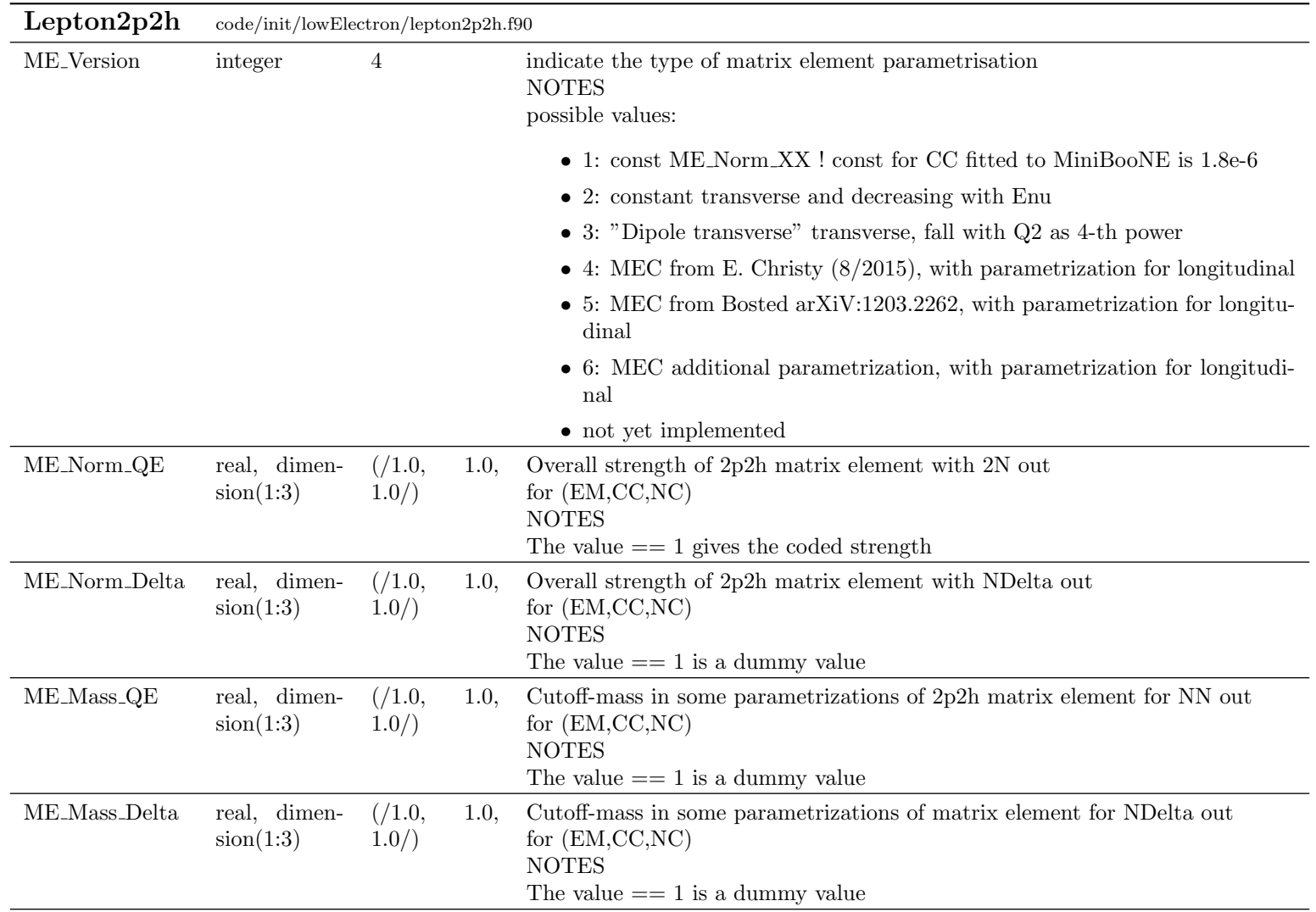

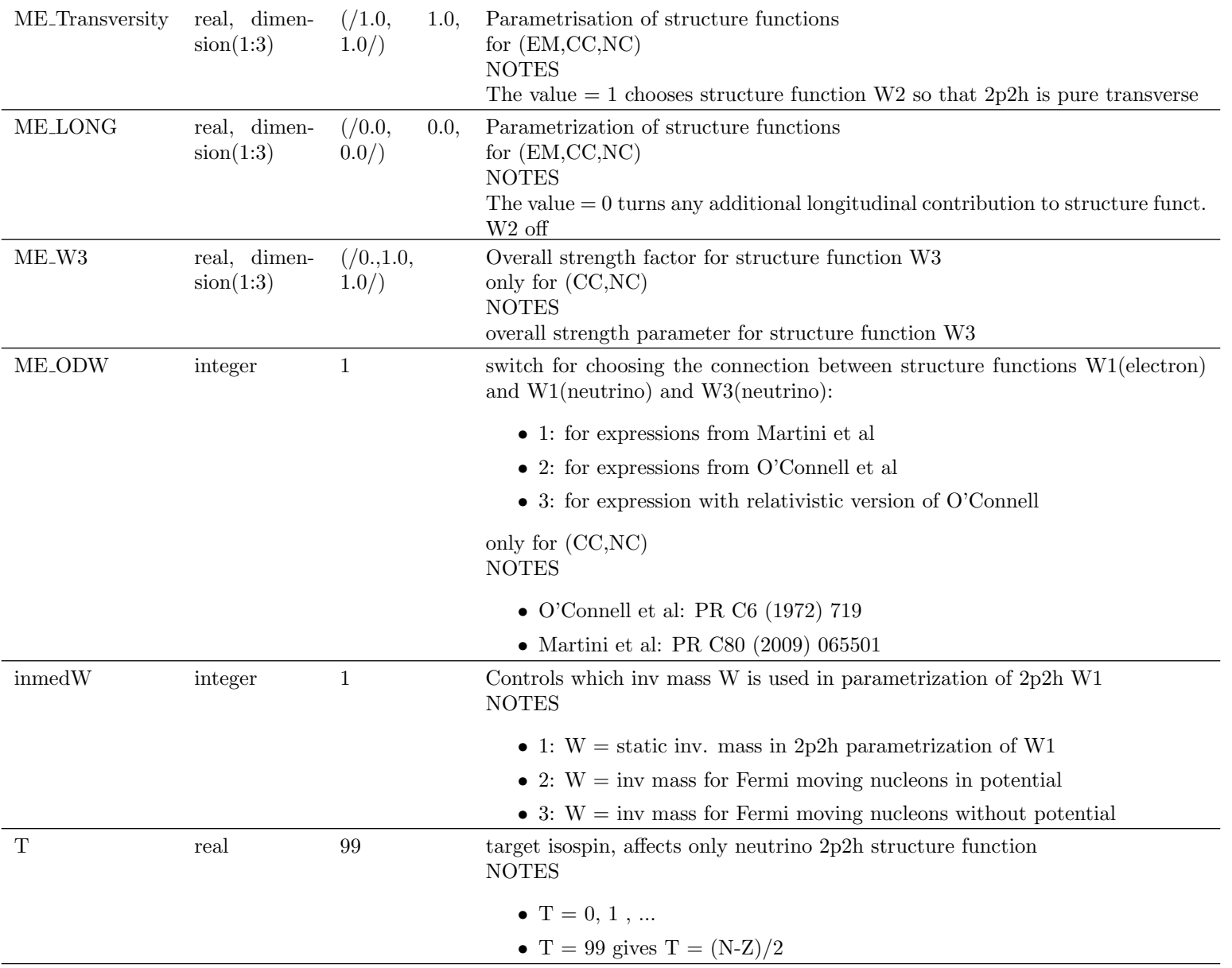

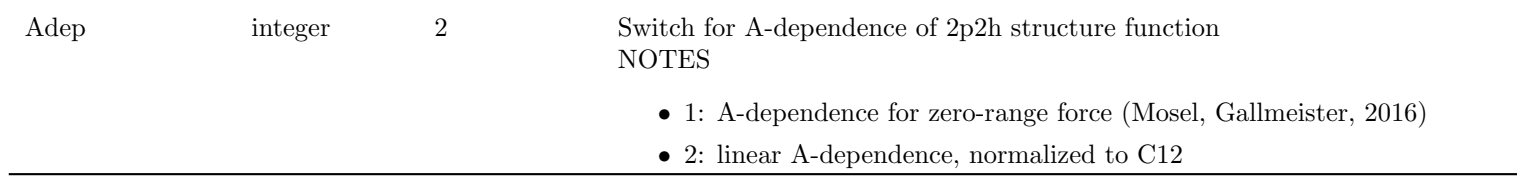

—<br>——

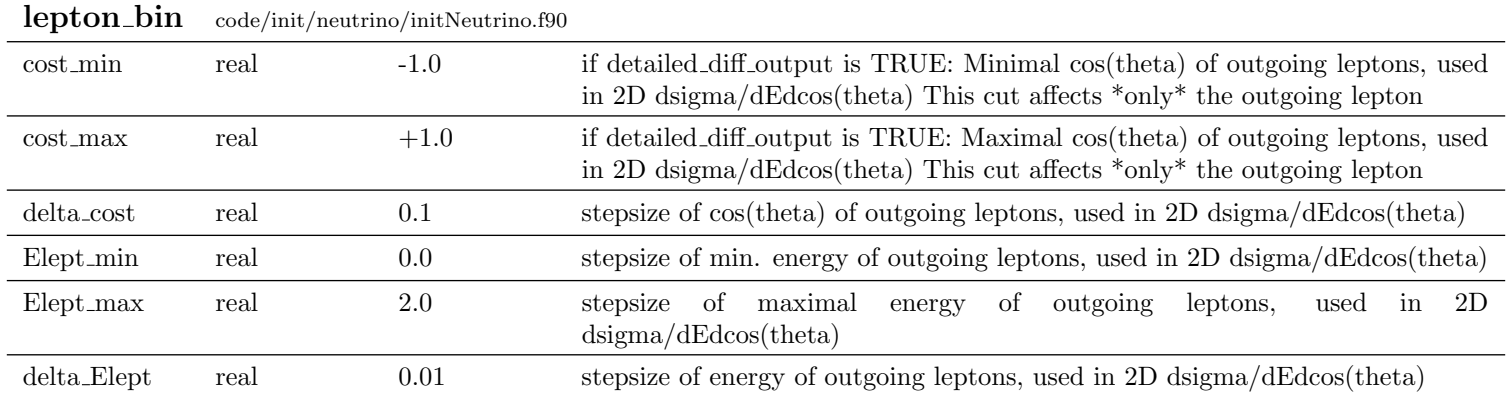

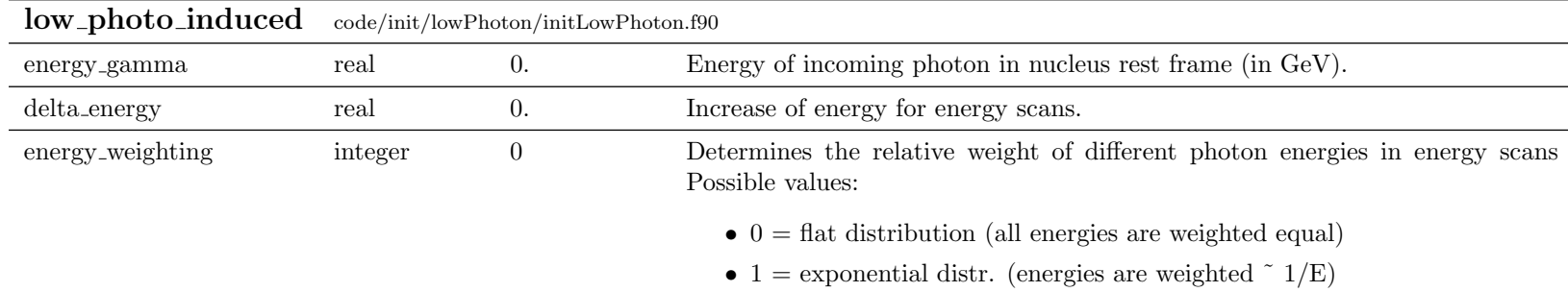

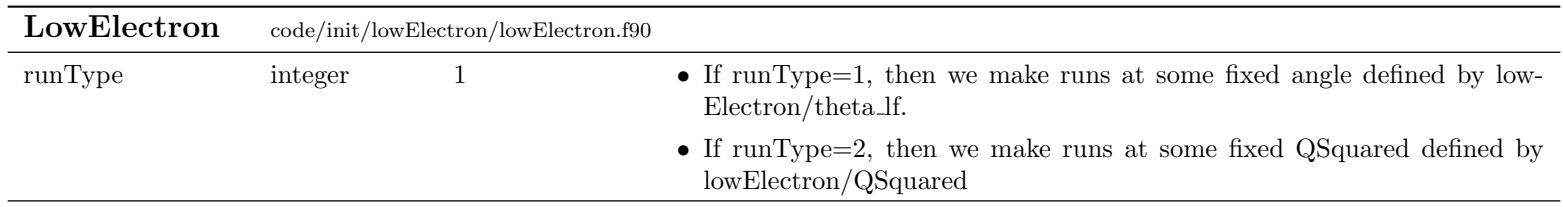

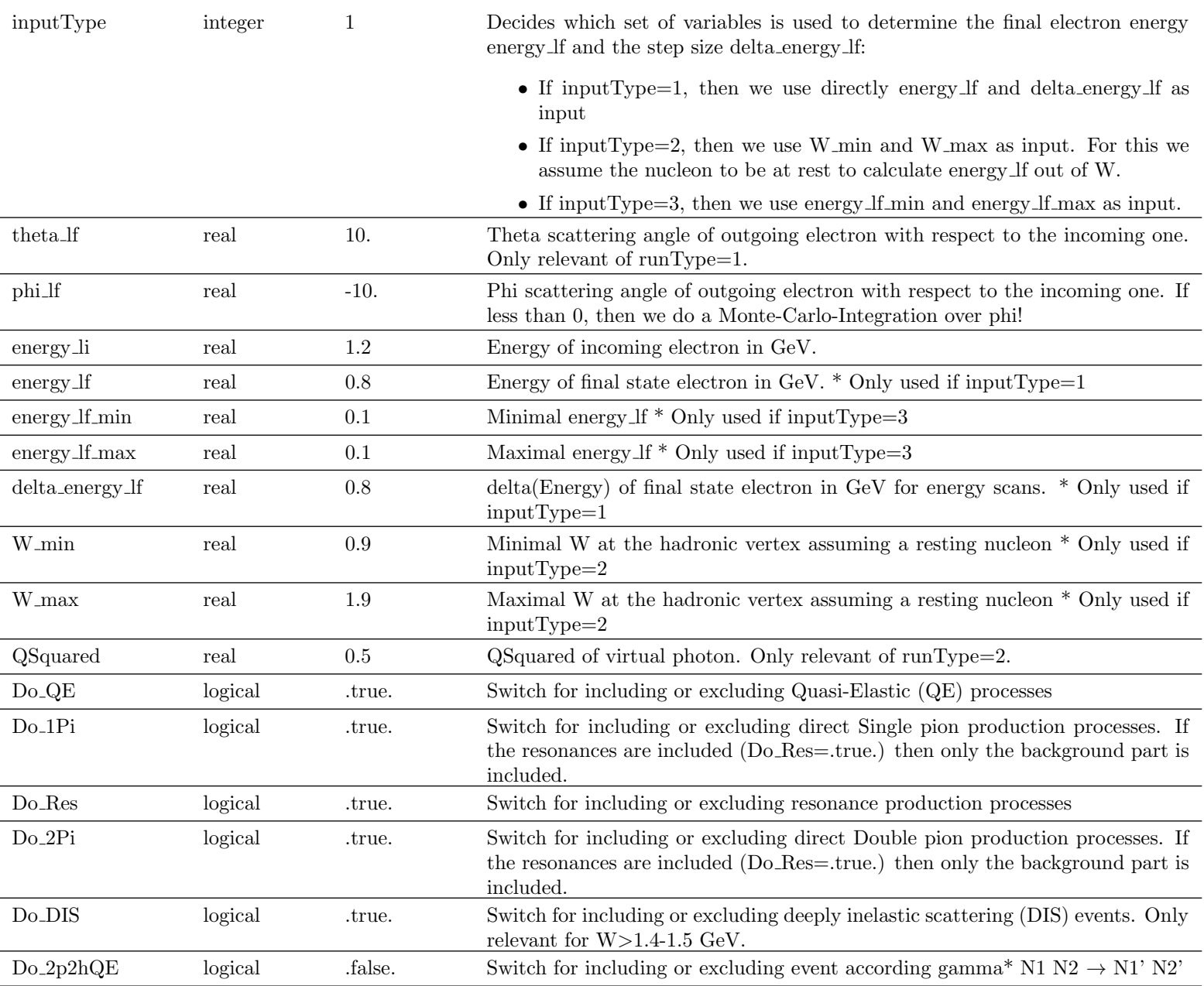

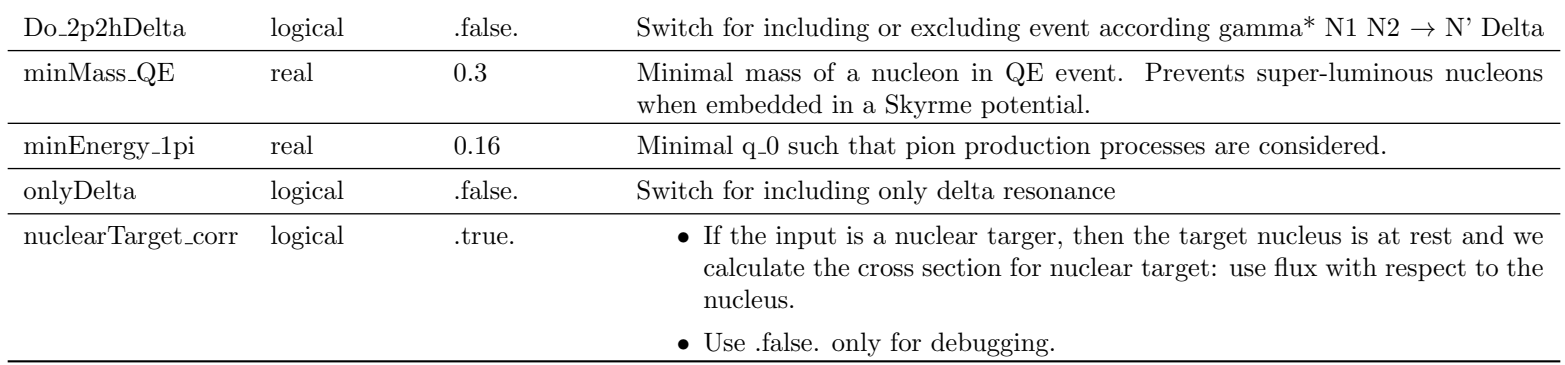

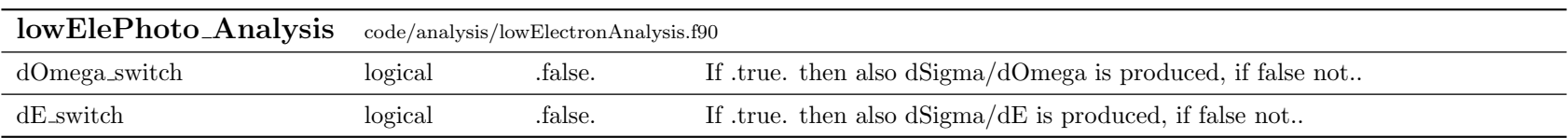

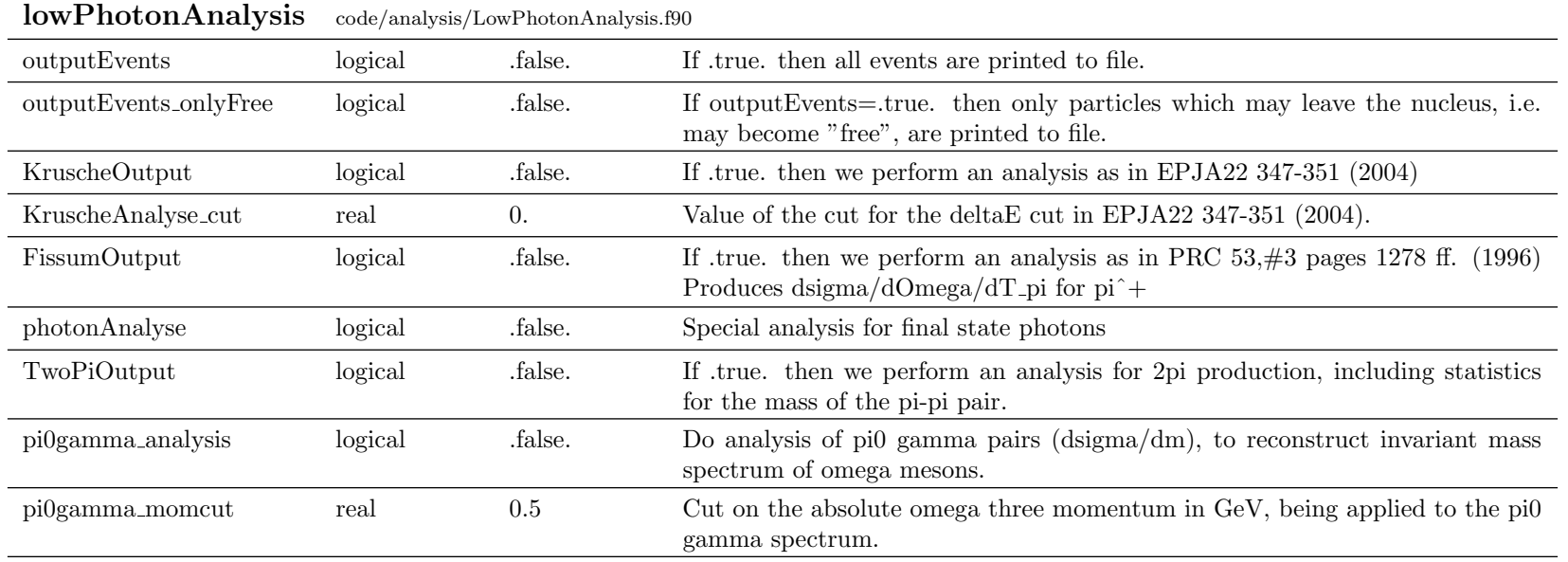

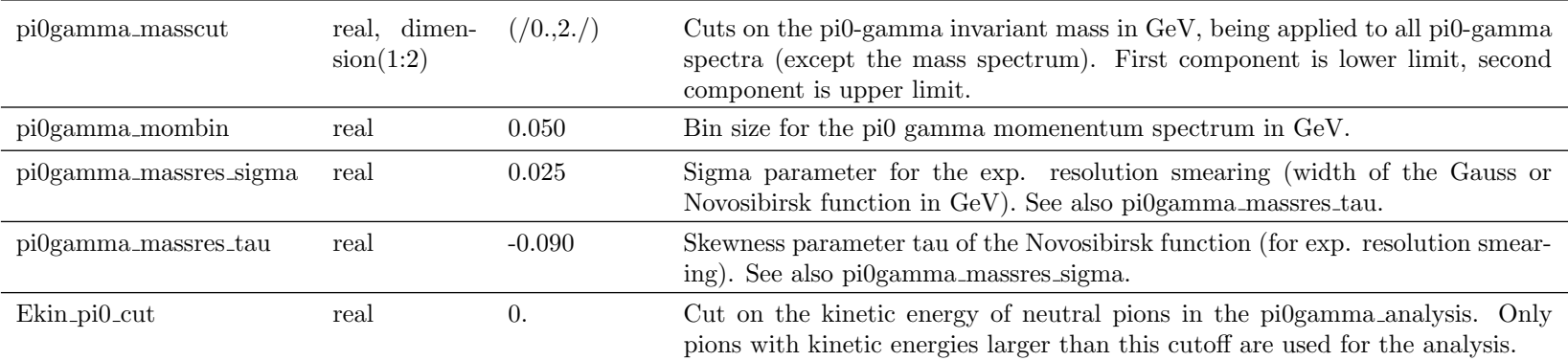

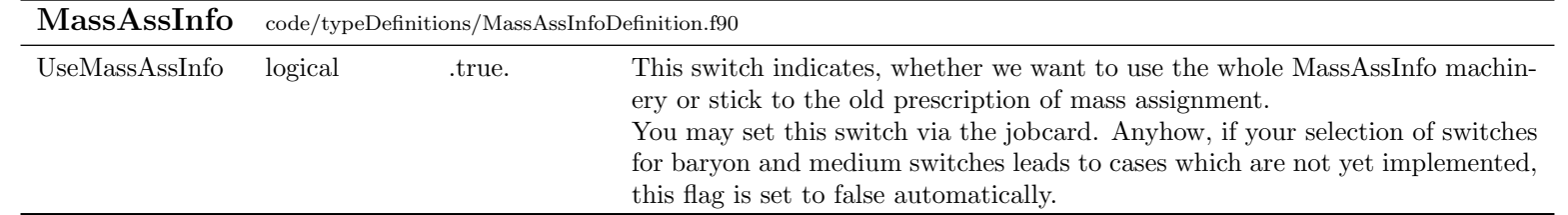

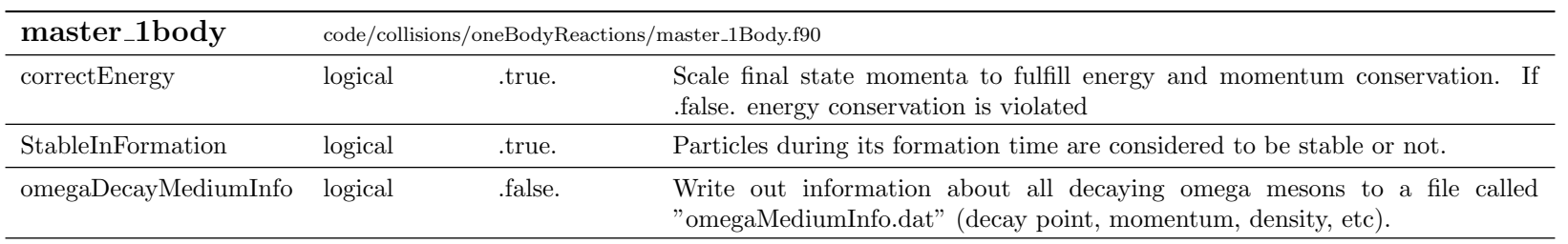

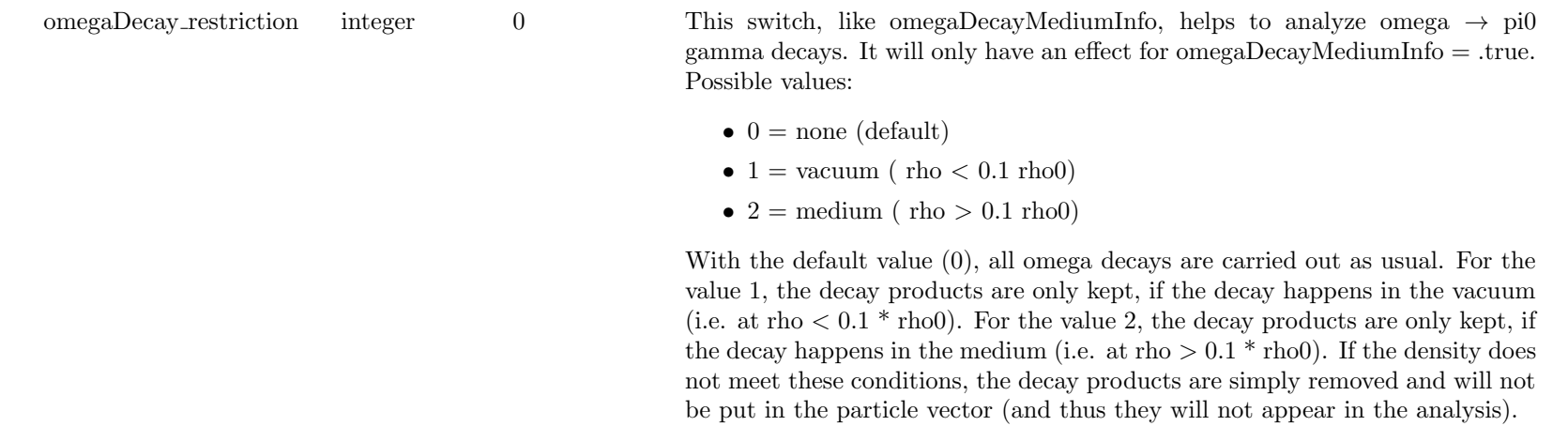

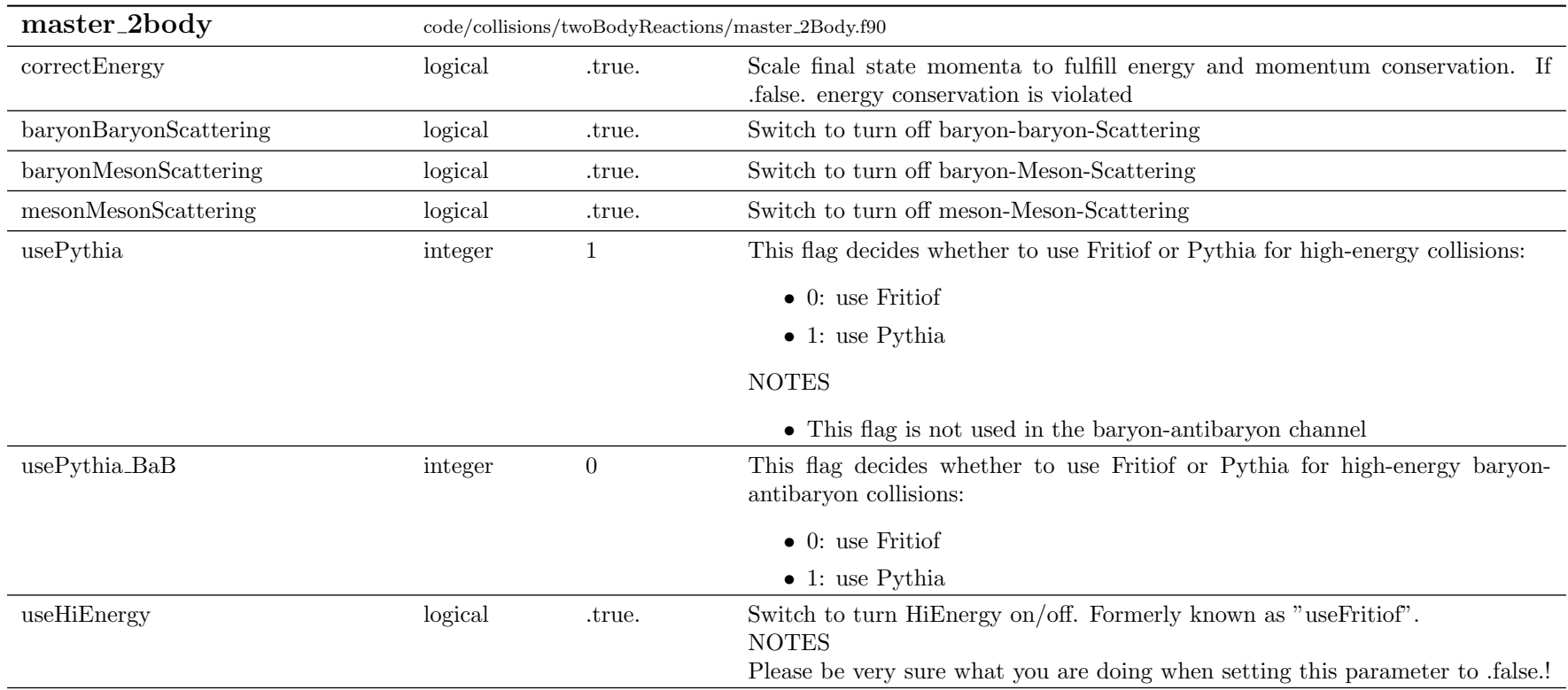

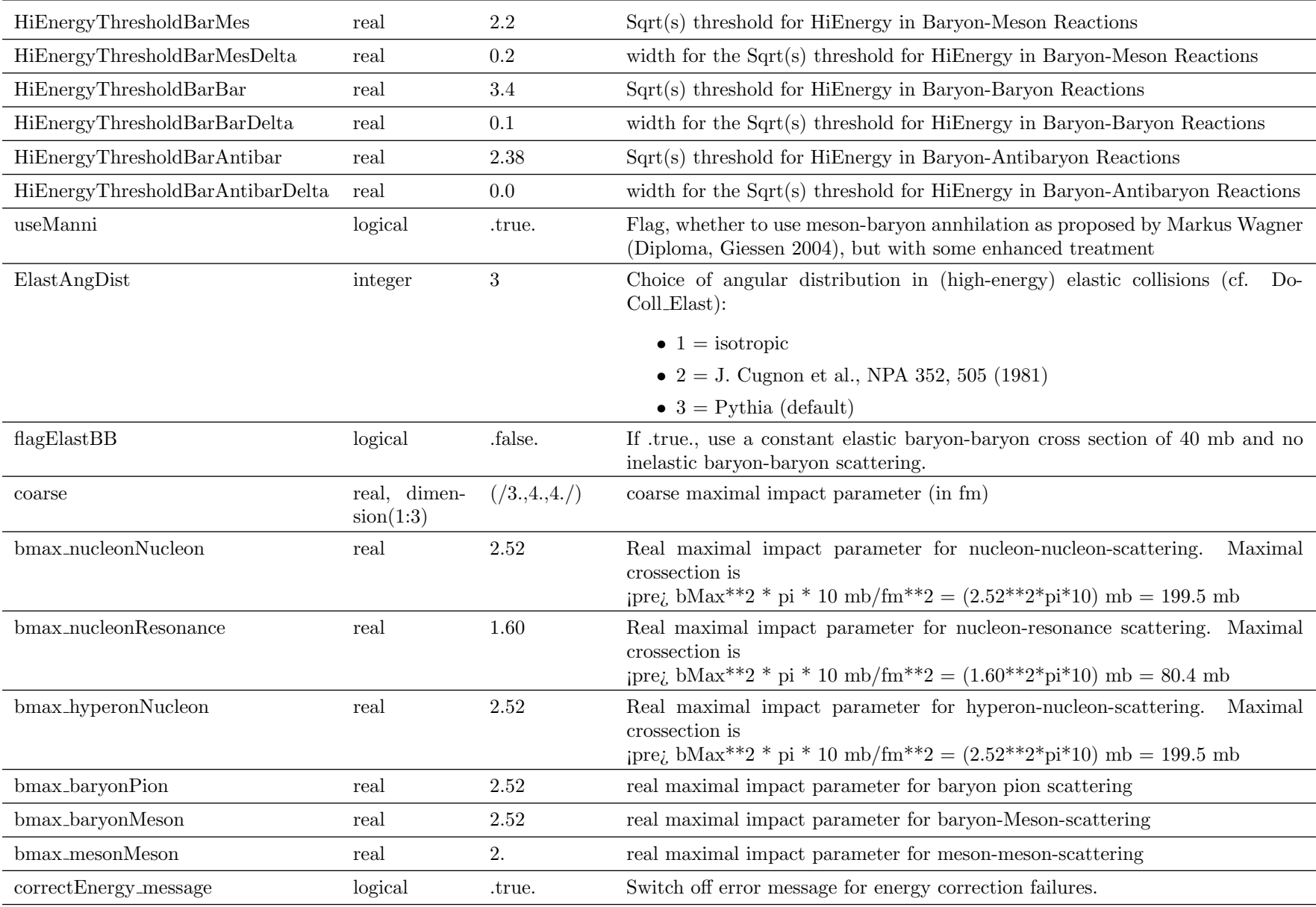

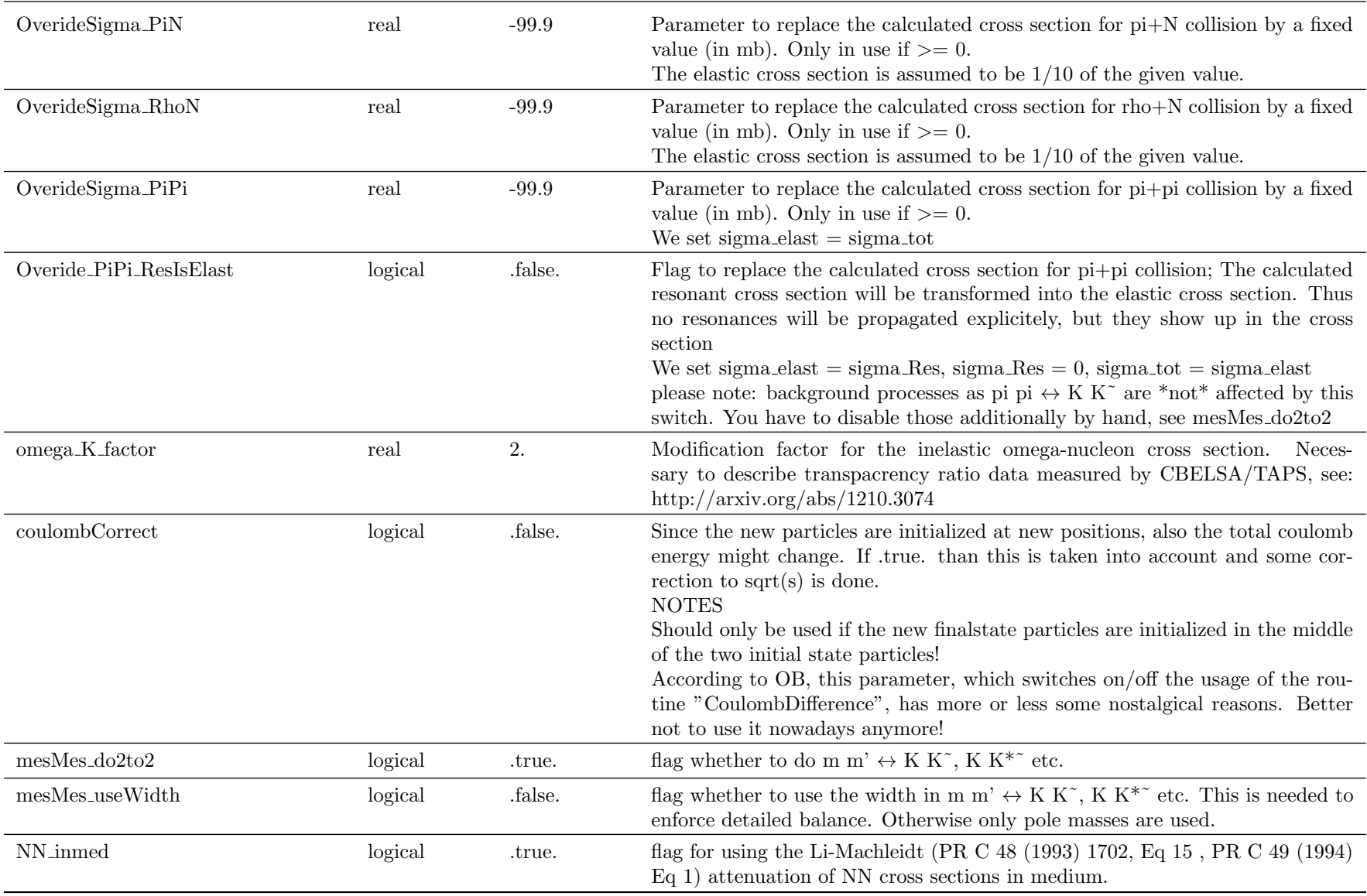

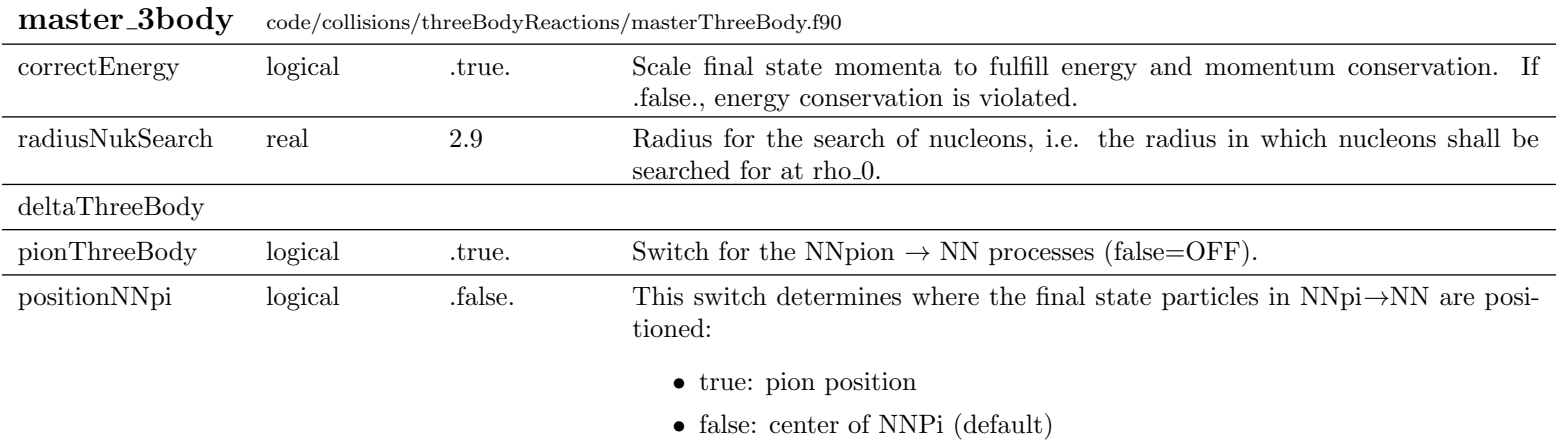

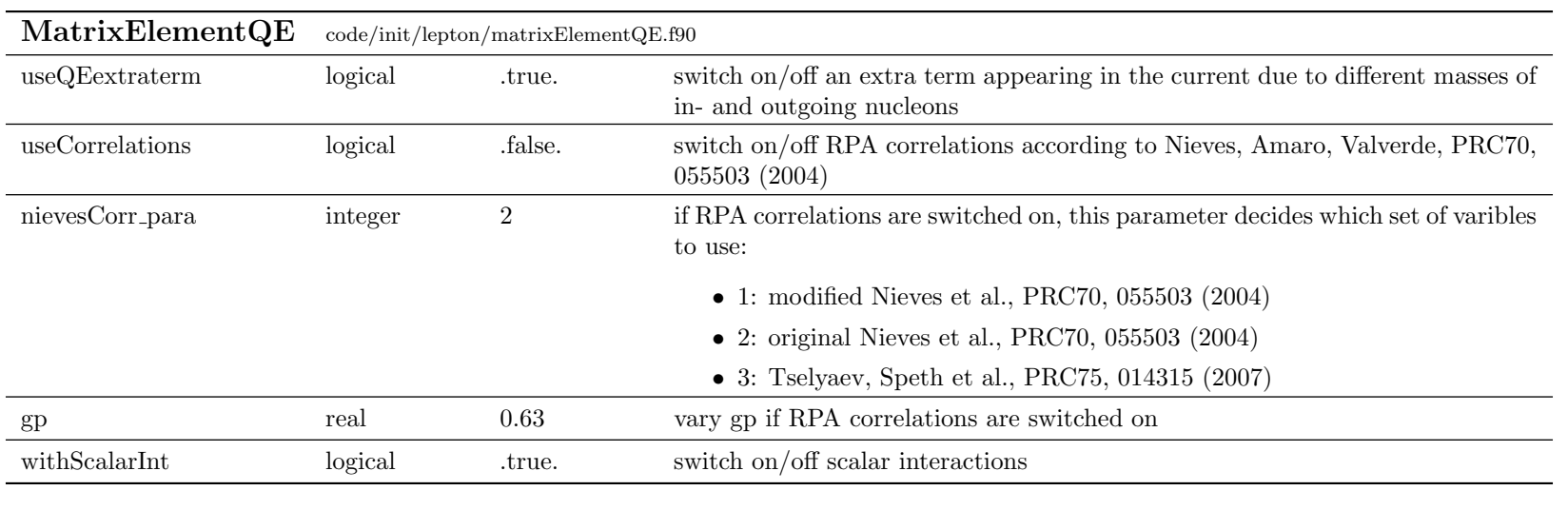

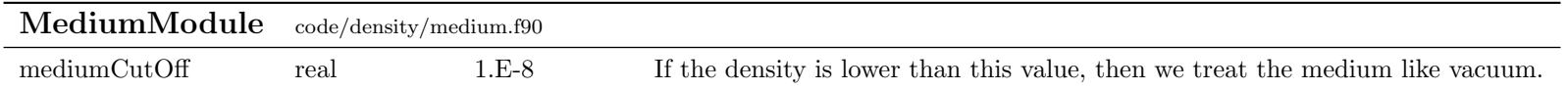

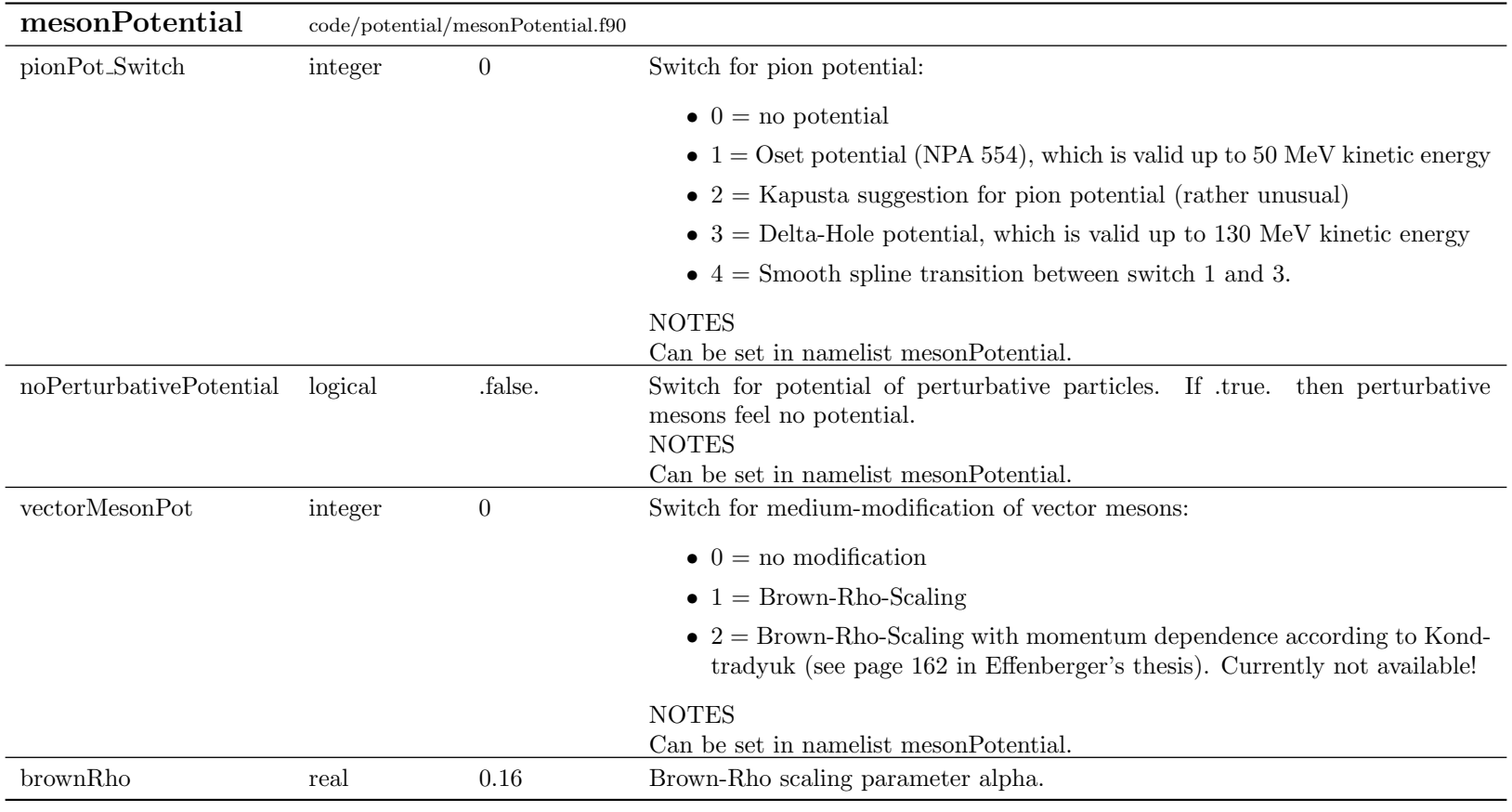

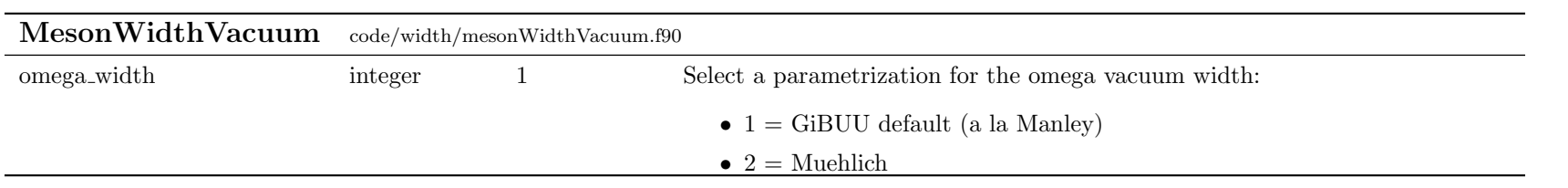

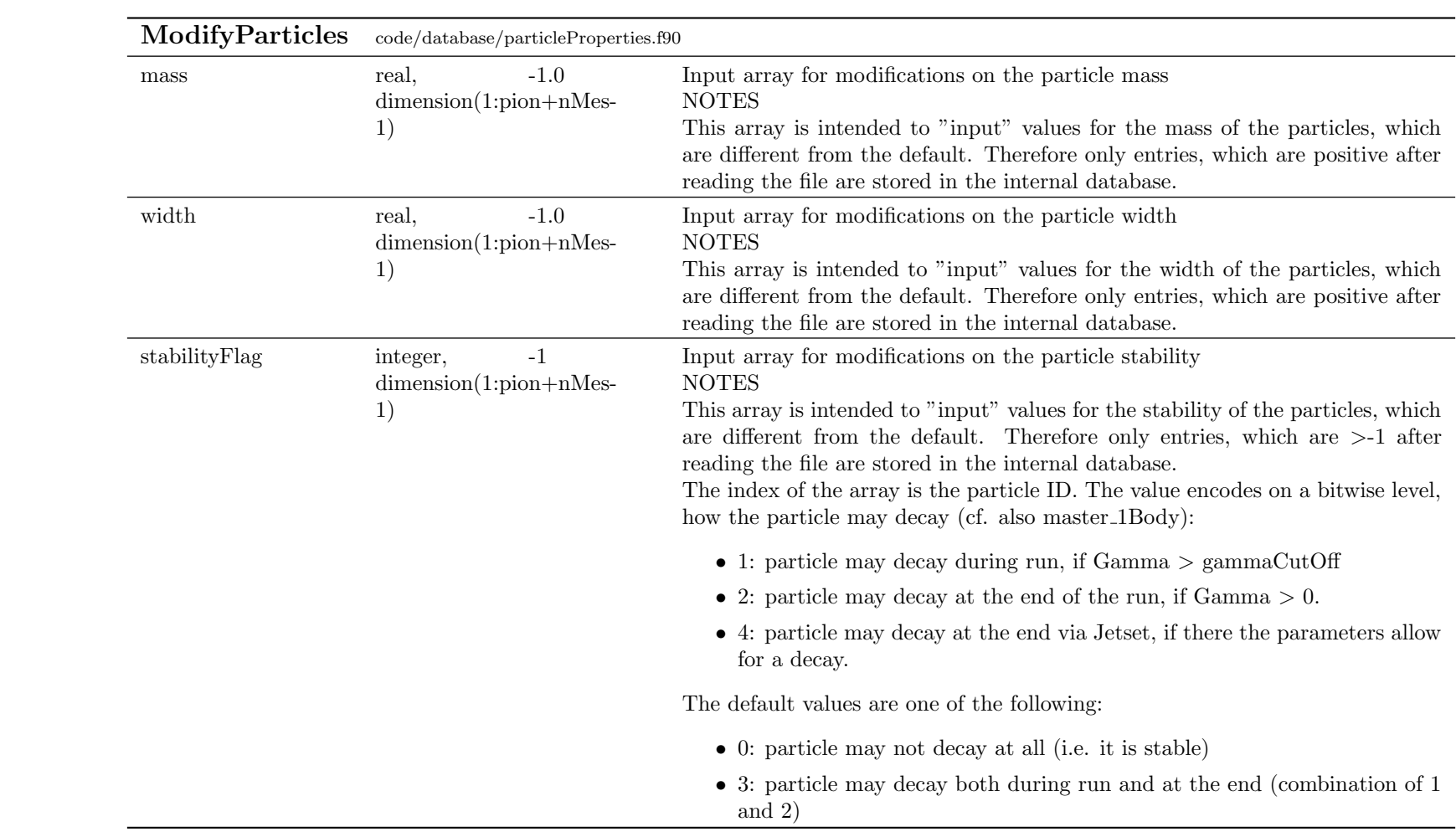

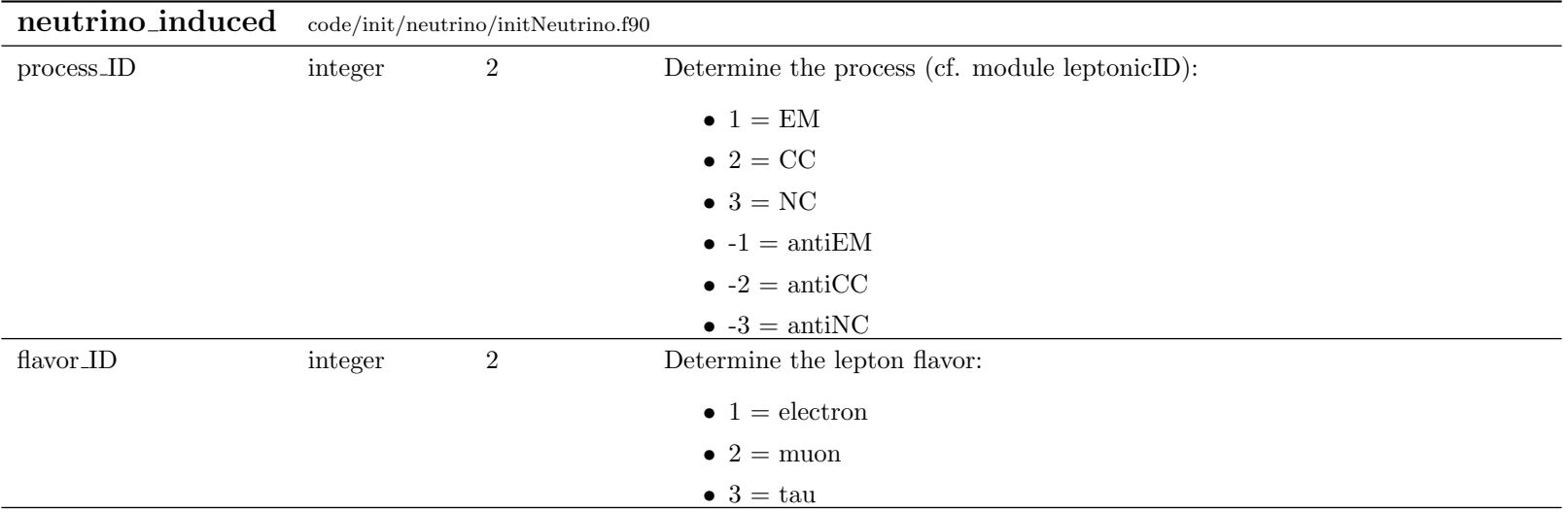

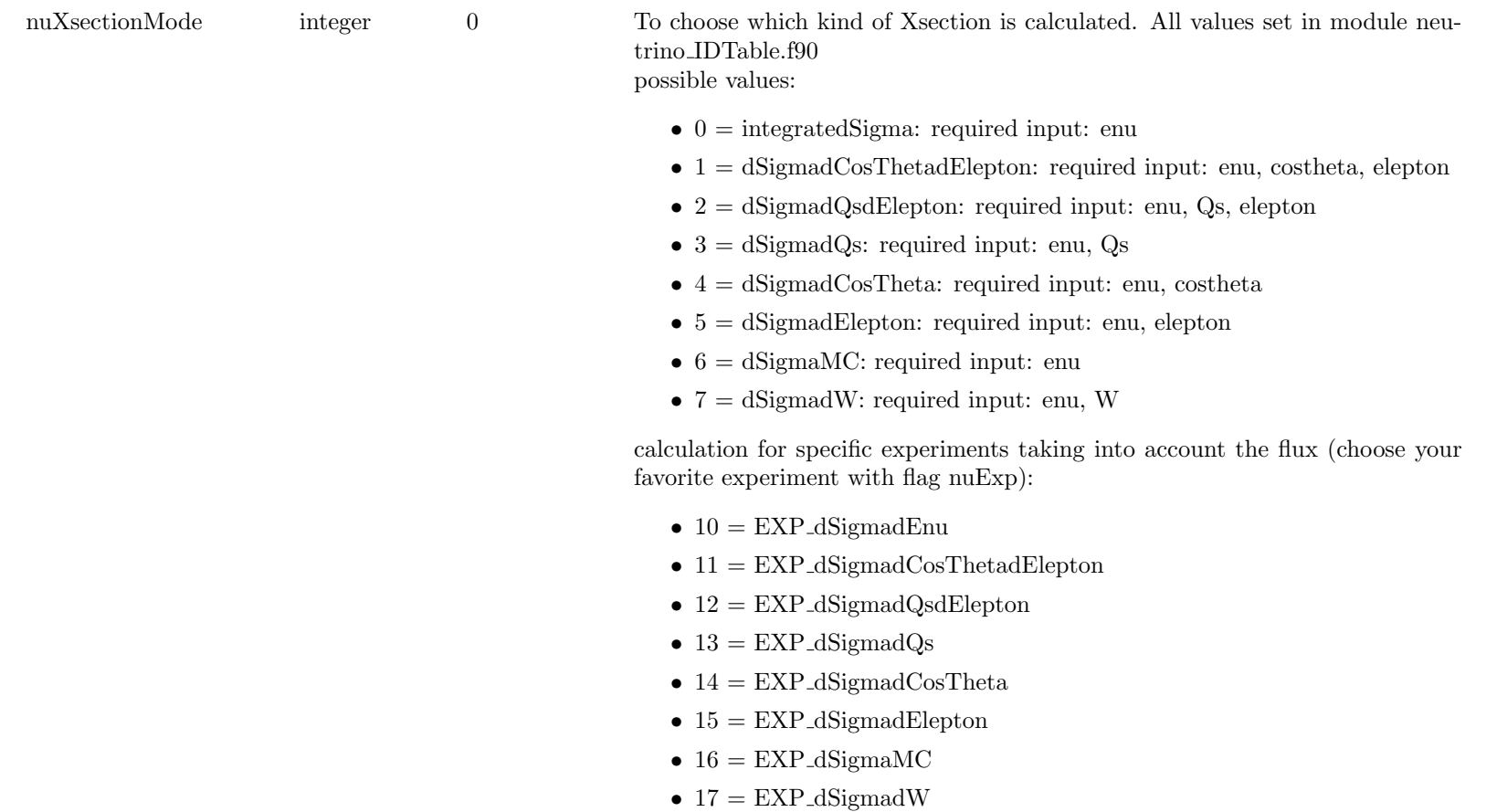

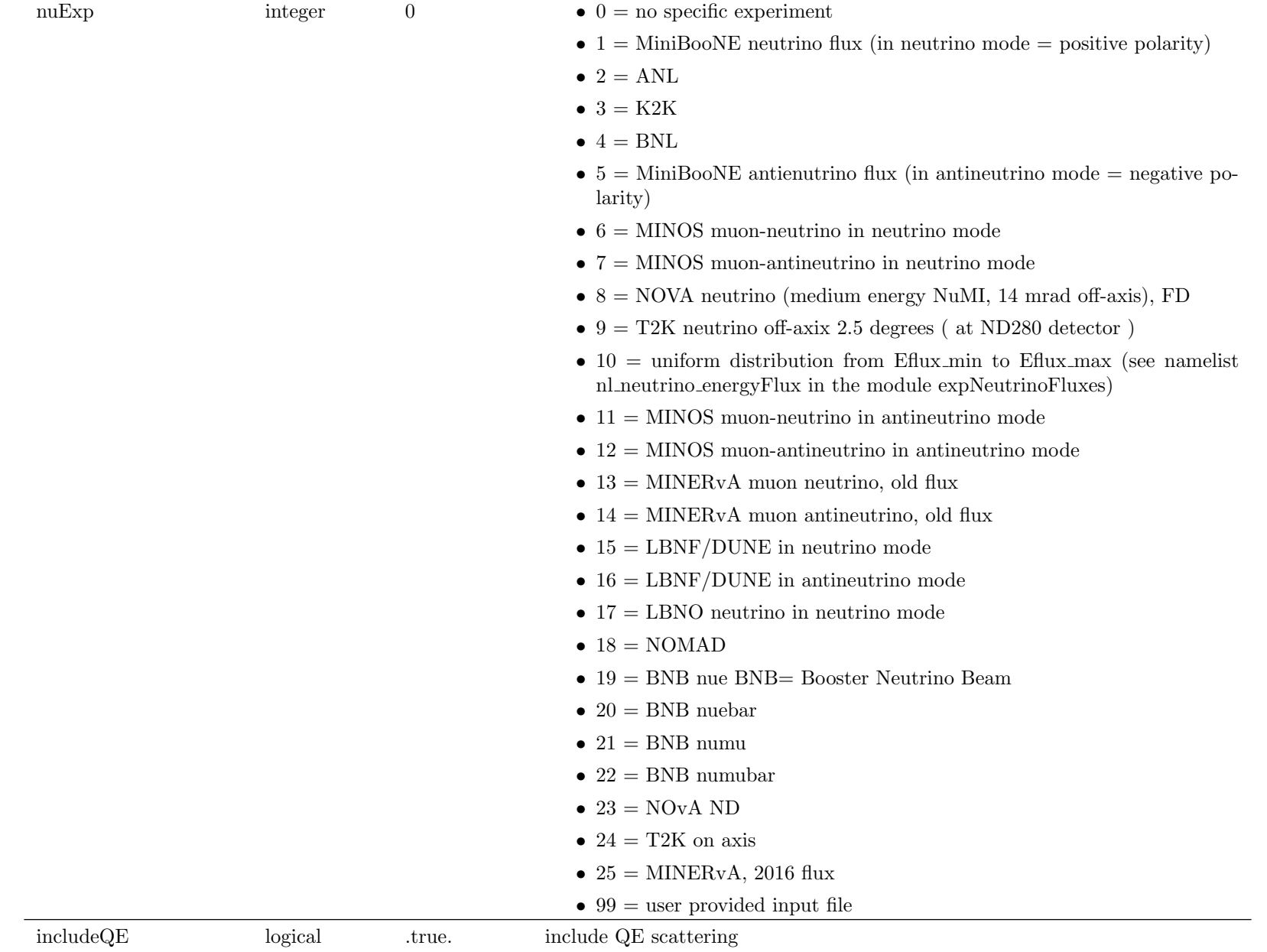

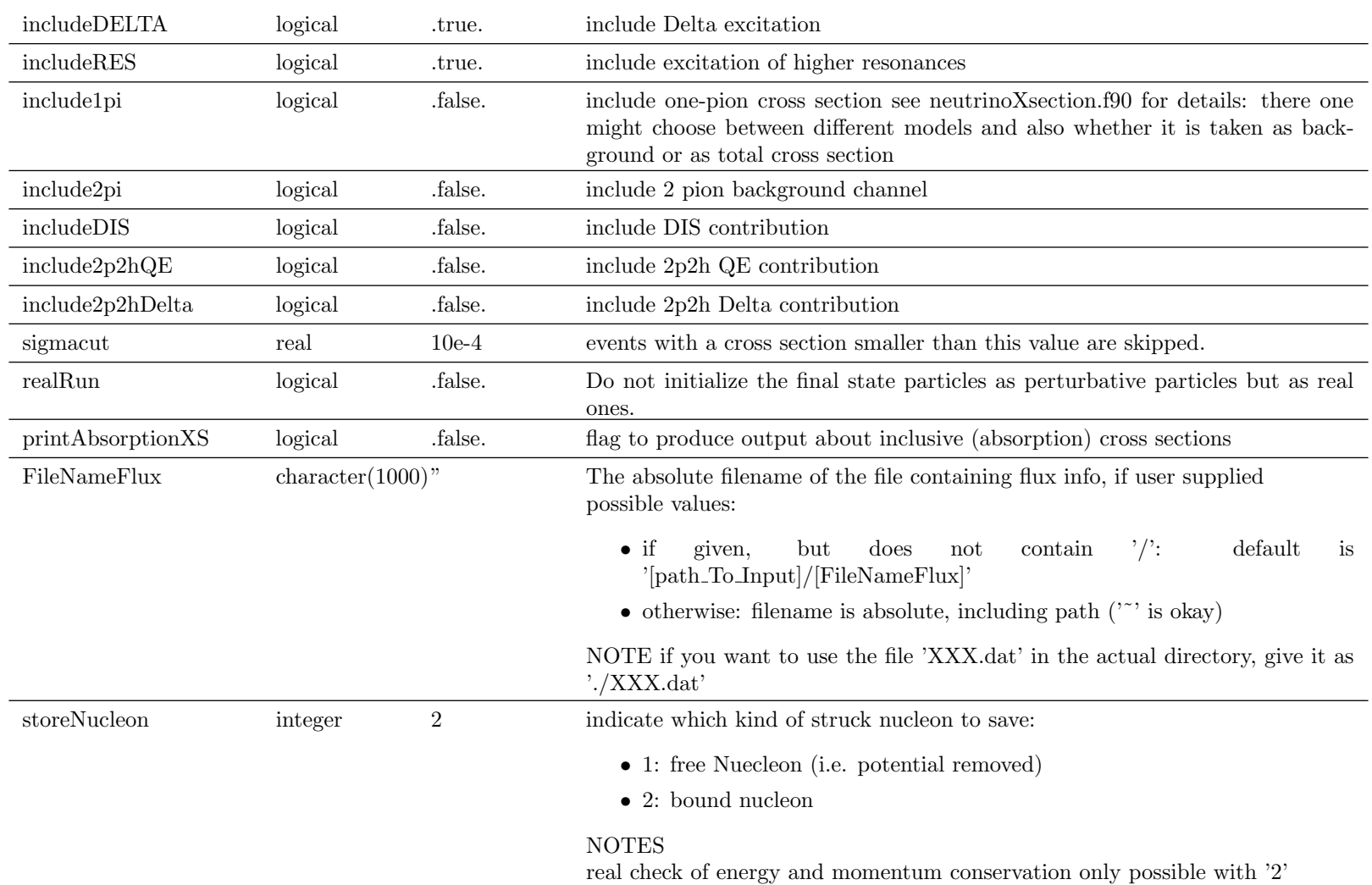

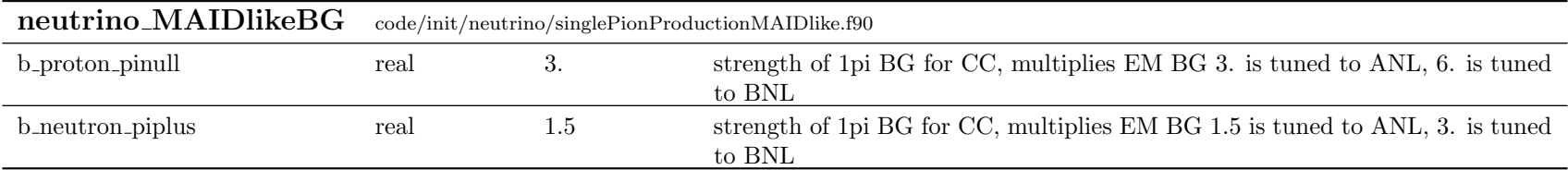

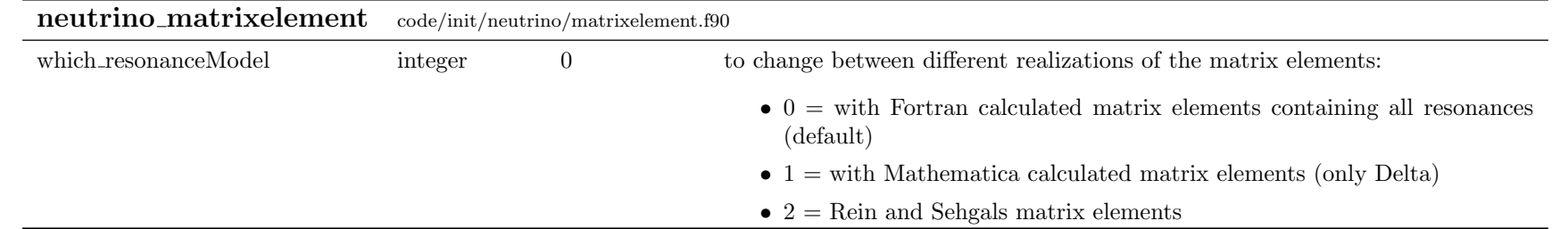

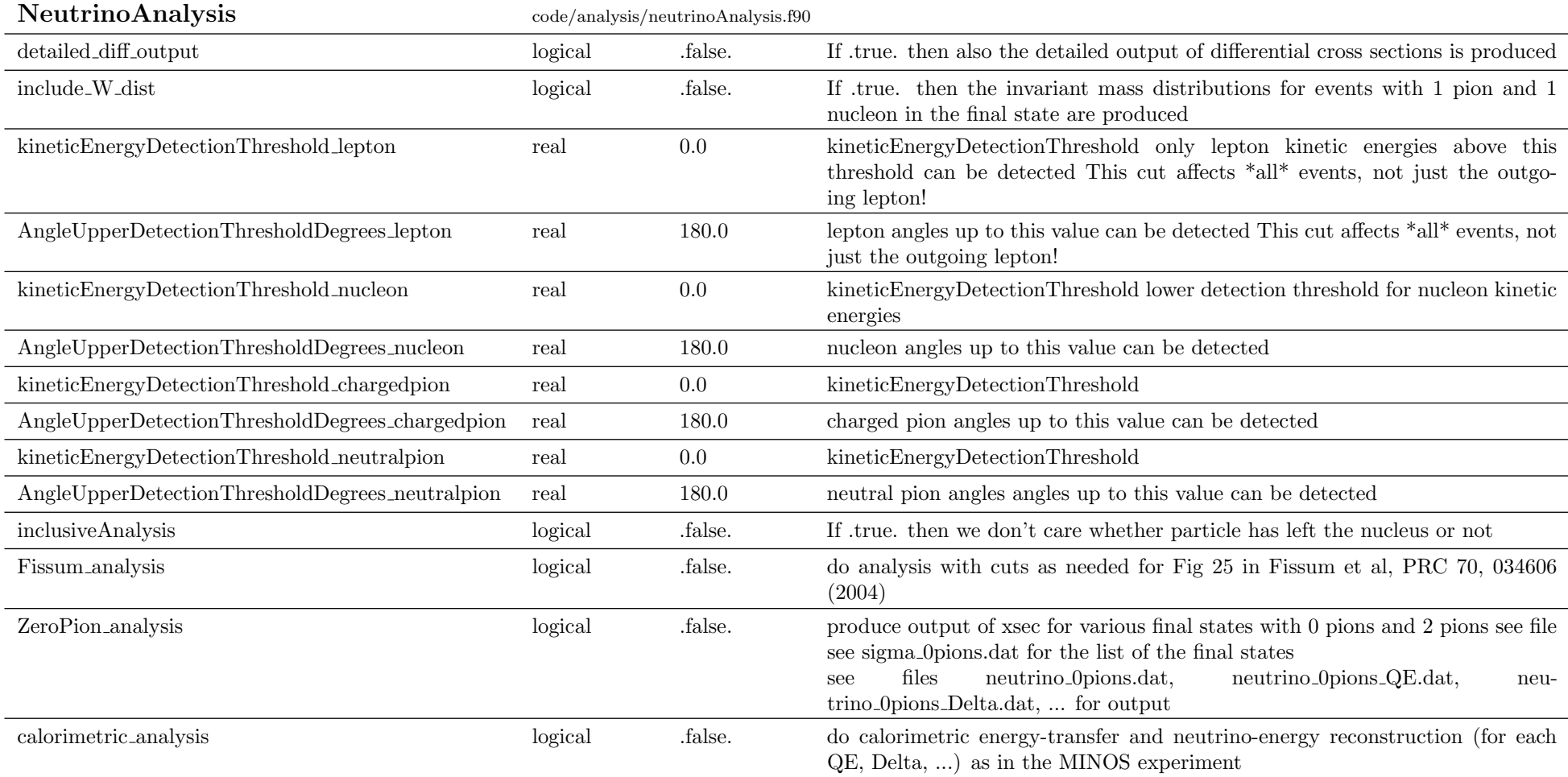

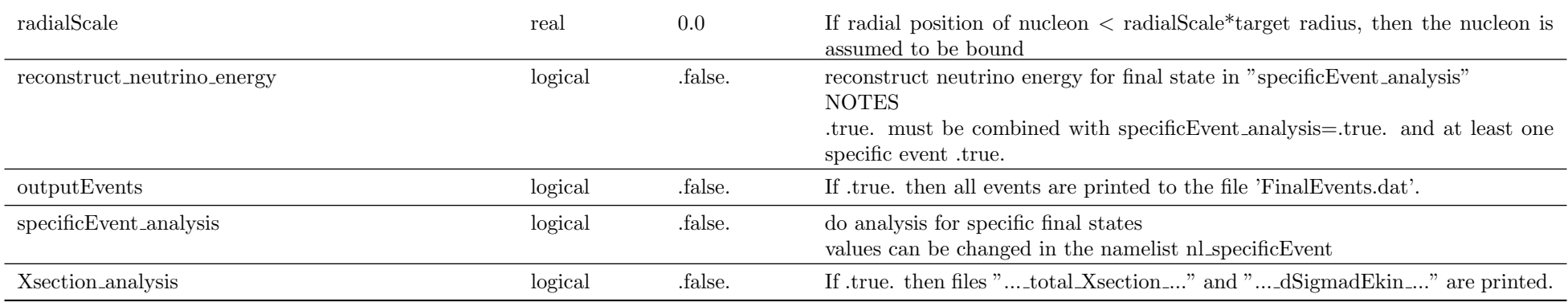

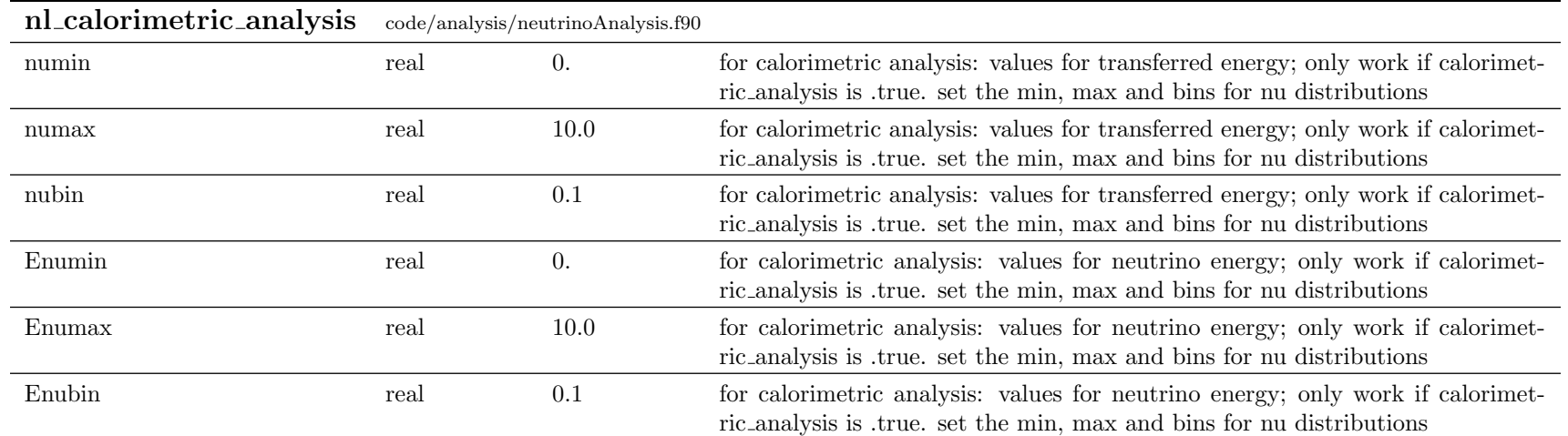

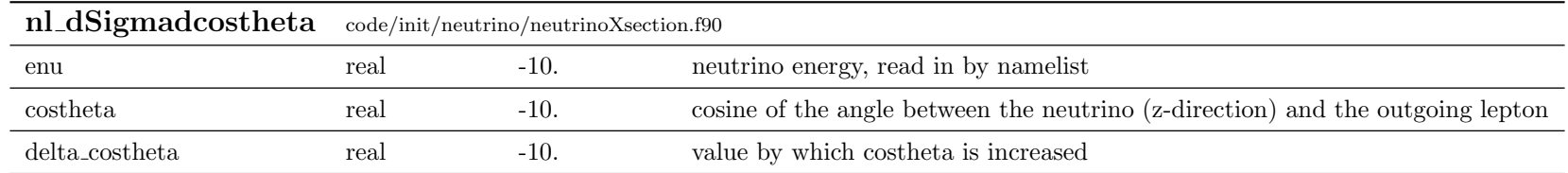

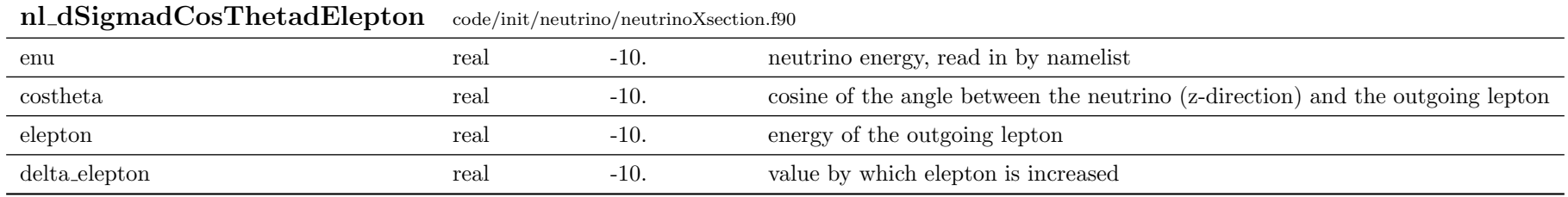

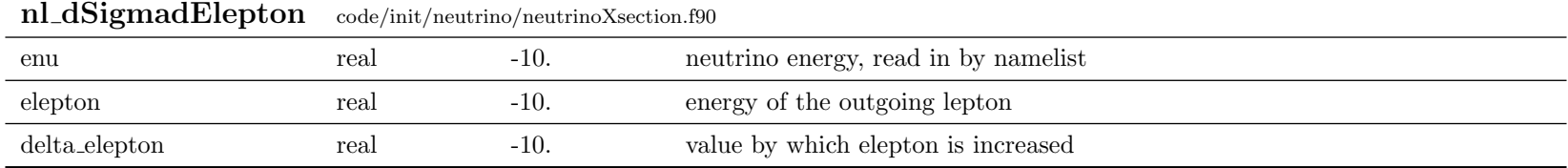

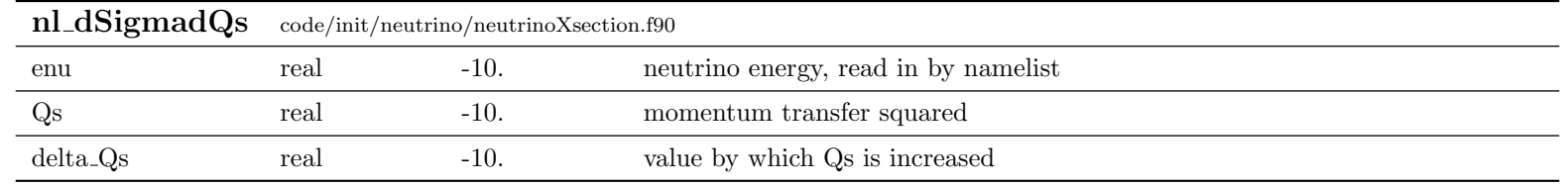

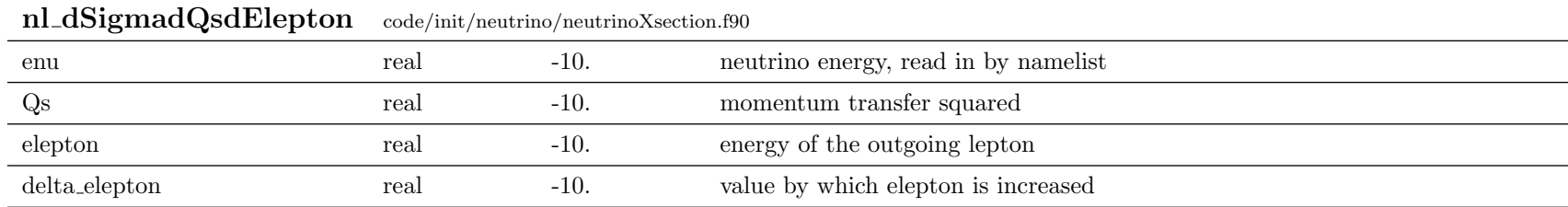

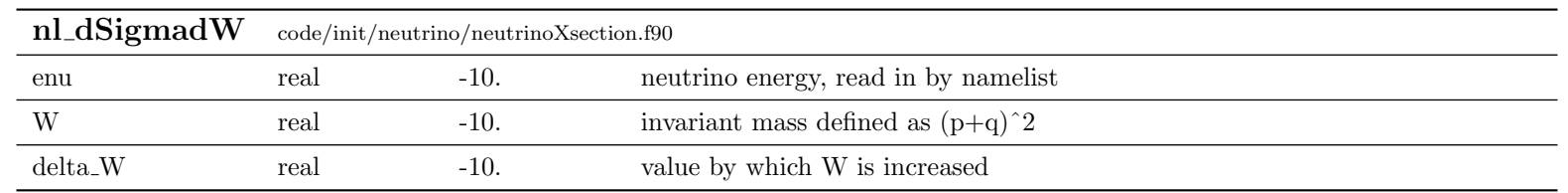

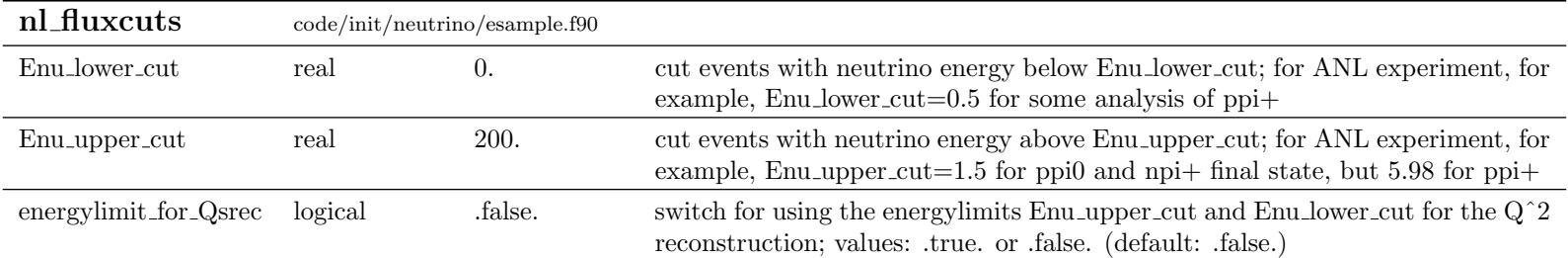

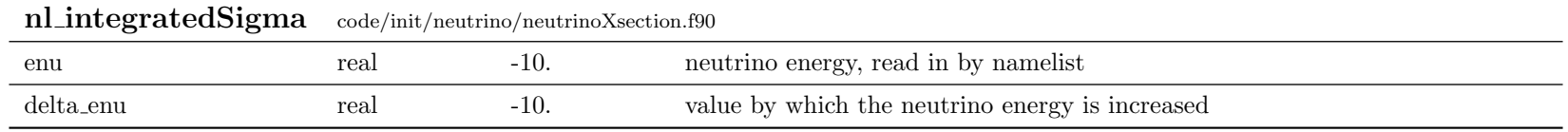

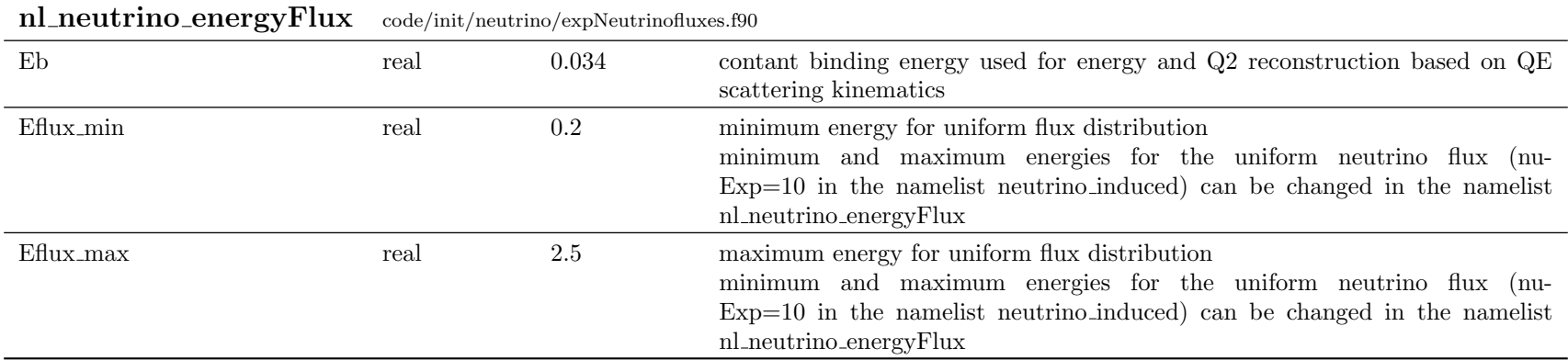

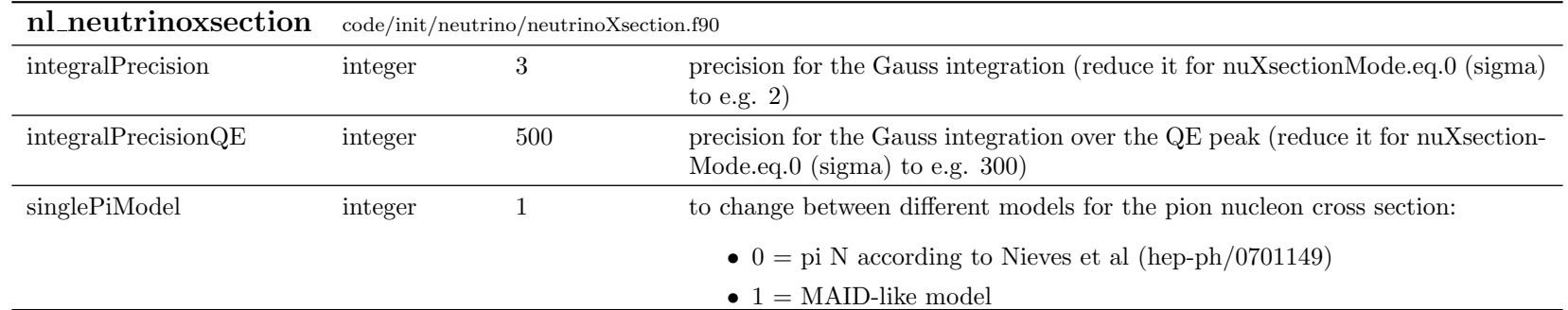

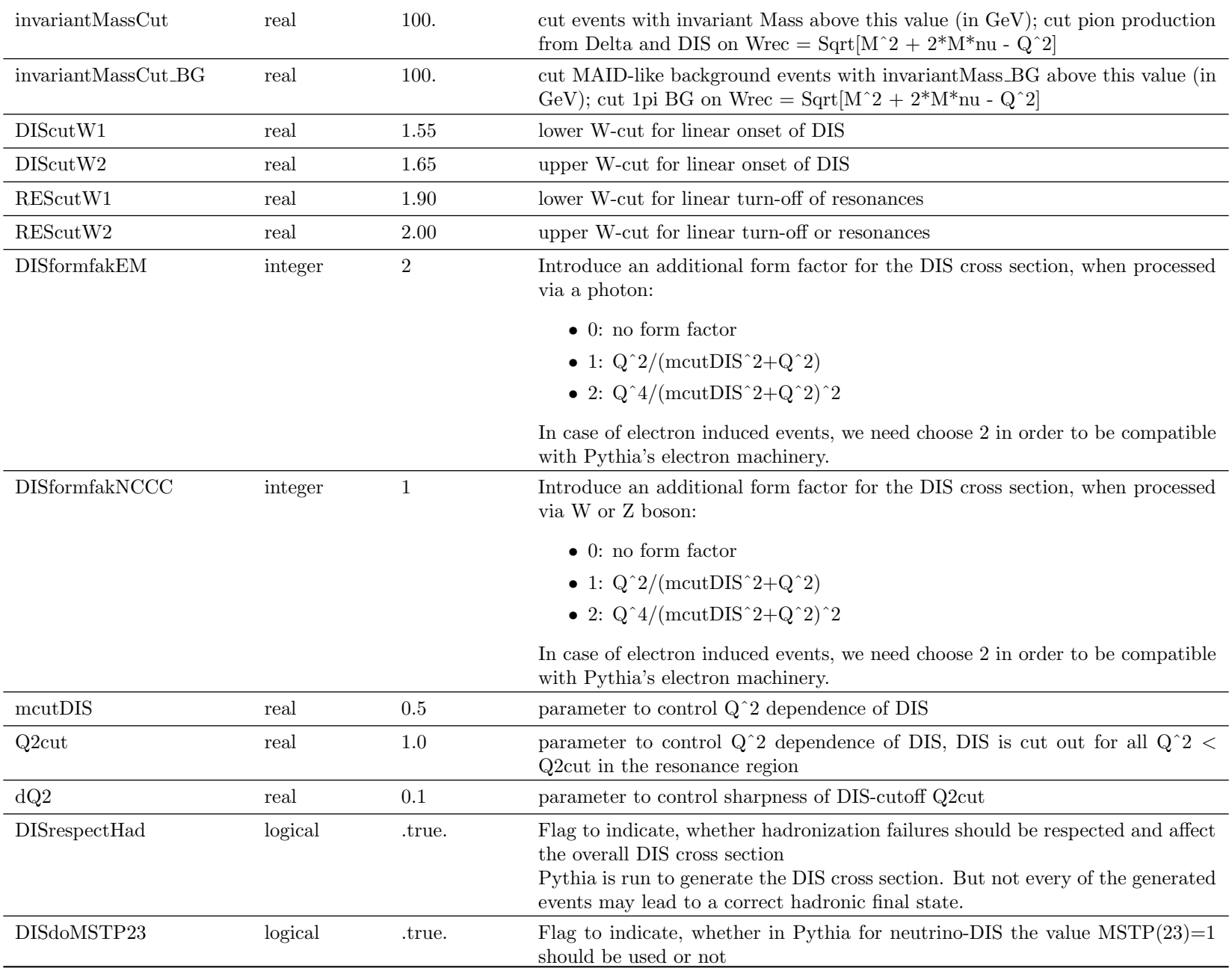

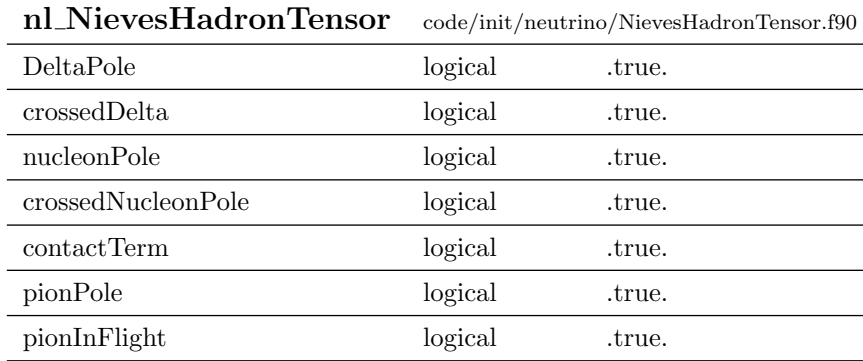

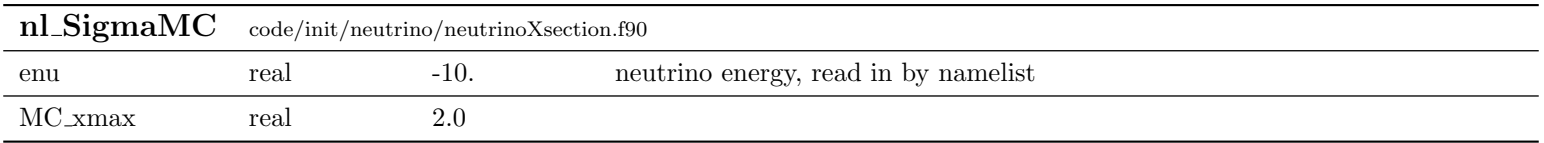

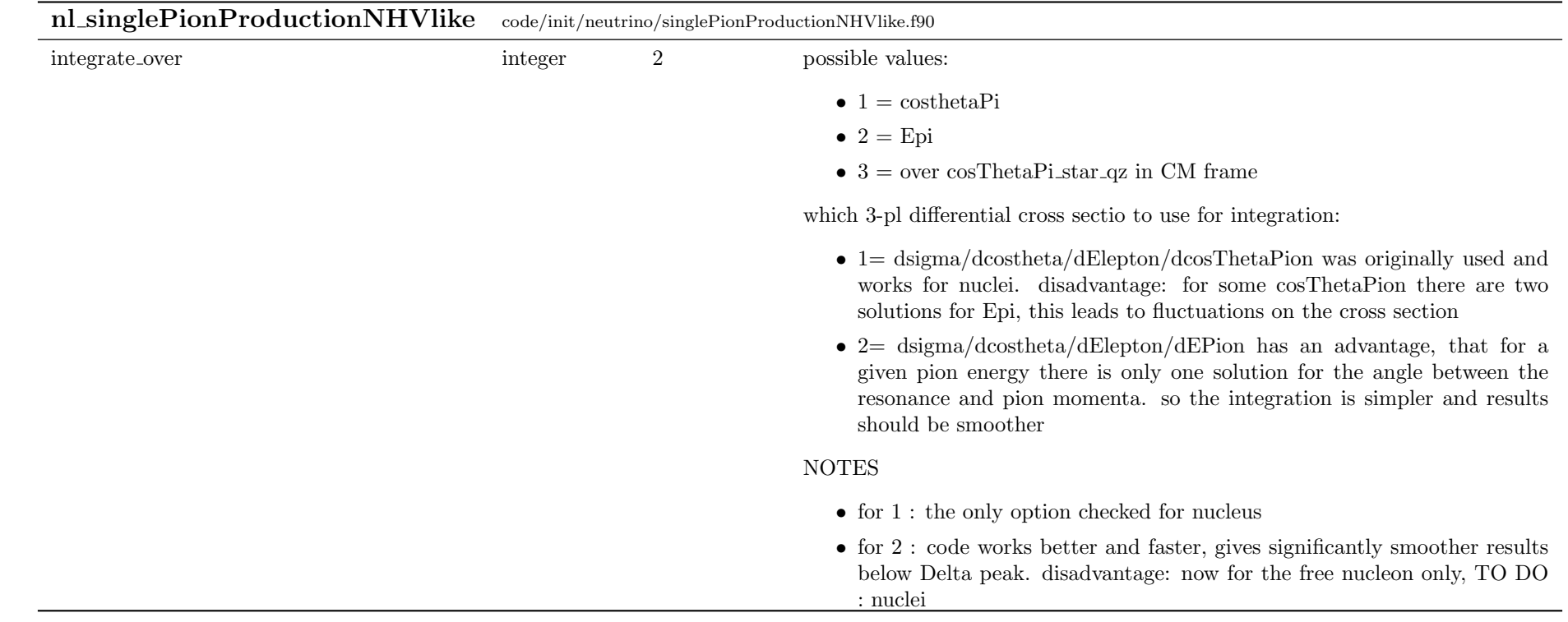

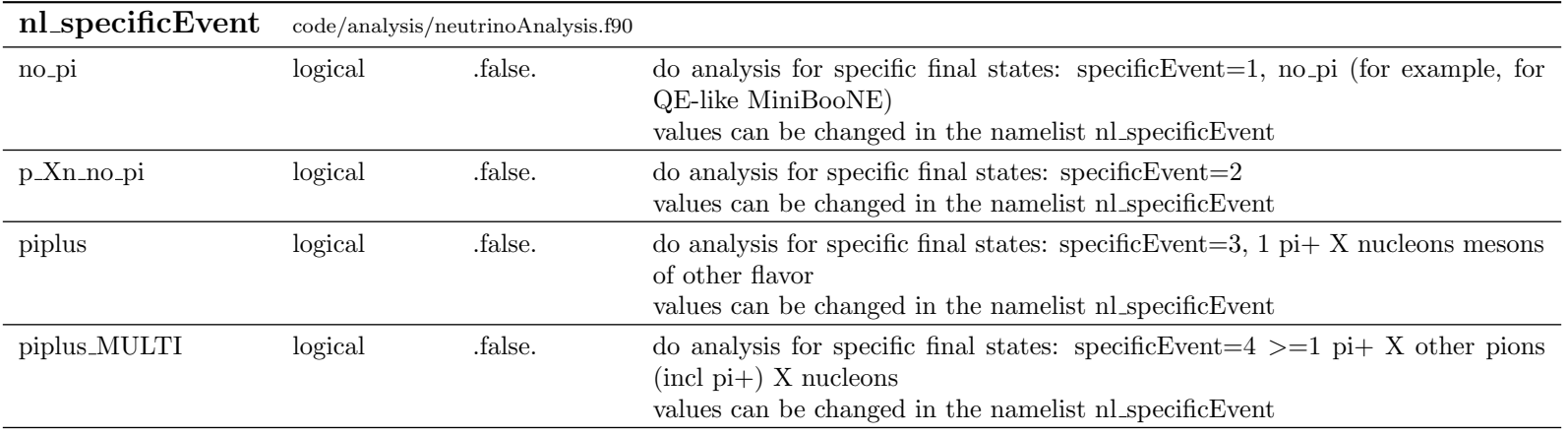

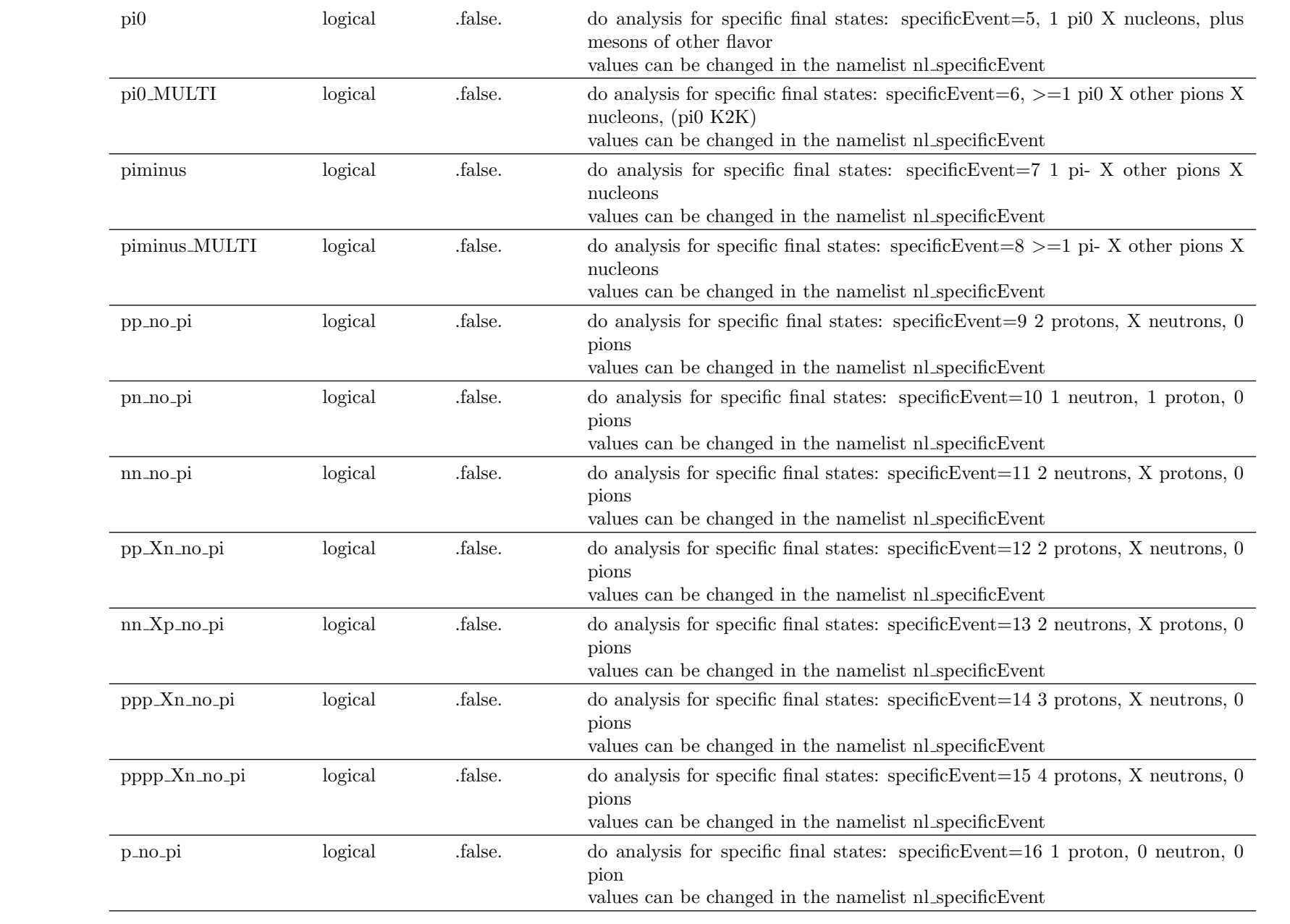

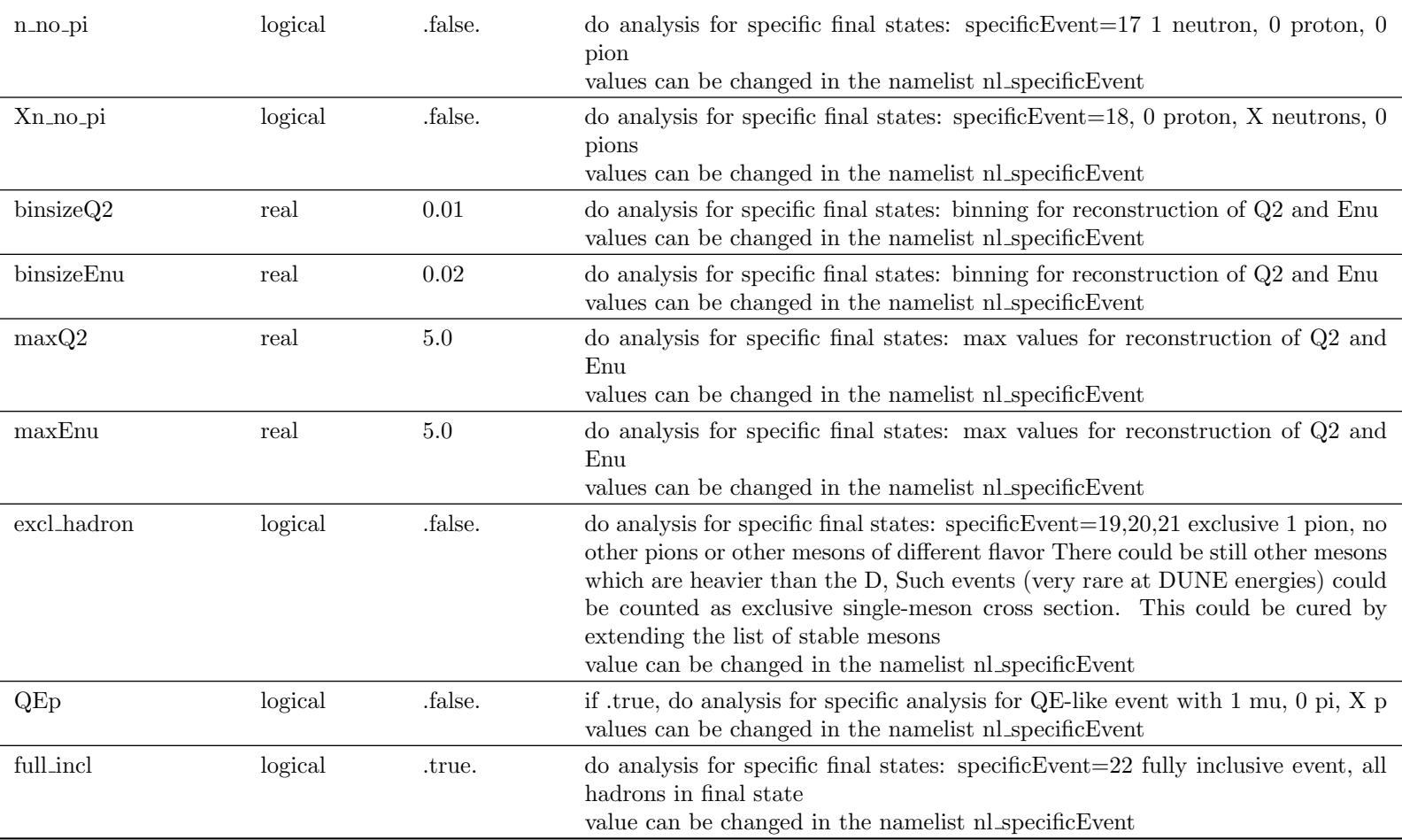

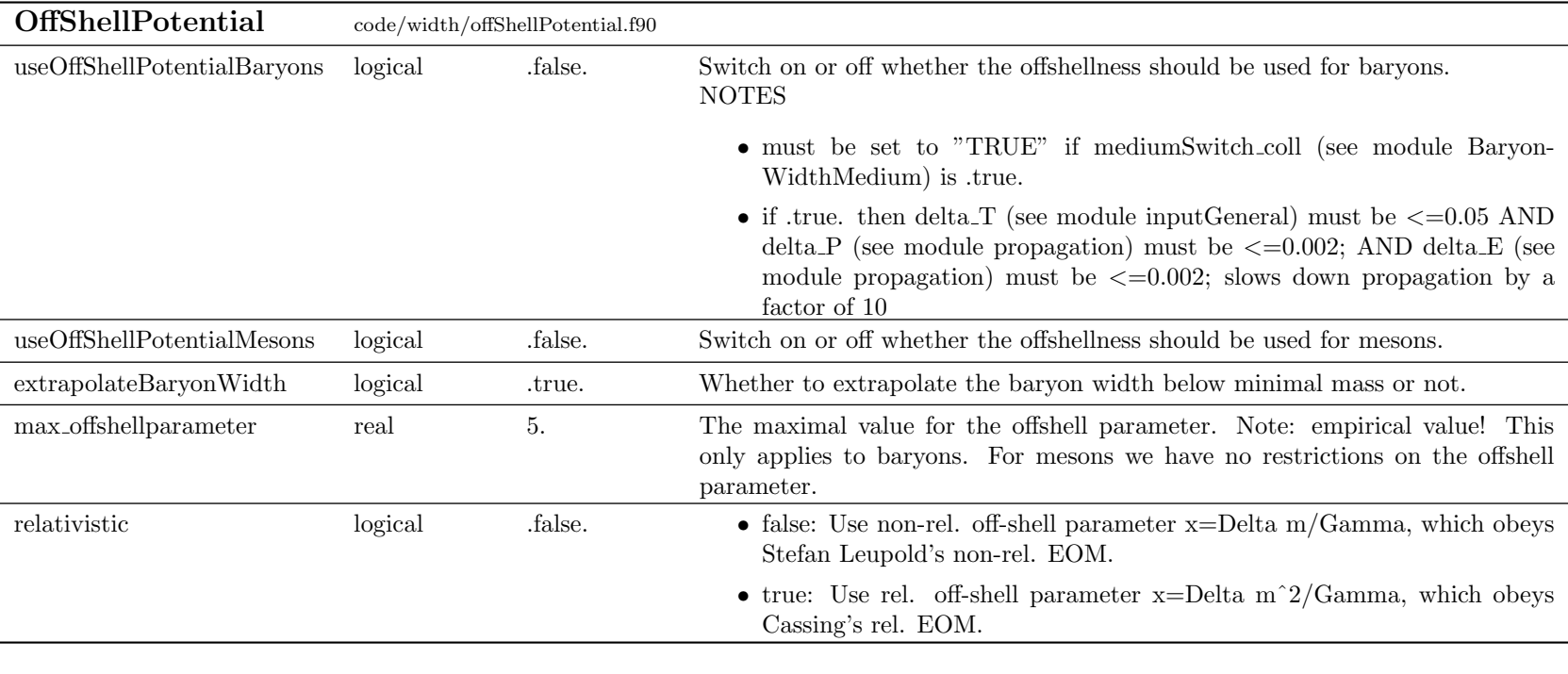

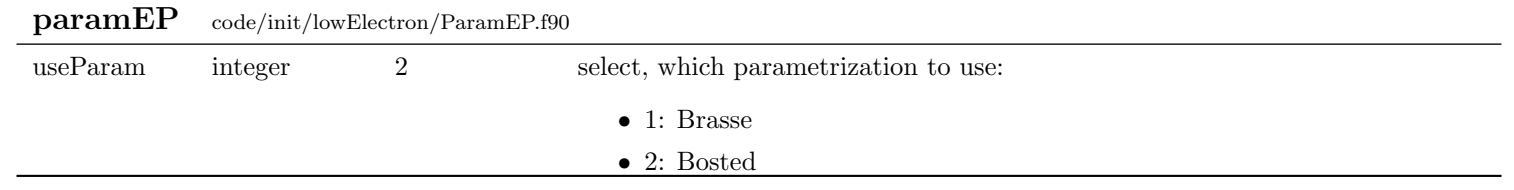

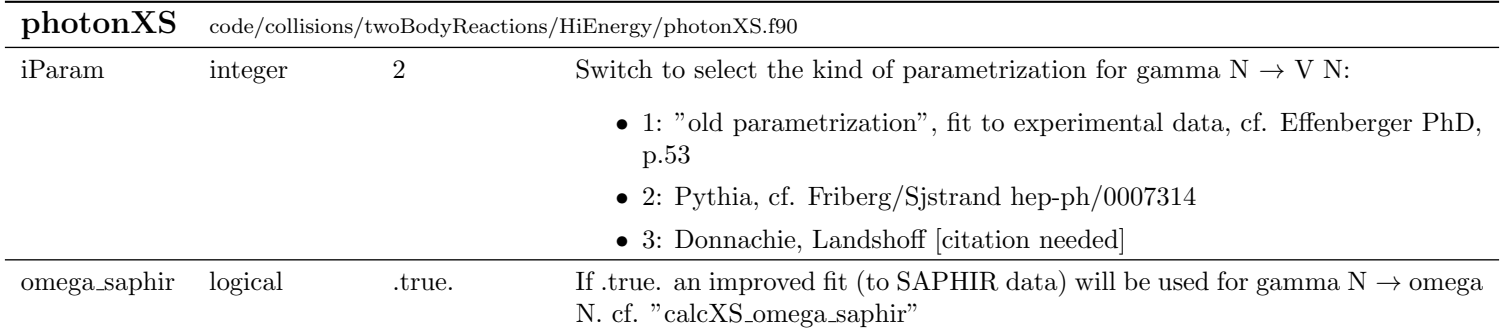
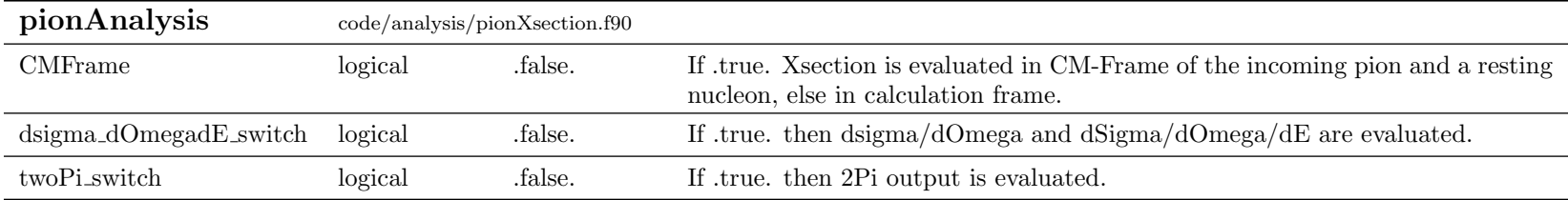

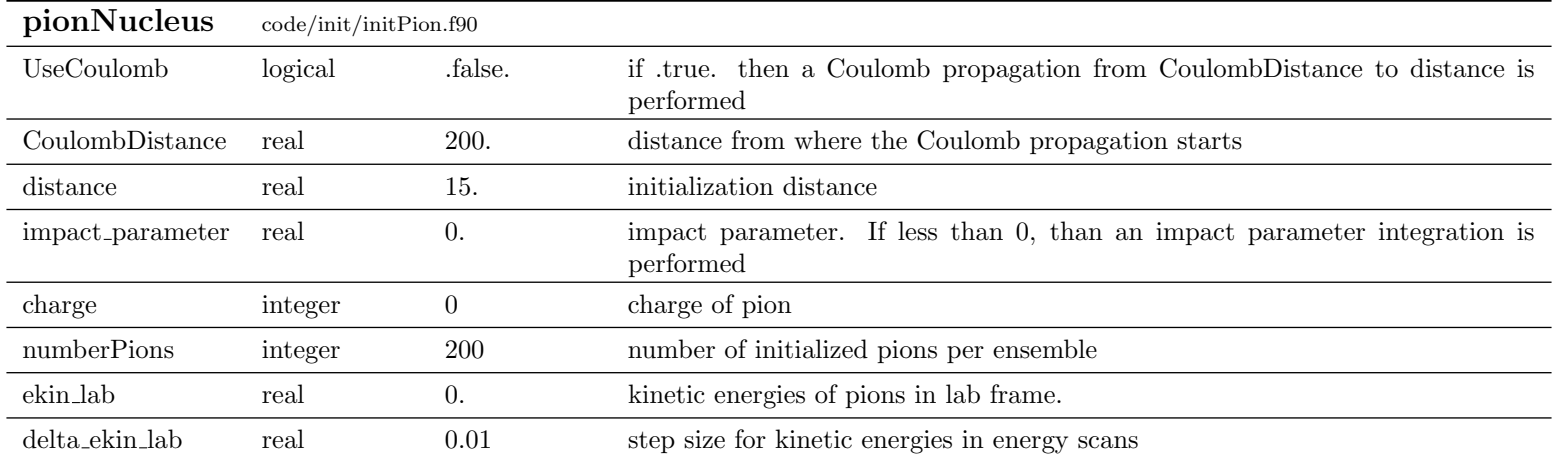

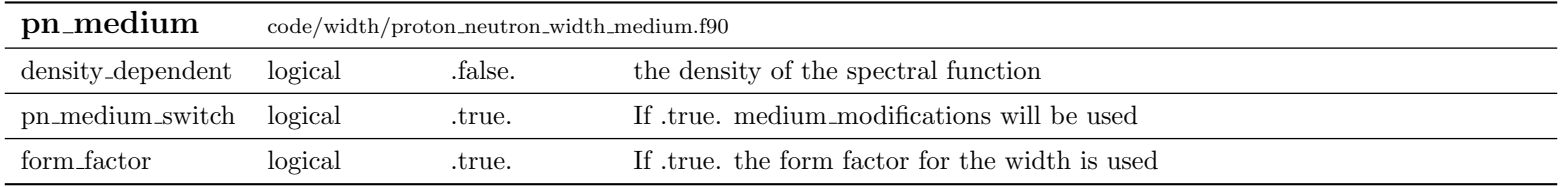

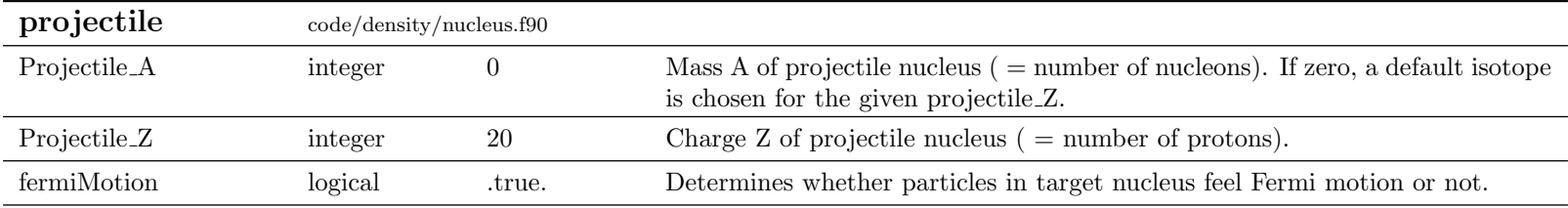

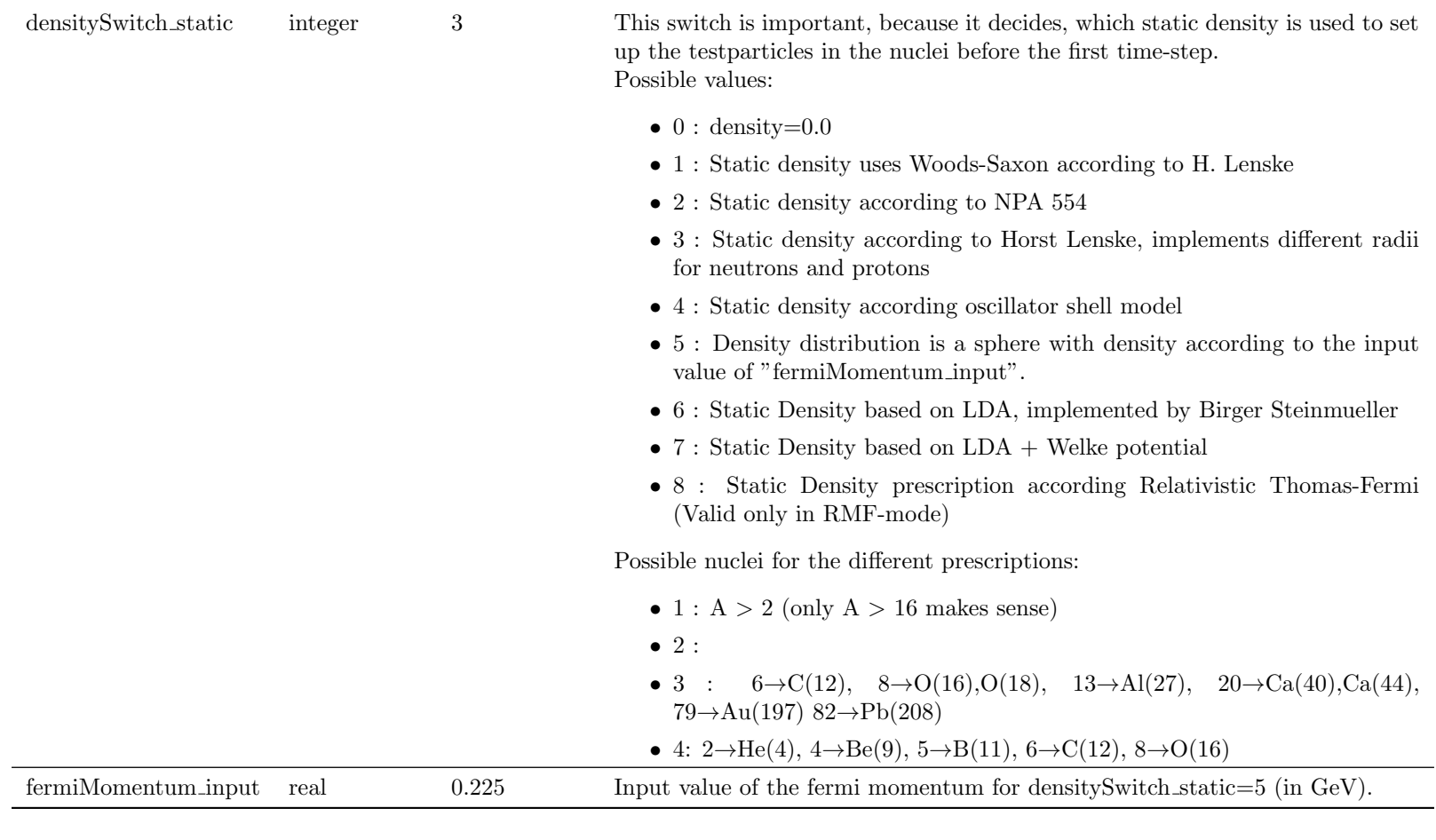

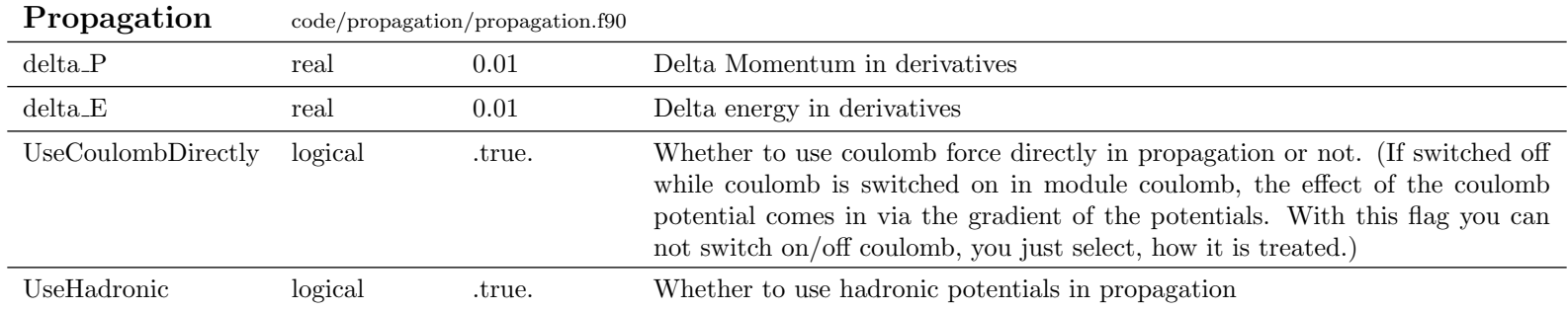

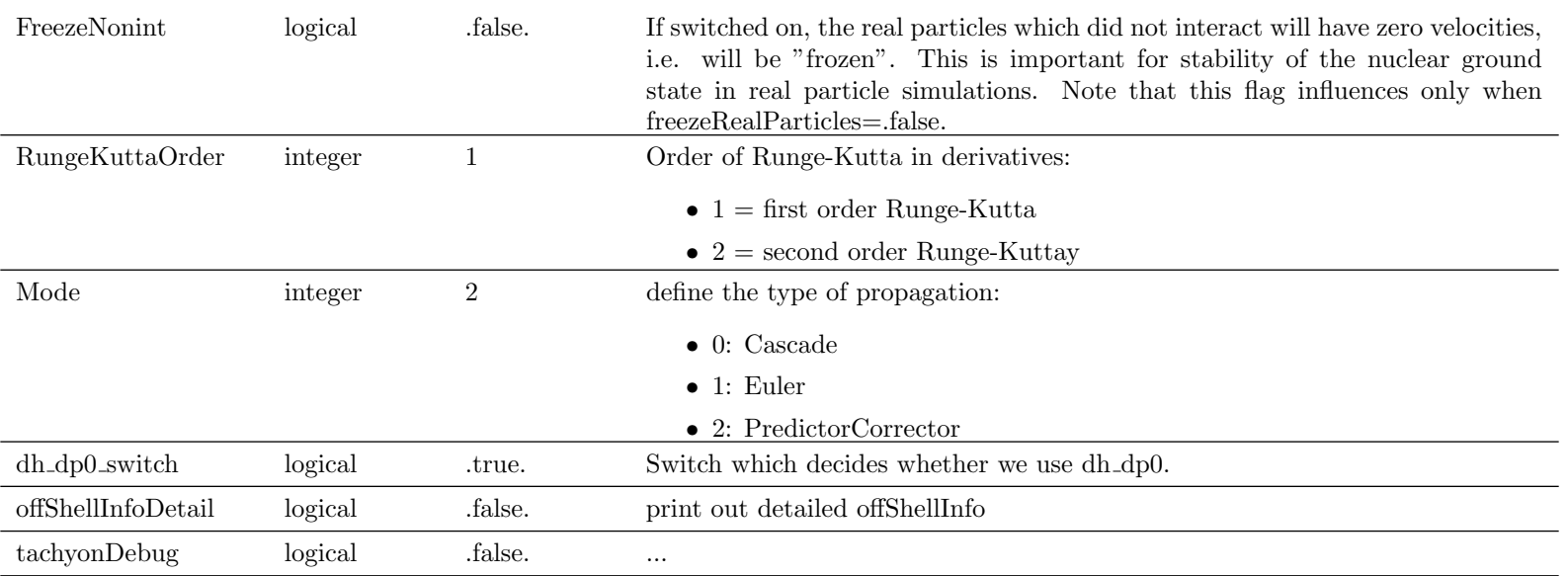

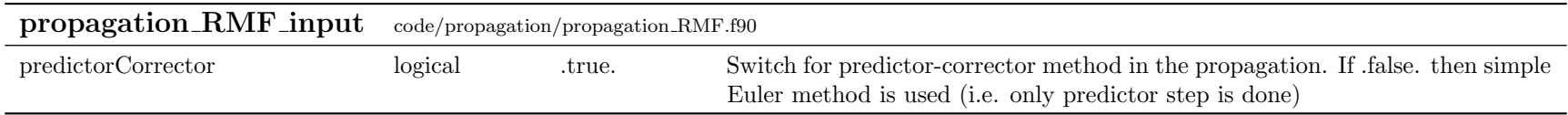

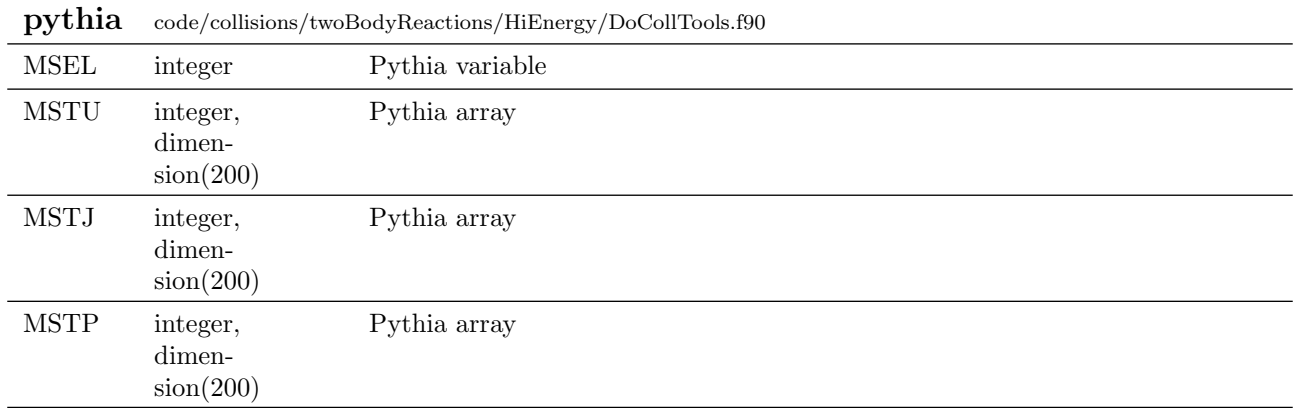

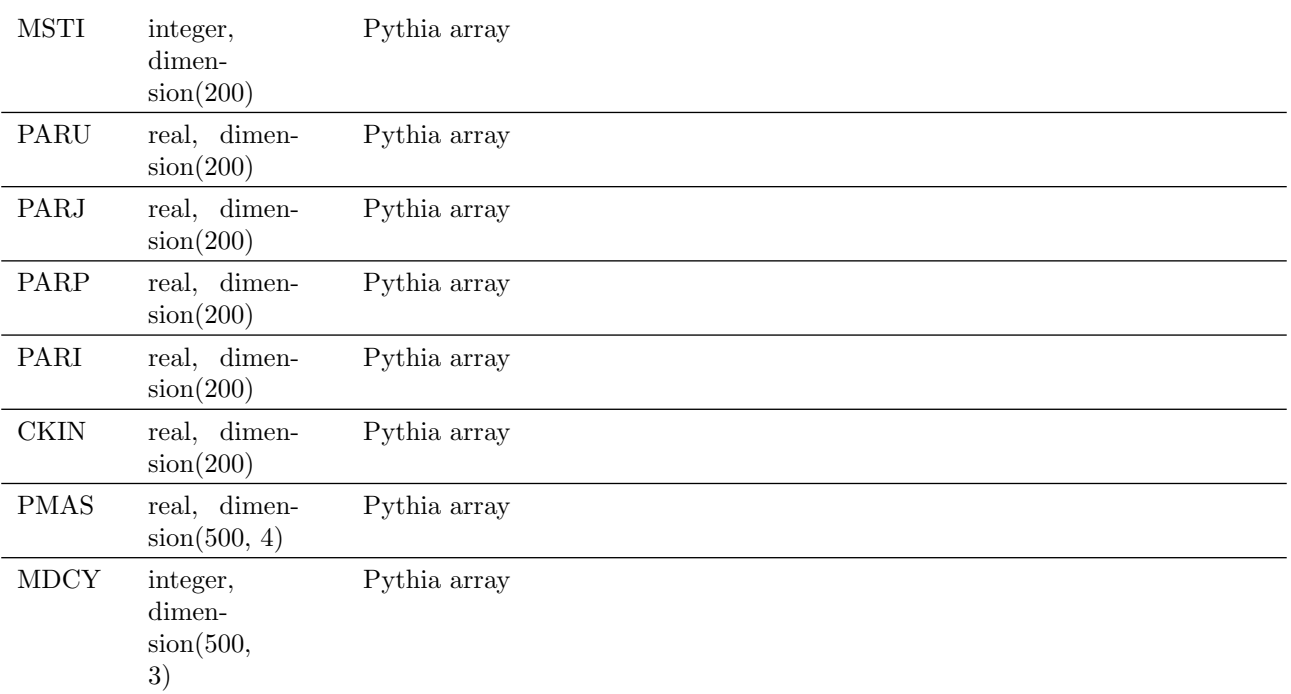

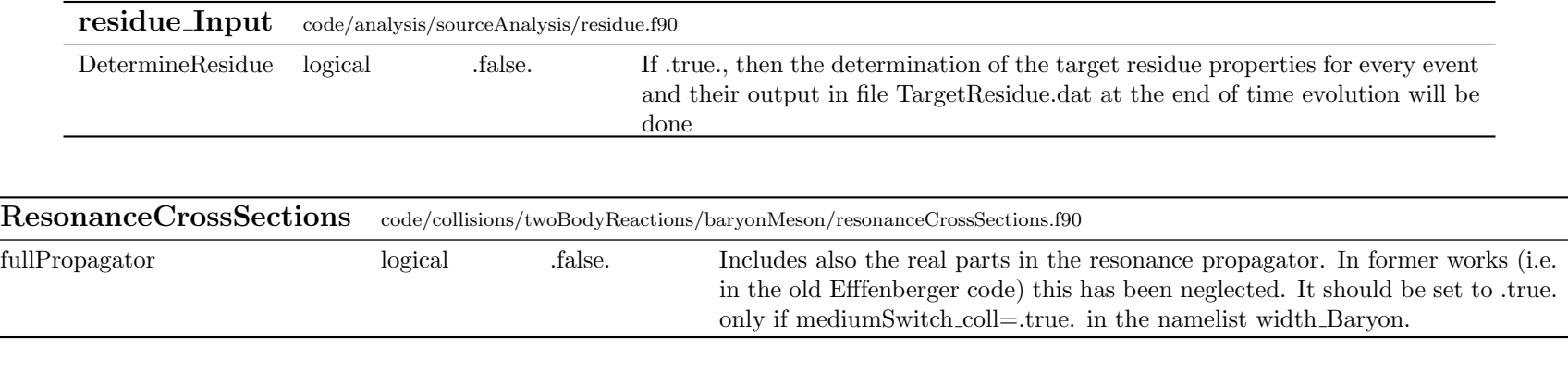

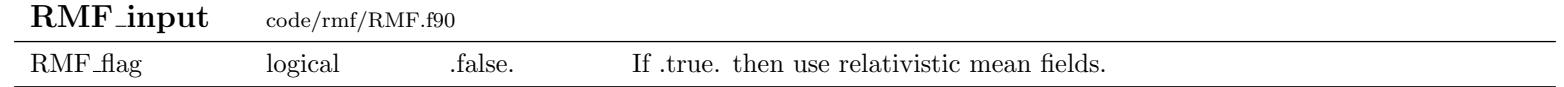

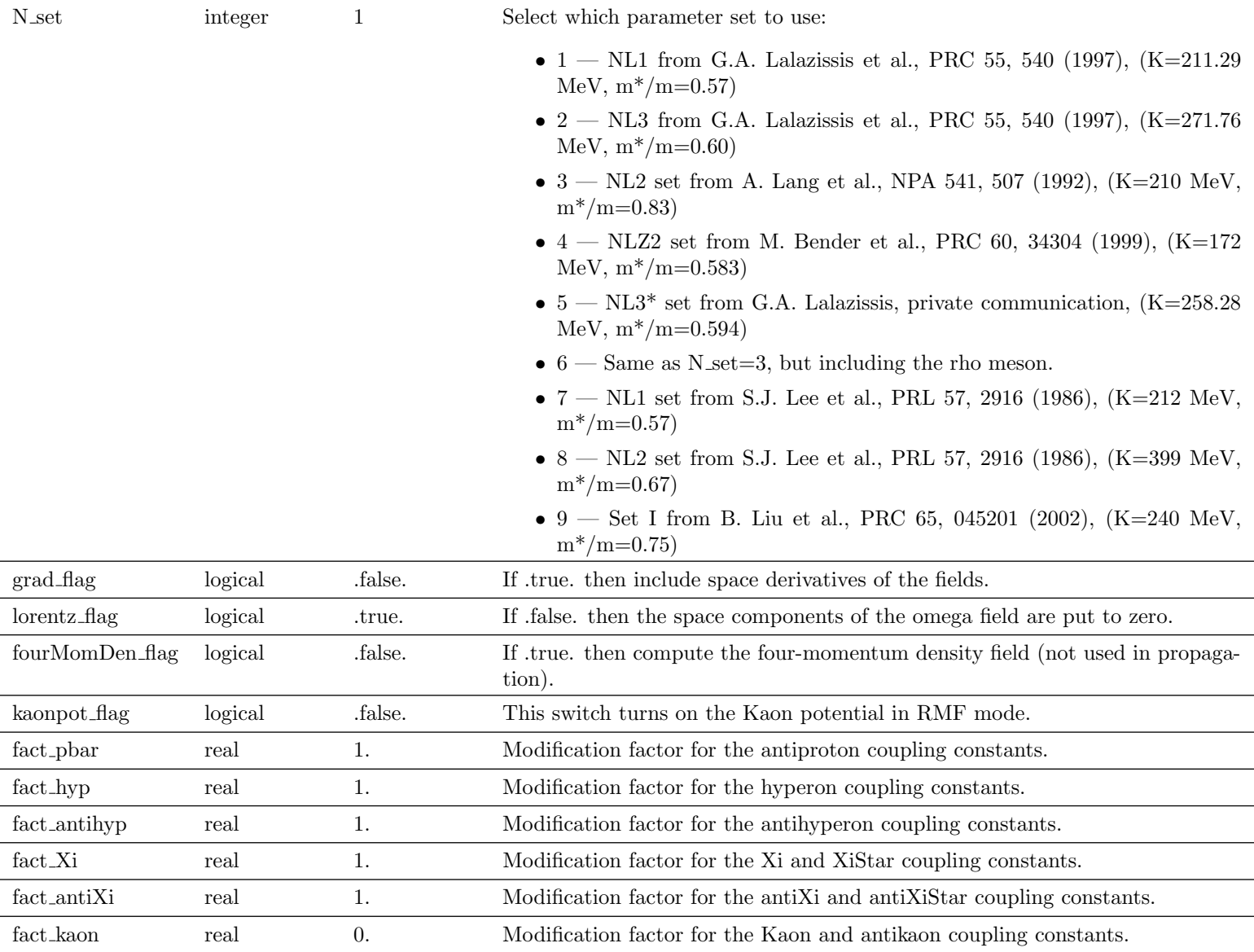

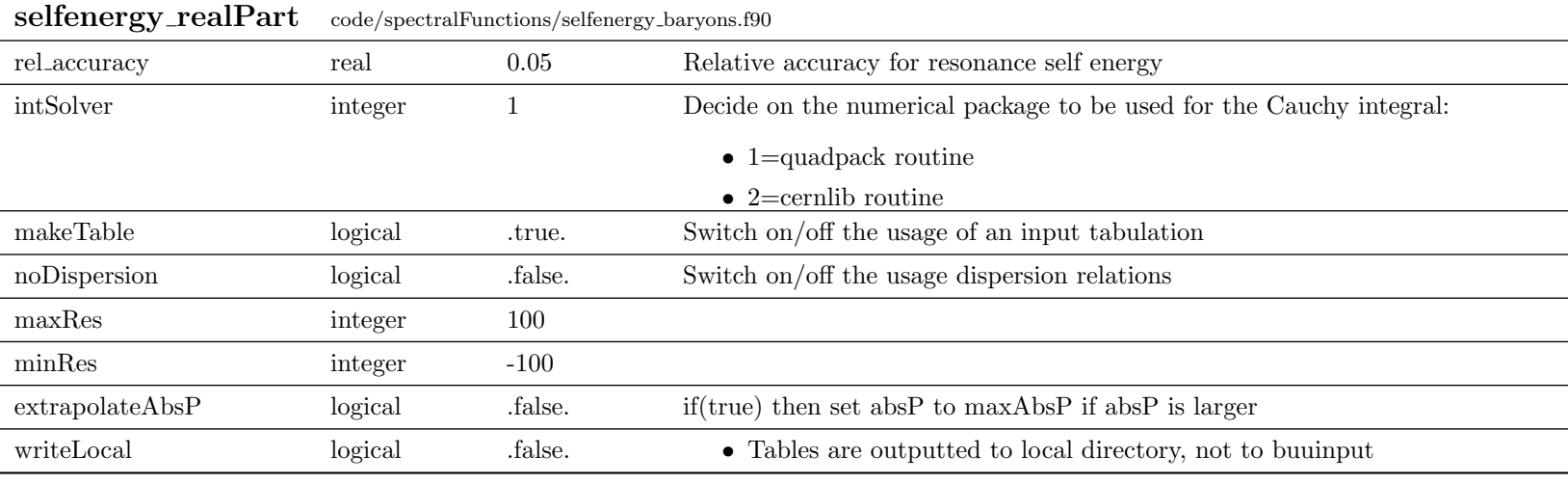

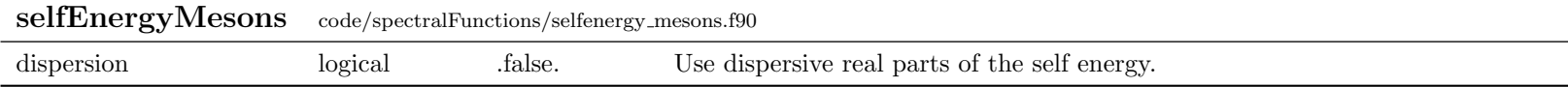

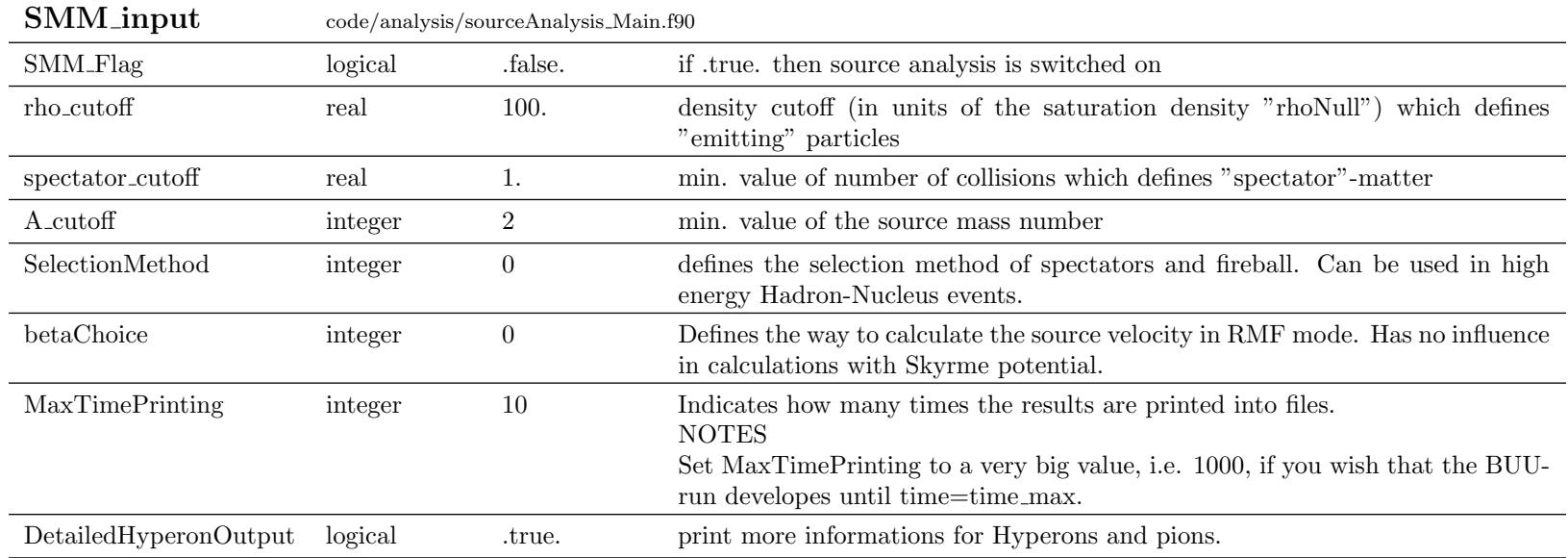

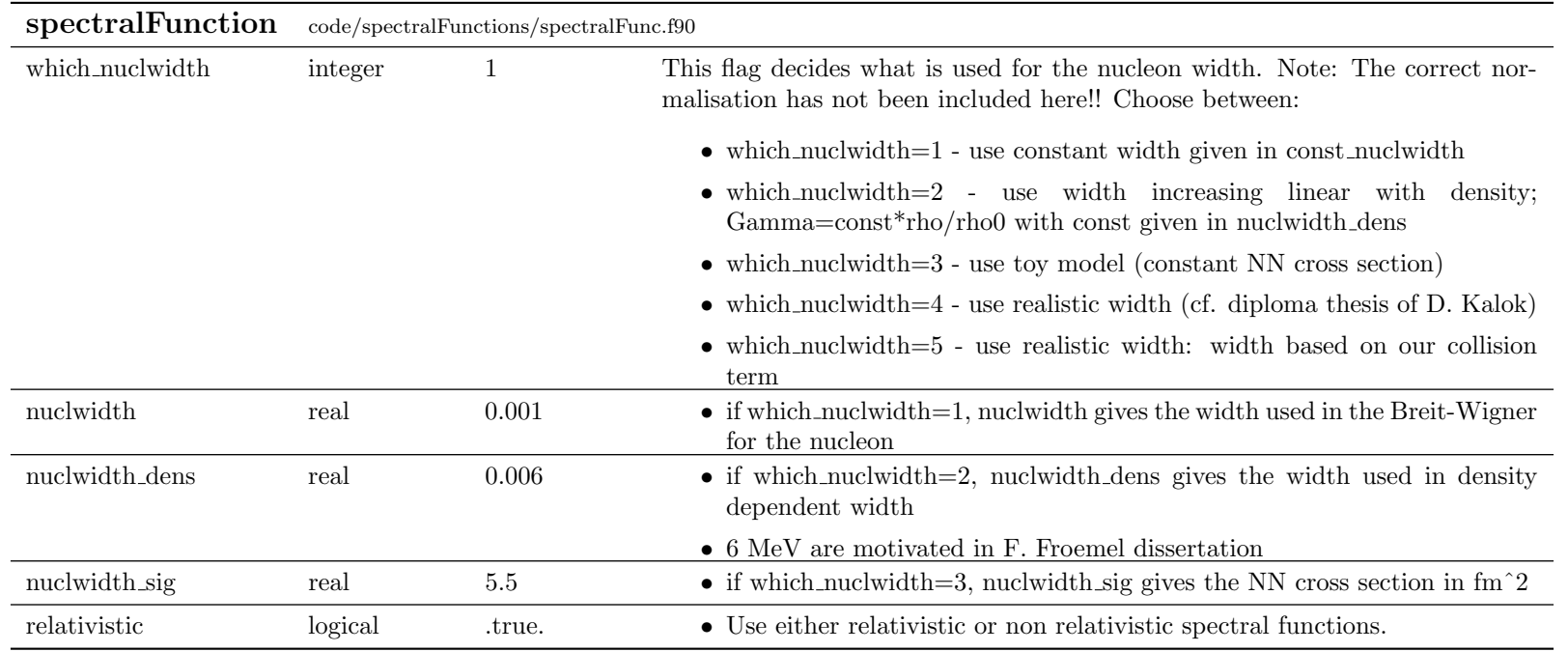

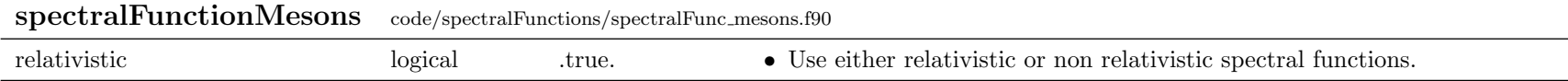

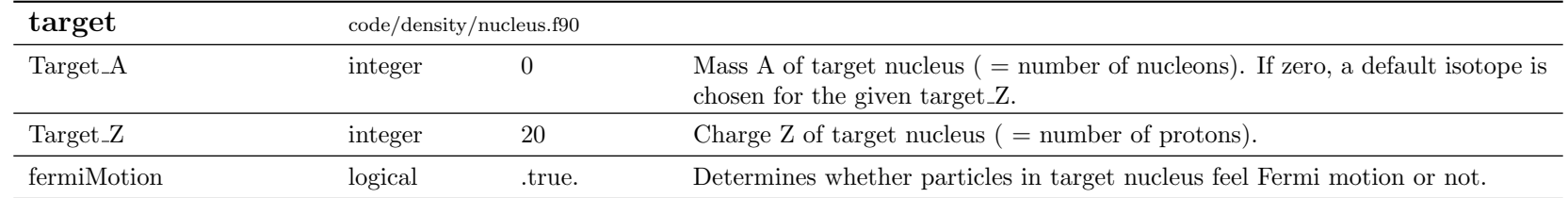

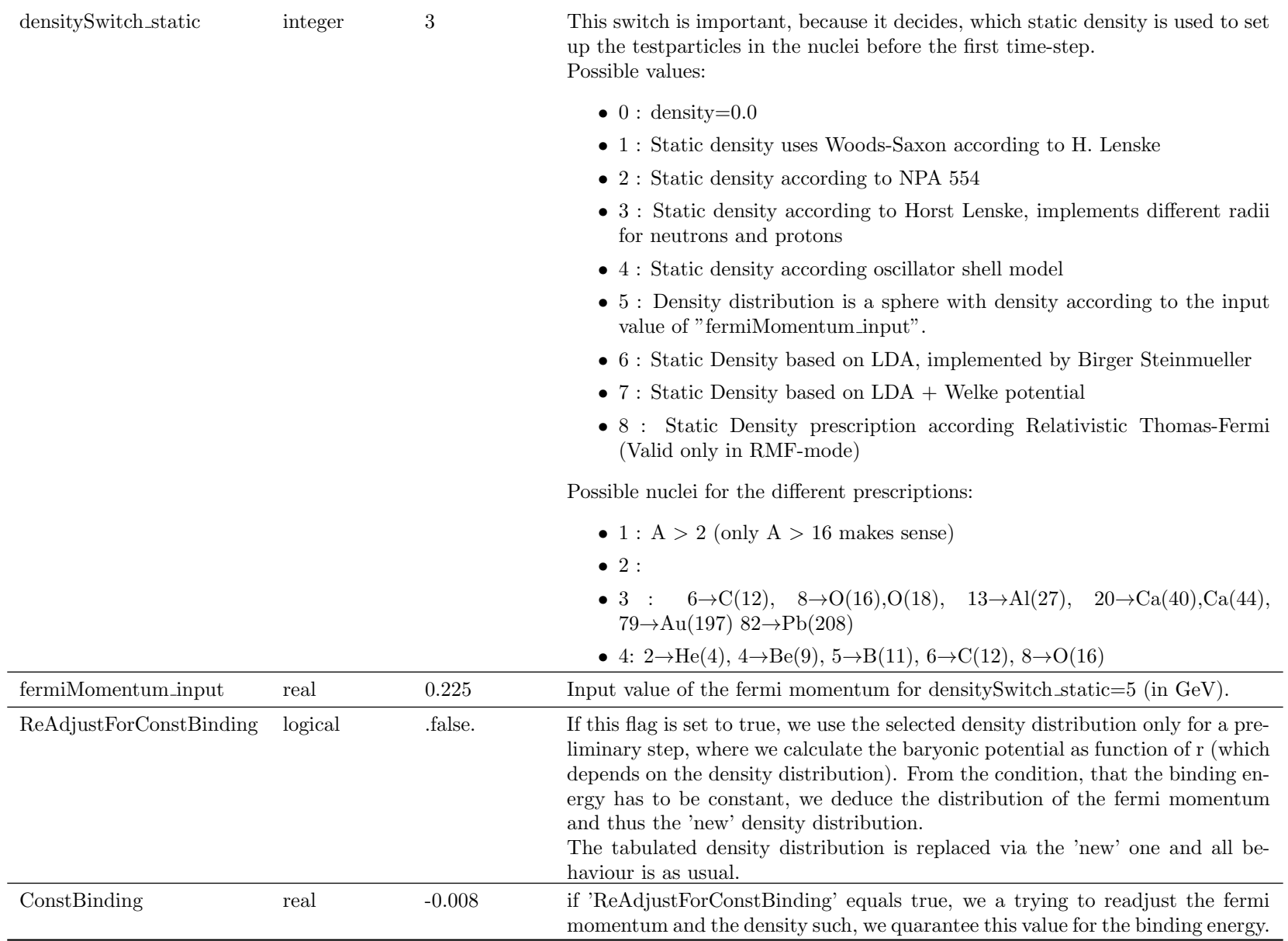

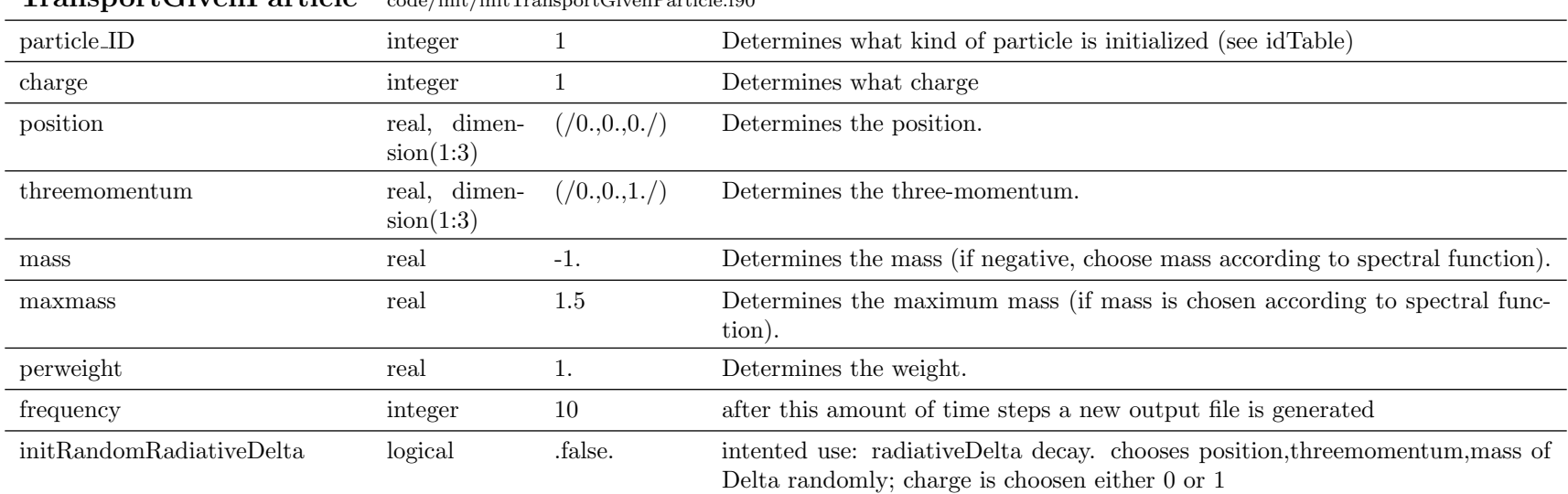

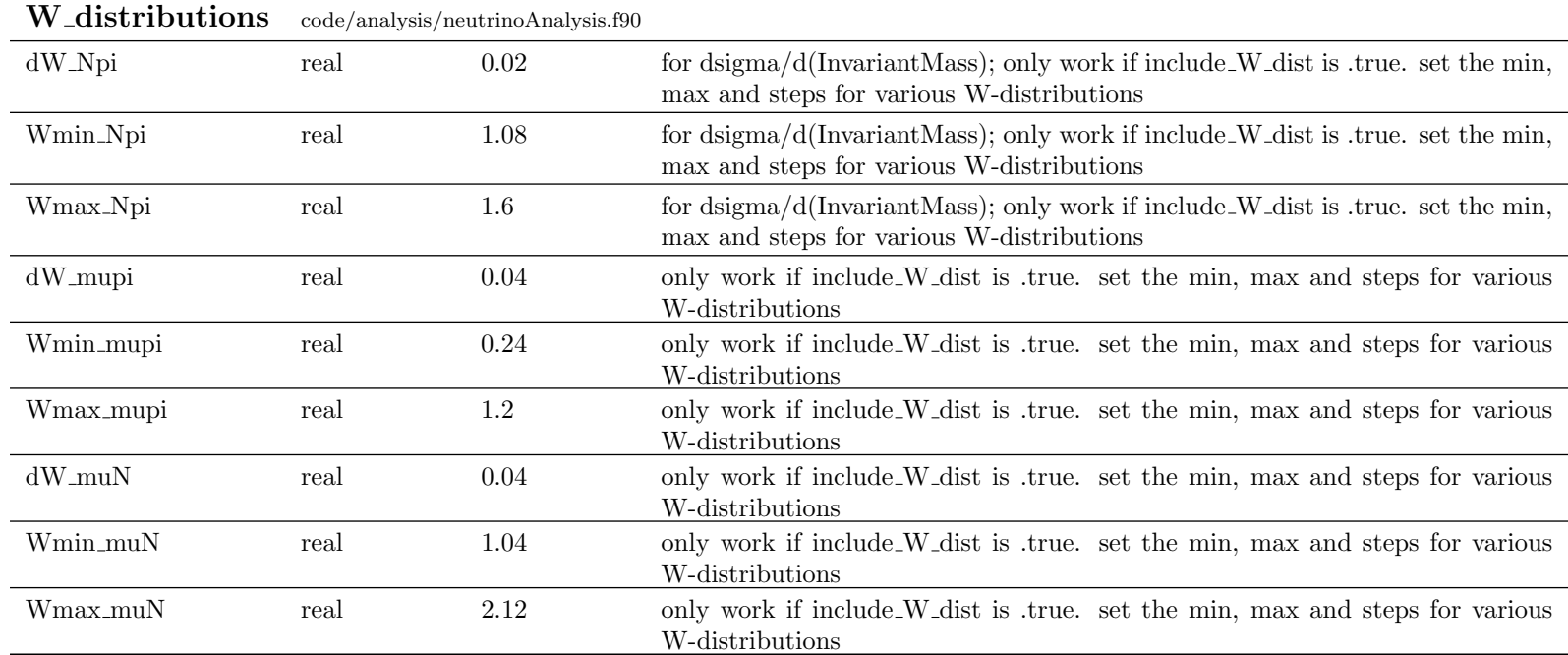

TransportGivenParticle code/init/initTransportGivenParticle.f90

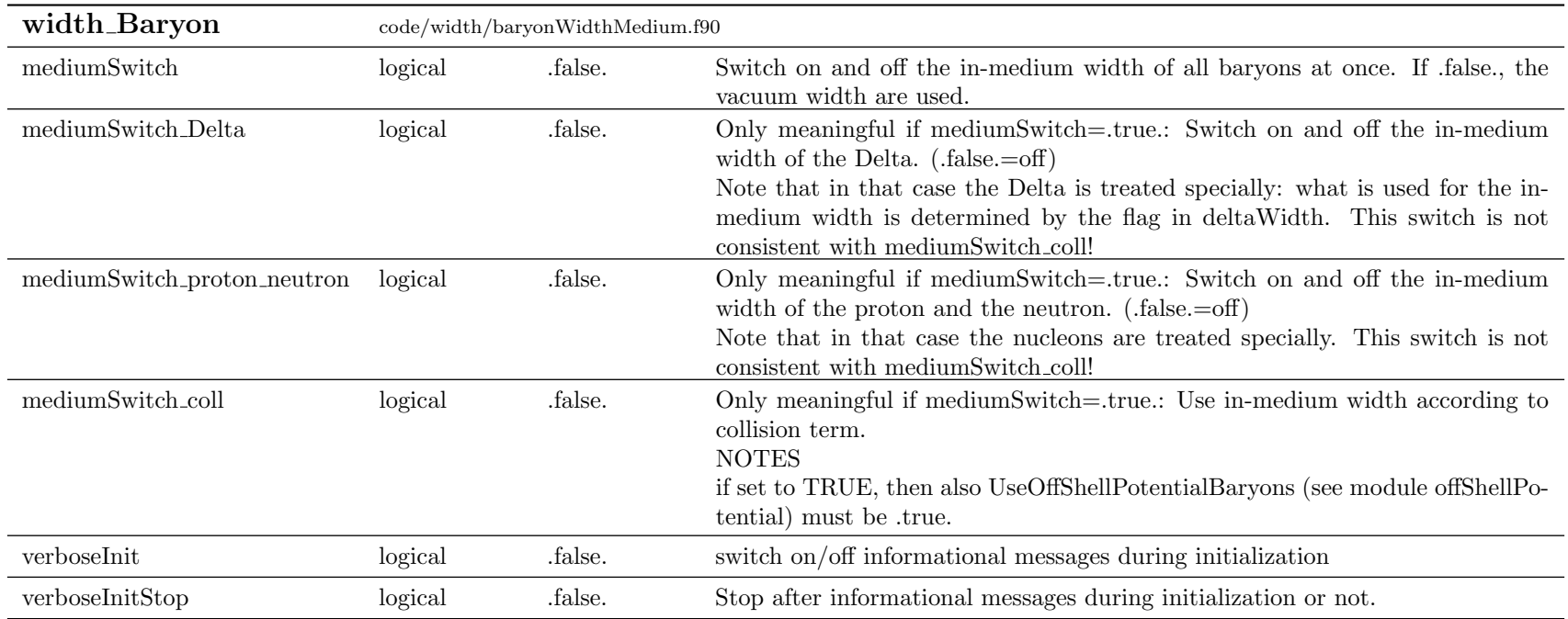

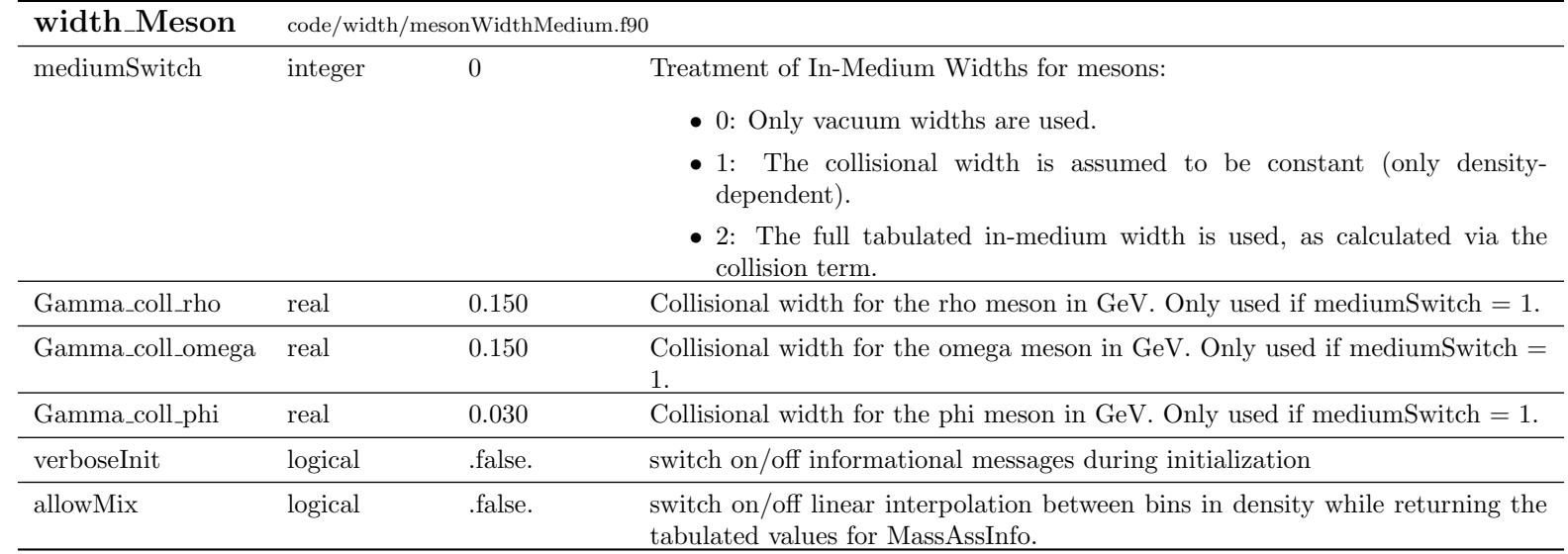

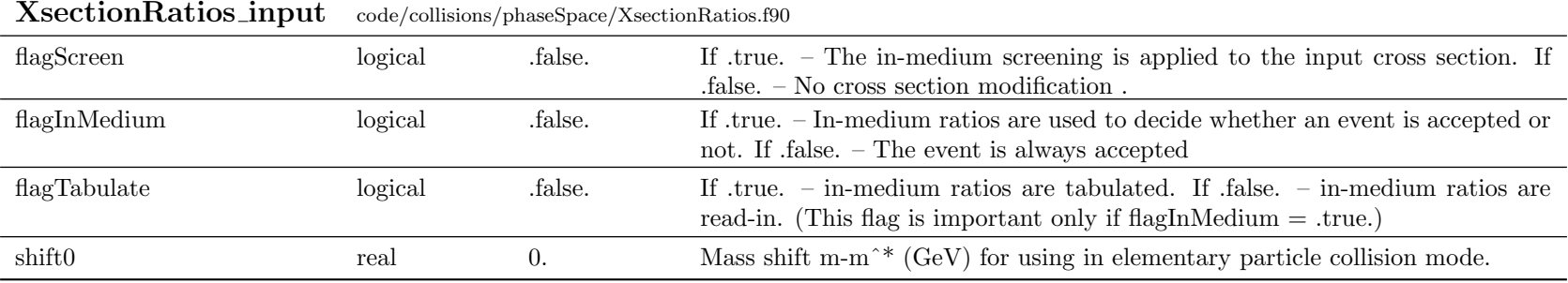

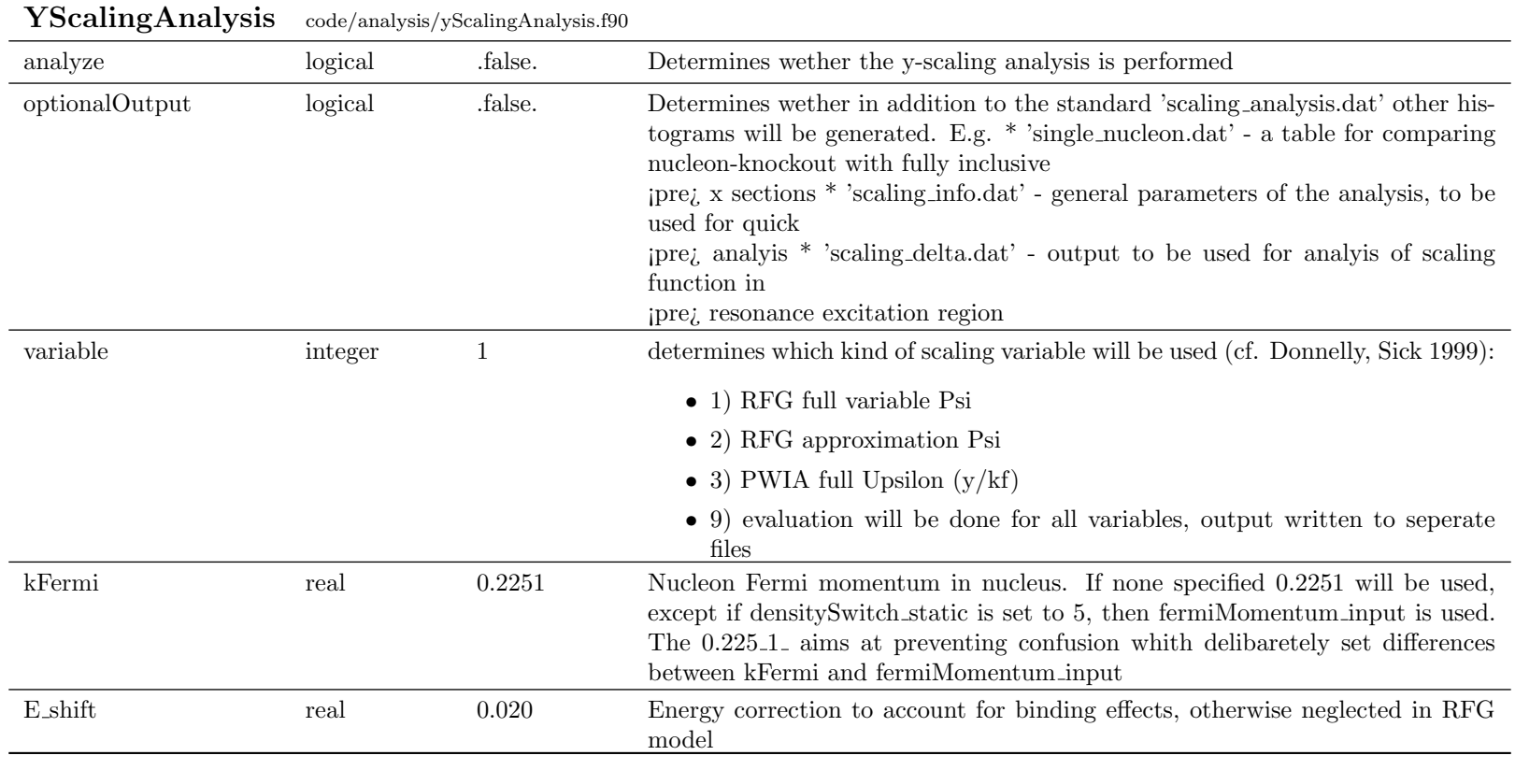

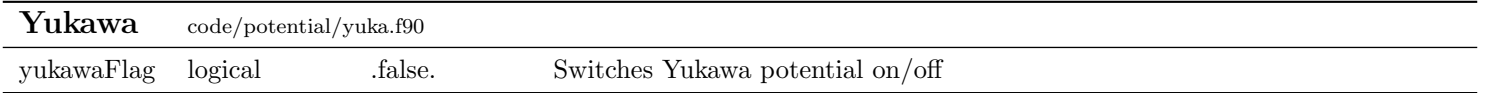

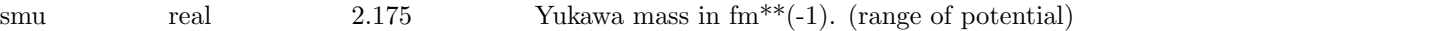